# **Česká zemědělská univerzita v Praze**

Fakulta lesnická a dřevařská Katedra ekologie lesa

**Korelační analýza mezi rozložením lesních vegetačních stupňů, vybranými klimatologickými parametry a aktuálním stavem porostů v Přírodní lesní oblasti 33 – Předhoří Českomoravské vrchoviny**

Diplomová práce

Autor: Bc. Radek Štancl Vedoucí práce: Mgr. Tomáš Černý, Ph.D.

2017

# **ČESKÁ ZEMĚDĚLSKÁ UNIVERZITA V PRAZE**

Fakulta lesnická a dřevařská

# **ZADÁNÍ DIPLOMOVÉ PRÁCE**

Bc. Radek Štancl

Lesní inženýrství

Název práce

**Korelační analýza mezi rozložením lesních vegetačních stupňů, vybranými klimatologickými parametry** a aktuálním stavem porostů v Přírodní lesní oblasti 33 – Předhoří Českomoravské vrchoviny

Název anglicky

Correlation analysis among the distribution of forest vegetation zones, selected climatological parame**ters and actual vegetaƟon status in the foothills of Bohemian-Moravian uplands, Natural forest region nr. 33**

#### **Cíle práce**

Růst a vývoj lesních porostů je v dominantní míře určován charakterem působících makroklimatických činitelů (teplota, srážky, sněhové poměry). V současnosti jsou pro účely lesního hospodářství rozlišeny v České republice lesní vegetační stupně (LVS), které tuto závislost odrážejí. Rozložení LVS v krajině bylo v minulosti rozlišováno zejména empiricky na základě terénních šetření. Tento přístup ovšem mohl vést ke zkreslení a posunu představy expertního odhadu od reálné závislosti růstu a konkurenčních schopností dřevin, zejména v oblastech s významně přeměněnou skladbou stromového patra. Rozložení LVS rovněž není konstantním ukazatelem a může se měnit v čase v závislosti na změnách makroklimatických faktorů. Cílem této práce je nalezení míry shody (korelace) mezi současně vymapovanými LVS, vybranými makroklimatickými ukazateli, rozložením potenciální přirozené vegetace a současným stavem skladby stromového a bylinného patra přírodě bližších lesních porostů v modelovém území Přírodní lesní oblasti č. 33 Předhoří Českomoravské vrchoviny. Poněvadž je území PLO heterogenní, sběr dat bude probíhat v chladnější severozápadní části PLO s předpokladem většího množství dobře vyvinutých porostů, s prioritou výběru v síti přírodních rezervací.

#### **Metodika**

Pro studovanou oblast budou pořízeny tyto nezbytné mapové materiály (v podobě vrstev pro prostředí GIS): mapa LVS (zdroj: ÚHÚL), izočárové mapy s extrapolovanými klimatologickými parametry (zdroj: ČHMÚ; použitá bude vybraná skupina parametrů (alespoň 15), kde parametry s předpokládaným podstatným vlivem budou tyto: průměrná roční teplota vzduchu, průměrná doba trvání průměrné denní teploty vzduchu 10°C a více, průměr měsíčních minim teploty vzduchu v únoru, průměrný roční počet dní bez mrazu, počet epizod sucha podle hodnot SPI [standardizovaný srážkový index] pro 1 měsíc, průměrný sezonní počet dní se sněhovou pokrývkou, průměrná vláhová bilance v letním půlroce [duben-září]). Další parametry připadající v úvahu budou považovány jako druhořadé, nicméně předem nelze ohodnotit jejich podíl na vysvětlené variabilitě v závislých proměnných, proto bude tato skupina vybrána po předběžné úvaze ze všech dostupných klimatologických proměnných a následně otestována. Bude proveden též výpočet tzv. Ellenbergova klimaƟckého kvocientu. Dalším zdrojem dat bude mapová vrstva potenciální přirozené vegetace (zdroj: geoportál INSPIRE). Přímo v terénu se bude zjišťovat aktuální stav lesních porostů vyššího věku (věková třída 5 a vyšší) s přírodě blízkým druhovým složením na 30-40 plochách o rozměru max. 30x30 m: druhová skladba, popis vertikální struktury dle stupnice Kraft-Zlatník se změřením výšek vyšších stromových pater, druhově specifická kruhová základna (měřením obvodů kmenů v DBH). V prostředí GIS a v programu STATISTICA se poté provedou základní statistické testy (korelační analýza, regresní analýza s přiřazením do LVS jako závislou proměnnou). Data z porostů se použijí k další korelační analýze vzhledem k odečteným klimatologickým parametrům, rovněž se provede přímá gradientová analýza s daty o kruhové základně jako závislé proměnné. Výsledky se vzájemně porovnají a okomentuje se míra shody mezi sadami datových souborů.

#### **Doporučený rozsah práce**

Předpokládá se rozsah textu v délce 40-70 stran

#### **Klíčová slova**

Lesní vegetační stupně, potenciální přirozená vegetace, struktura lesního porostu, klimatologie, korelace, regrese, přímá gradientová analýza, GIS

#### **Doporučené zdroje informací**

Buček A. & Lacina J. (2000): Geobiocenologie II. – MZLU, Brno, 249 p. Culek M. (ed.) (2003): Biogeografické členění České republiky. II. Díl. – AOPK Praha, 590 p. Čech L., Šumpich J., Zabloudil V. a kol. (2002): Jihlavsko. – In: Mackovčin P. & Sedláček M. (eds), Chráněná území ČR, Vol. VII., AOPK ČR & EkoCentrum Brno, Praha, 528 p. Hlásny T., Holuša J., Štěpánek P., Turčáni M. & Polčák N. (2011): Expected impacts of climate change on forests: Czech Republic as a case study. – Journal of Forest Science 57: 422–431.

- Holuša O. & Holuša J. sr. (2008): Characteristics of 3rd (Querci-fageta s. lat.) and 4th (Fageta (abietis) s. lat.) vegetation tiers of north-eastern Moravia and Silesia (Czech Republic). – Journal of Forest Science 54: 439–451.
- Jensen L.U., Lawesson J.E., Balslev H. & Forchhammer M.C. (2004): Predicting the distribution of Carpinus betulus in Denmark with Ellenberg's Climate Quotient. - Nordic Journal of Botany 23: 57-67.

Míchal I. (1992): Ekologická stabilita. – Veronica, Brno, 244 p.

Neuhäuslová Z. (ed.) (1997): Mapa potenciální přirozené vegetace České republiky 1 : 500 000. – Botanický ústav AV ČR, Průhonice.

Plíva K. & Žlábek I. (1986): Přírodní lesní oblasti ČSR. – MLVH ČSR v SZN Praha, 313 p.

Tolasz, R. (ed.) (2007): Atlas podnebí Česka. – Praha, Olomouc: Český hydrometeorologický ústav, Universita Palackého, 256 p.

#### **Předběžný termín obhajoby** 2016/17 LS – FLD

#### **Vedoucí práce**

Mgr. Tomáš Černý, Ph.D.

#### **Garantující pracoviště**

Katedra ekologie lesa

# **Konzultant**

Ing. Petr Vopěnka

Elektronicky schváleno dne 6. 12. 2016

**prof. Ing. Miroslav Svoboda, Ph.D.**

Vedoucí katedry

Elektronicky schváleno dne 29. 1. 2017

**prof. Ing. Marek Turčáni, PhD.** Děkan

V Praze dne 18. 04. 2017

Prohlašuji, že jsem diplomovou práci na téma Korelační analýza mezi rozložením lesních vegetačních stupňů, vybranými klimatologickými parametry a aktuálním stavem porostů v Přírodní lesní oblasti 33 – Předhoří Českomoravské vrchoviny vypracoval samostatně pod vedením pana Mgr. Tomáše Černého, Ph.D. a použil jen prameny, které uvádím v seznamu použitých zdrojů. Jsem si vědom, že zveřejněním diplomové práce souhlasím s jejím zveřejněním dle zákona č. 111/1998 Sb. o vysokých školách v platném znění, a to bez ohledu na výsledek její obhajoby.

V Praze dne

Podpis autora

#### **Poděkování**

Prostřednictvím těchto pár řádků bych rád poděkoval své přítelkyni a rodině, která mě podporovala v průběhu celého mého studia. Bez jejich pomoci bych nikdy nedosáhl dosažených výsledků. Dále děkuji panu magistru Tomáši Černému za obrovskou pomoc a kvalitní vedení v podobě přínosných konzultací, za nasměrování při řešení dílčích problémů v mé diplomové práci a v neposlední řadě za diplomové semináře, které vedl společně s panem magistrem Petrem Karlíkem.

#### **Abstrakt**

V této studii je řešena problematika současného rozložení lesních vegetačních stupňů v České republice. Konkrétně se práce zaměřuje na 3. a 4. lesní vegetační stupeň, kde jsou zkoumány v přírodní lesní oblasti Předhoří Českomoravské vrchoviny rozdíly současného stavu rozložení potenciální přirozené vegetace, skladby bylinného, keřového a stromového patra a makroklimatických činitelů. Data byla sbírána na 30 plochách a spolu s klimatickými faktory jsou analyzována prostřednictvím mnohonásobné regrese, analýzy variance a mnohorozměrných analýz. Rozdíl středních hodnot některých prediktorů, které vysvětlují v parsimonních modelech proměnné, byl v rámci jednotlivých lesních vegetačních stupňů potvrzen a jistý podíl celkové variability dat byl v mnohorozměrných analýzách vysvětlen.

#### **Klíčová slova**

Lesní vegetační stupně, potenciální přirozená vegetace, struktura lesního porostu, klimatologie, korelace, regrese, mnohorozměrná analýza, GIS

#### **Abstract**

The issue of current scatter of forest vegetation zones in the Czech Republic is solved in this study. The thesis is specifically aimed at 3. and 4. forest vegetation zone in natural forest area called Foothills of Moravian Highlands, where are examined differences of current condition of potential natural vegetation spread, ground vegetation, shrub and tree layers structure and macroclimate. Both of data, climate factors and collected data from 30 plots, are tested with one-way ANOVA, multiple regression and multivariate analyses. In the course of analysing were mean differences of some predictors that are involved in parsimonious models and contribute to variables explaining within the scope of forest vegetation zones confirmed and a fraction of the total variation was slightly explained.

#### **Keywords**

Forest vegetation zones, potential natural vegetation, forest structure, climatology, correlation, regression, multivariate analysis, GIS

## **Obsah**

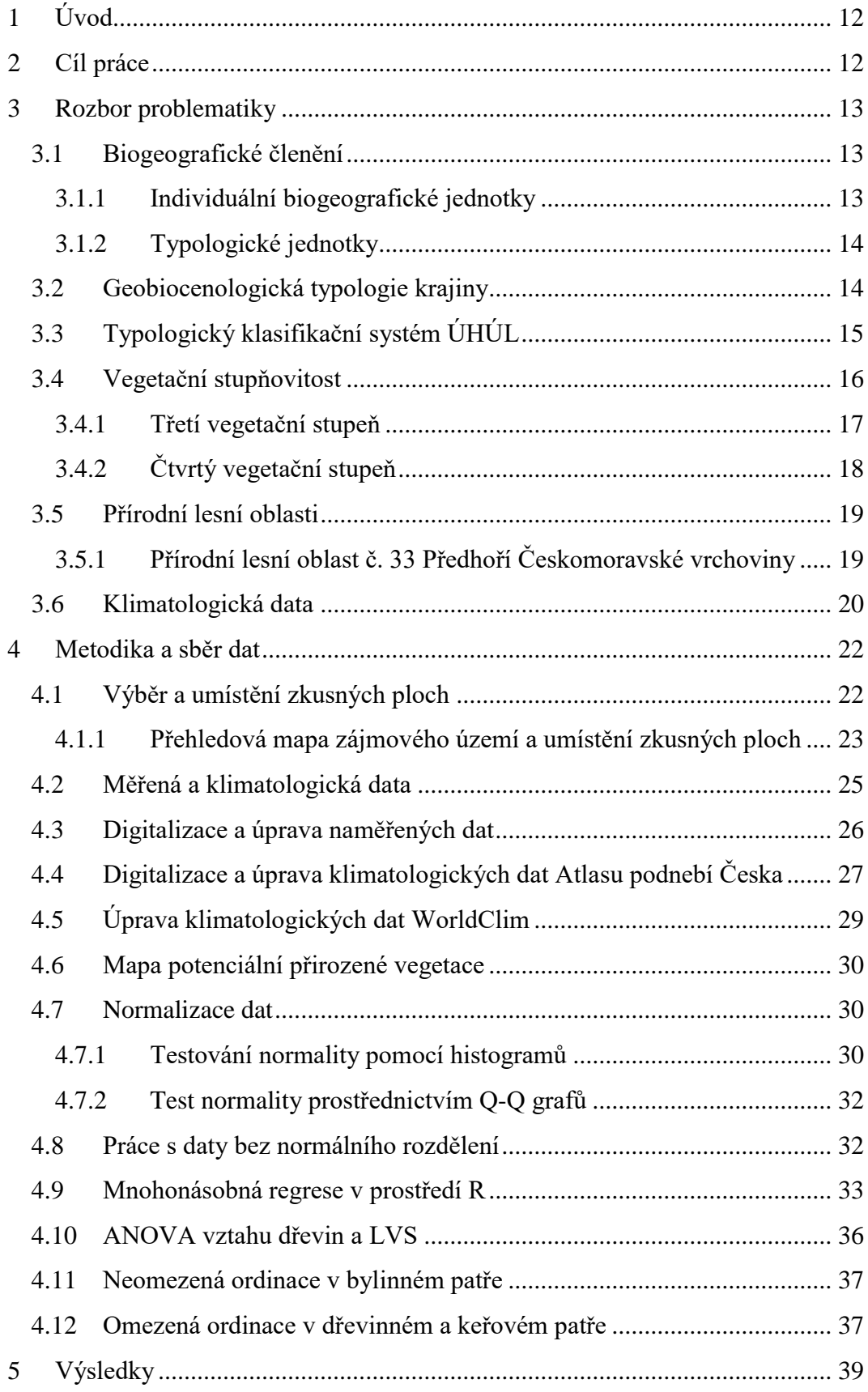

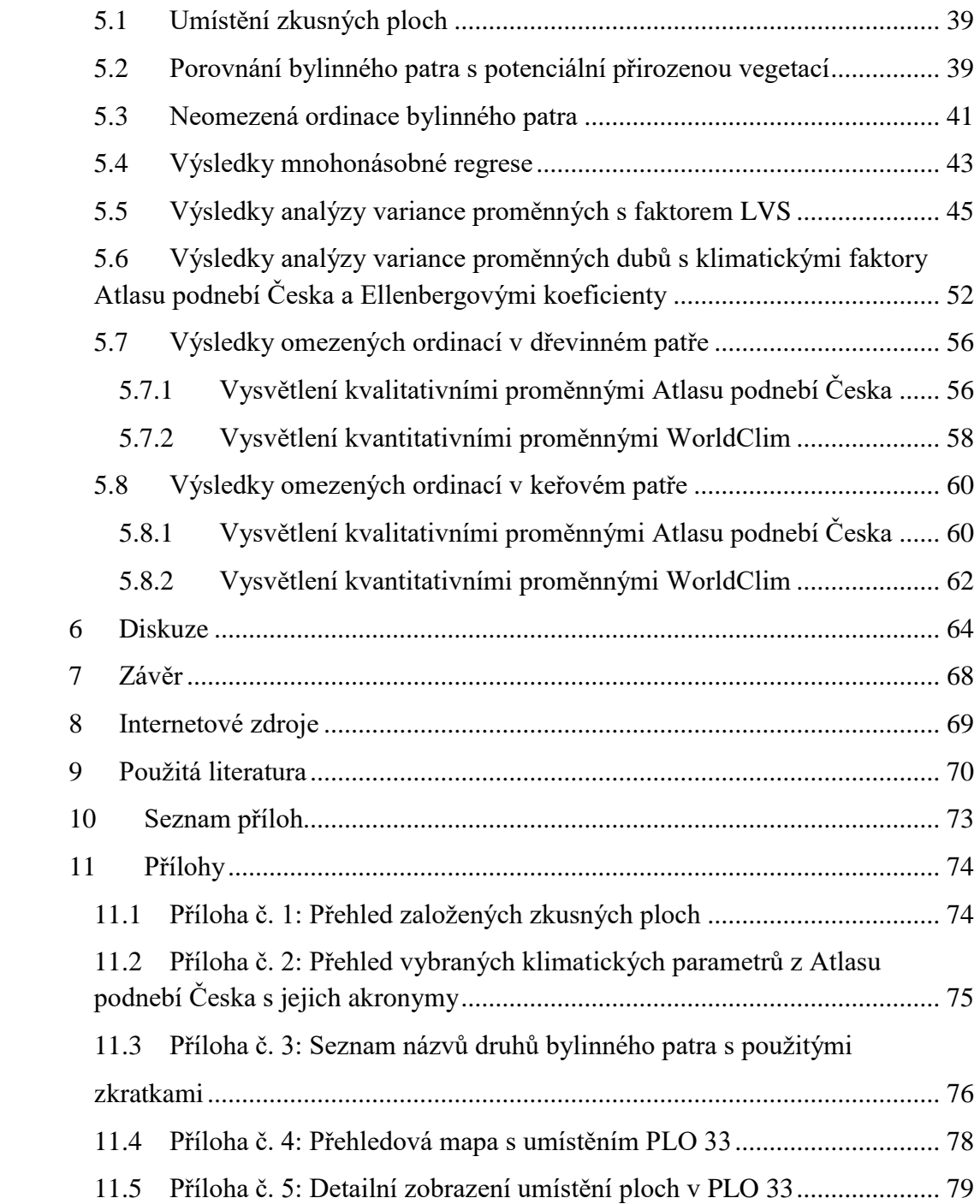

### **Seznam tabulek**

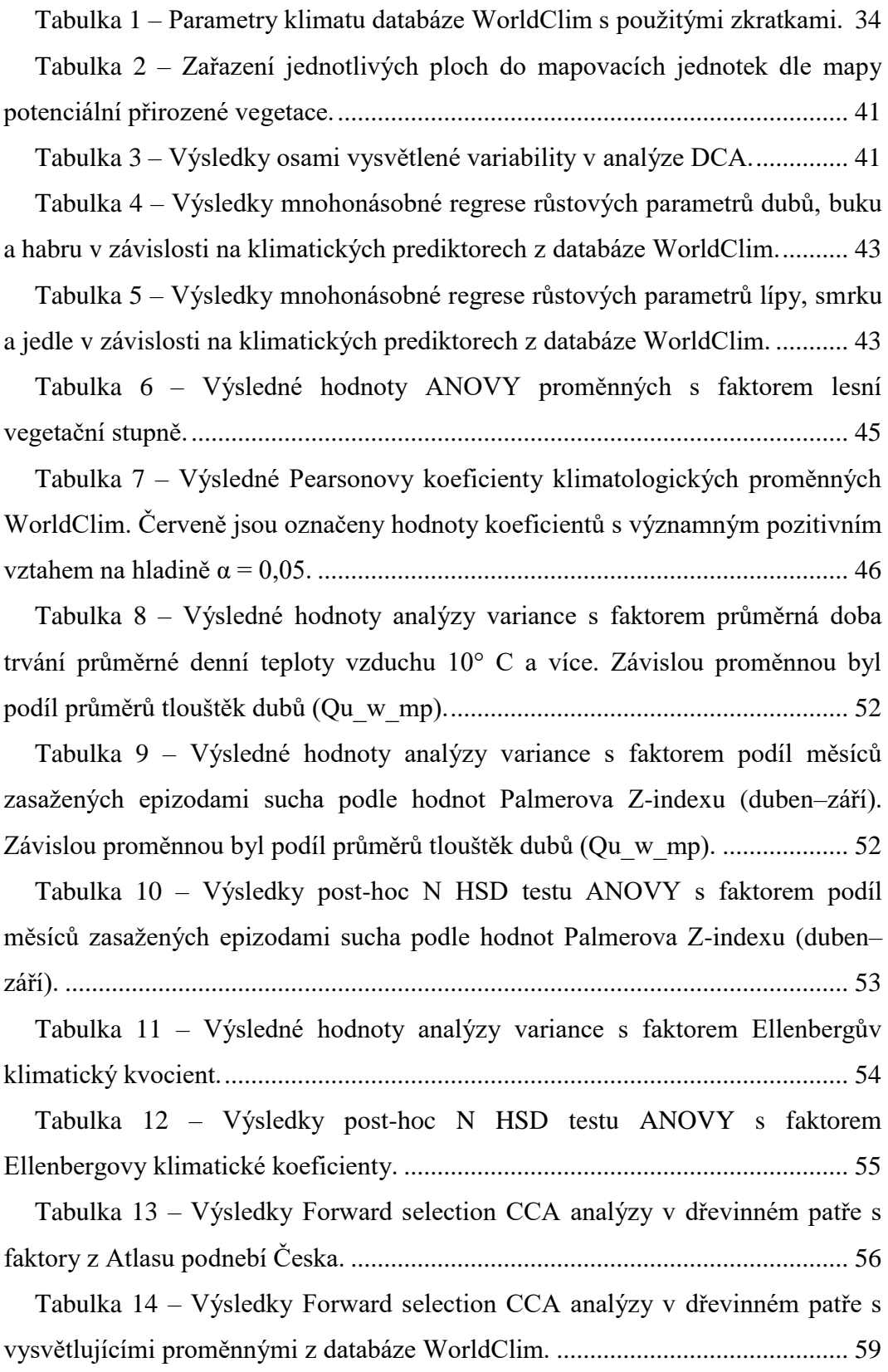

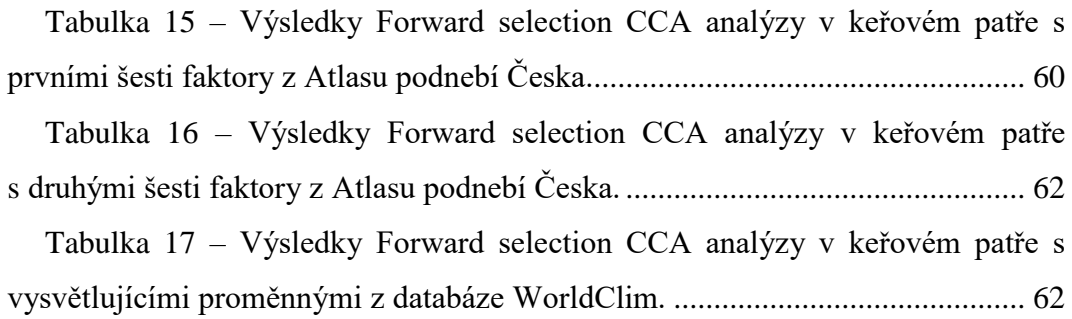

## **Seznam obrázků**

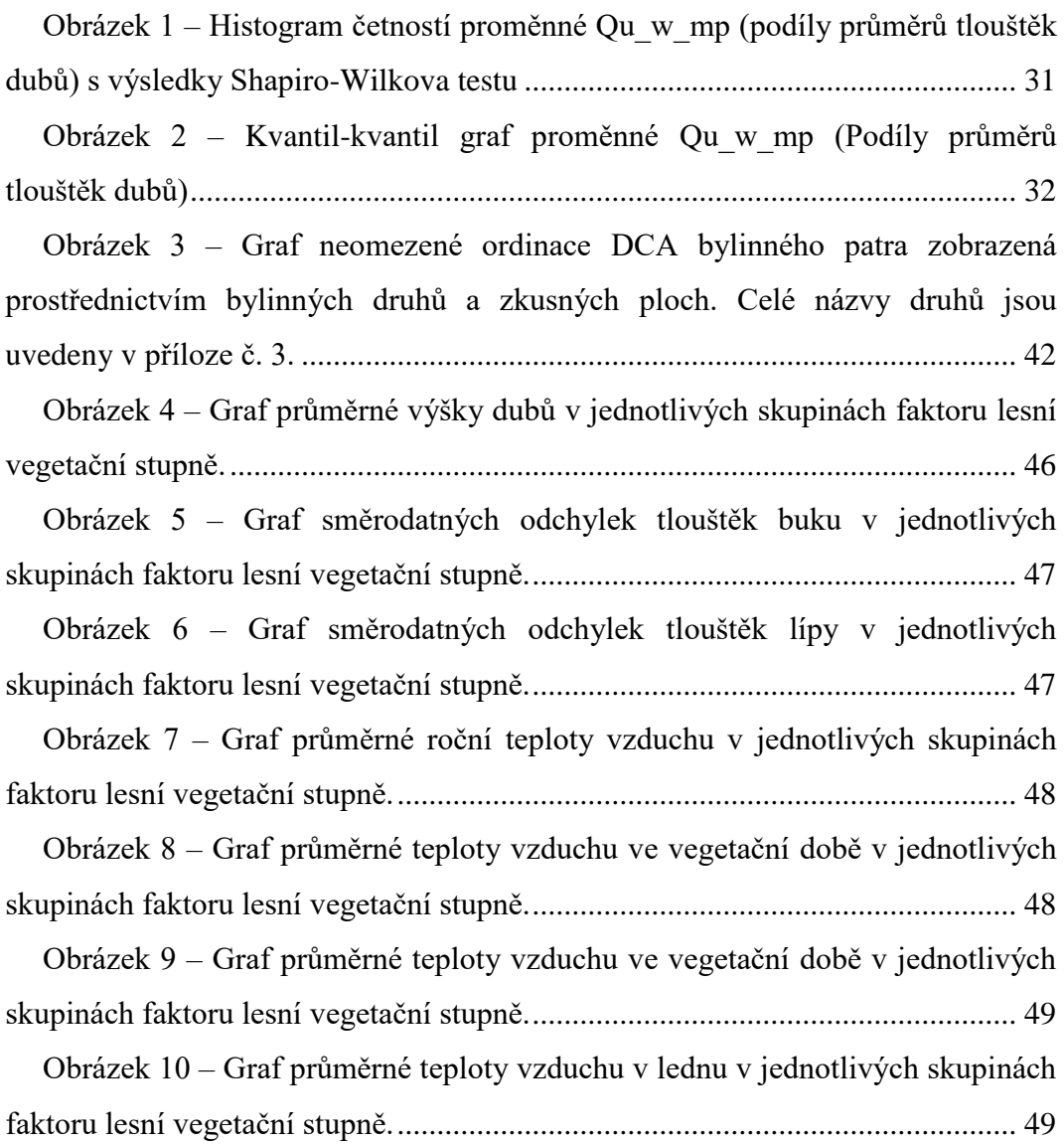

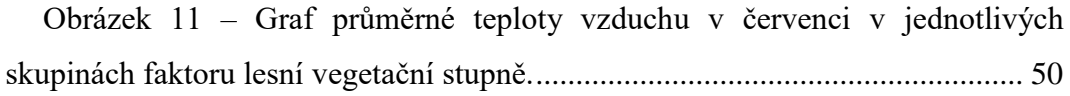

Obrázek 12 – [Graf průměrného ročního úhrnu srážek v jednotlivých skupinách](#page-52-1)  [faktoru lesní vegetační stupně...............................................................................](#page-52-1) 50

Obrázek 13 – [Graf průměrného úhrnu srážek ve vegetační době v jednotlivých](#page-53-0)  [skupinách faktoru lesní vegetační stupně..............................................................](#page-53-0) 51

Obrázek 14 – [Graf průměrného úhrnu srážek mimo vegetační dobu v](#page-53-1)  [jednotlivých skupinách faktoru lesní vegetační stupně.........................................](#page-53-1) 51

Obrázek 15 – [Graf rozdílů středních hodnot podílů průměrů tlouštěk dubů ve](#page-55-1)  skupinách faktoru "průměrná doba trvání průměrné denní teploty vzduchu 10° C a více" na ose x. [.......................................................................................................](#page-55-1) 53

Obrázek 16 – [Graf rozdílů středních hodnot podílů průměrů tlouštěk dubů ve](#page-56-1)  skupinách faktoru "podíl měsíců zasažených epizodami sucha podle hodnot [Palmerova Z-indexu" na ose x \(duben–září\).........................................................](#page-56-1) 54

Obrázek 17 – [Graf rozdílů středních hodnot průměrů výšek dubů ve skupinách](#page-57-1)  [faktoru Ellenbergova klimatického kvocientu.](#page-57-1) ..................................................... 55

Obrázek 18 – [Ordinační diagram analýzy CCA zobrazující vztah skupin](#page-59-0)  faktoru "průměrný roční úhrn doby trvání slunečního svitu" (dvě hladiny: 1650, [1750\) a druhů dřevin v dřevinném patře \(patro II dle stupnice Kraft-Zlatník\).....](#page-59-0) 57

Obrázek 19 – Klasifikační diagram z [CCA analýzy zobrazující vztah skupin](#page-60-1)  faktoru "průměrný roční úhrn doby trvání slunečního svitu" a snímků (relevés) s [vysvětlovanou variabilitou dřevinného patra.](#page-60-1) ....................................................... 58

Obrázek 20 – [Ordinační diagram analýzy CCA zobrazující vztah průměrného](#page-61-1)  [úhrnu srážek mimo vegetační dobu \(kontinuální proměnná\) a druhů dřevin v](#page-61-1)  [dřevinném patře.....................................................................................................](#page-61-1) 59

Obrázek 21 – [Ordinační diagram analýzy CCA zobrazující vztah skupin](#page-63-0)  faktorů "průměrný roční počet dní s přechodem přes 0° C" (jedna hladina: 80) a "průměrný sezónní úhrn srážek zima" (jedna hladina: 113) a druhů dřevin v [keřovém patře........................................................................................................](#page-63-0) 61

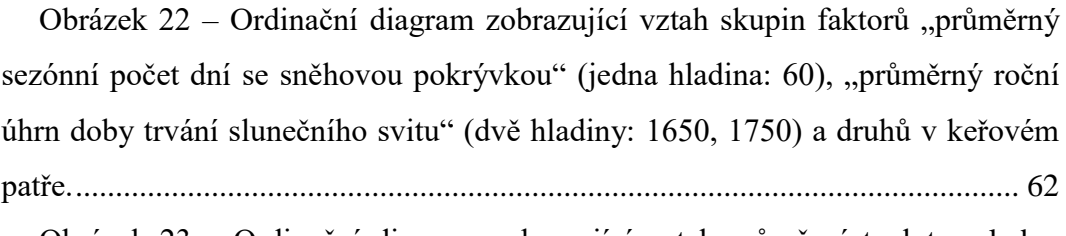

Obrázek 23 – [Ordinační diagram zobrazující vztah průměrné teploty v](#page-65-0) lednu [\(kontinuální proměnná\) a druhů v keřovém patře.................................................](#page-65-0) 63

#### <span id="page-14-0"></span>**1 Úvod**

V současnosti je v České republice jedním ze způsobu rozlišování různorodosti krajiny s ohledem na vertikální diferenciaci a charakteristické abiotické podmínky vylišení lesních vegetačních stupňů (LVS), které slouží jako jeden z podkladů pro vyhodnocení možností lesního hospodaření v krajině. Zásadní vliv na růst a vývoj lesů mají makroklimatičtí činitelé, jako jsou vertikální a horizontální srážky nebo teplota ovzduší, které svými změnami v čase mohou ovlivnit strukturu porostů a tím také jejich typologické zařazení, mezi které neodmyslitelně patří právě určení LVS.

V této práci je pomocí statistických analýz, klimatických a v terénu nasbíraných dat, ověřován vztah mezi v minulosti empiricky rozlišenými LVS a vybranými makroklimatickými faktory. Studována jsou území spadající do 3. a 4. LVS v přírodní lesní oblasti č. 33 – Přehoří Českomoravské vrchoviny.

#### <span id="page-14-1"></span>**2 Cíl práce**

Cílem této práce je vyhodnocení míry shody mezi současně vylišeným 3. a 4. lesním vegetačním stupněm v přírodní lesní oblasti č. 33, makroklimatickými faktory, současným stavem skladby stromového a bylinného patra s přihlédnutím na rozložení potenciální přirozené vegetace. Výstupem jsou jednotlivé výsledky parametrických a neparametrických statistických analýz, díky kterým jsou uvedené vztahy vyhodnoceny.

#### <span id="page-15-0"></span>**3 Rozbor problematiky**

#### <span id="page-15-1"></span>**3.1 Biogeografické členění**

Biogeografické členění slouží jako podklad pro ochranu a rekonstrukci rozmanitosti fauny a flóry, která je záměrem ekologických sítí vzniklých za účelem vytvoření jednotné Panevropské ekologické sítě. V České republice je biogeografické členění také základem pro územní systém ekologické stability krajiny (ÚSES) (Culek 2005). Dle (Culek 2007) bylo zavedení geografického členění pro znalost skladby všech biocenóz a ekotopů nutností. Nástrojem tohoto členění jsou hierarchicky uspořádané biogeografické jednotky, které jsou aplikovány v ochraně přírody, lesnictví, územním krajinném plánování, ale také v metodikách hodnocení krajinného rázu (Culek 2005). Diverzifikace bohatství a rozličnosti živé přírody v různých úrovních (topická, chorická, regionální, planetární) je vystižena ve dvou soustavách biogeografického členění – individuální a typologická (Culek 2005, Buček & Lacina 2007). Pro determinaci ÚSES slouží biogeografické jednotky. Mezi individuální jednotky patří biogeografická provincie, biogeografická podprovincie, biogeografický region (bioregion). Za typologické jednotky jsou považovány biochora a skupina typů geobiocénů (Culek 2005, 2007, Buček & Lacina 2007).

#### <span id="page-15-2"></span>**3.1.1 Individuální biogeografické jednotky**

Biogeografická provincie má svou vlastní posloupnost vegetačních stupňů. Odlišuje se od ostatních provincií rozhodujícími geoelementy. Každá provincie má viditelně odlišnou geologickou a geomorfologickou strukturu. Řádově činí plocha provincie  $5 \times 10^5$  km<sup>2</sup> (Culek 2007).

Biogeografická podprovincie se vyznačuje charakteristickou pestrostí bioty, kombinací geoelementů a vlastními endemickými druhy. Její území má svou specificky modifikovanou vegetační stupňovitost. Od přilehlých podprovincií se liší zejména hlavními edifikátory jednoho nebo více vegetačních stupňů. V rámci geobiografické podprovincie se obvykle vyskytuje specifické makroklima a geologická, geomorfologická struktura. Plošná rozloha jedné podprovincie je řádově vyšší než  $10^5$  km $^2$  (Culek 2005, 2007).

Bioregion je unikátní jednotkou bigeografického členění na úrovni regionu. Z typologického hlediska je bioregion většinou heterogenní. Skládá se z charakteristické mozaiky skupin typů biogeocénů a biochor. Výsledkem postglaciálního vývoje jsou biocenózy bioregionu závislé na umístění vlastního bioregionu a mají specifické chorologické vlastnosti. V rámci bioregionu se kromě rozdílů způsobených lišícím se ekotopem nevyskytují jiné diferenciace v potenciální biotě. Bioregion je také většinou charakterizován určitým typem a intenzitou antropogenního vlivu. Vyznačuje se také charakteristickým mezoklimatem, georeliéfem a půdami. Vegetační stupňovitost je identická. Velikost bioregionu dosahuje přibližně  $10^2$ – $10^3$  km<sup>2</sup> (Culek 2005, 2007).

#### <span id="page-16-0"></span>**3.1.2 Typologické jednotky**

Biochora je v rámci bioregionu vyšší typologickou jednotkou a je spíše heterogenní. Má svébytné zastoupení, uspořádání, velice rozlišné a spletité kombinace typů geobiocénů. Těmto vlastnostem dává vzniknout kombinace vegetačních stupňů, typu georeliéfu a půdy. Biochory jsou tedy vymezeny krajinnou sférou. Vyznačují se ale také charakteristickým zastoupením biocenóz. Velikost jednoho segmentu lze najít v intervalu  $0.5-10^2$  km<sup>2</sup> (Culek 2005, 2007).

#### <span id="page-16-1"></span>**3.2 Geobiocenologická typologie krajiny**

První zmínky o geobiocenologii sahají do 30. let minulého století, kdy byla tato disciplína popsána Vladimírem Nikolajevem Sukačevem, který zkoumal souvislosti mezi termíny "geografická krajina" a "biogeocenóza." Poslední z pojmů byl následně pozměněn Aloisem Zlatníkem za pojem geobiocenóza. Samotná geobicenologie je Zlatníkem definována jako cenologická disciplína, která se zabývá geobiocenózou. Ta je tvořena ekotopem a biocenózou (Buček 2005). Buček & Lacina (2007) uvádí ve své publikaci, že základem pro uvedený klasifikační systém je aplikace teorie typu geobiocénu. Typ geobiocénu autoři definují následovně: "*Typ geobiocénu je soubor geobiocenózy přírodní a všech od ní vývojově pocházejících a do různého stupně změněných geobiocenóz až geobiocenoidů včetně vývojových stádií, která se mohou vystřídat v segmentu určitých trvalých ekologických jednotek.*" Za geobiocenoid se považuje

geobiocenóza, ve které je antropickým vlivem trvale pozměněna biocenóza i ekotop. V těchto ekosystémech jsou tedy výrazně potlačeny autoregulační procesy (Buček 2008).

Za základní jednotku geobiocenologické typizace lze dle A. Zlatníka považovat skupiny typů geobiocénu. Zároveň je to jednotka nejvyšší z hlediska možnosti sestavení komplexní ekologické charakteristiky, která zahrnuje vztah živých organizmů a klimatických, hydrických a edafických podmínek. Skupiny typů geobiocénů v podstatě sdružují typy geobiocénů s obdobnými ekologickými podmínkami. (Buček & Lacina 2007). Geobiocenologickou typologií se nadále zabývají pracovníci na Mendelově univerzitě v Brně. Geobiocenologický klasifikační systém je stále používán pro rozlišování stanovištních podmínek lesních porostů na Slovensku (Matějka 2014). Tato typologie byla také využita pro pozorování stavu přirozených podmínek Jemenského ostrova Sokotra (Habrová 2004).

#### <span id="page-17-0"></span>**3.3 Typologický klasifikační systém ÚHÚL**

Autoři typologického klasifikačního systému Ústavu pro hospodářskou úpravu lesa Brandýs nad Labem (Mezera – Mráz – Samek) vycházeli ze Zlatníkova díla. Za základní jednotku diferenciace růstových podmínek je považován lesní typ, který Matějka (2014) ve svém díle považuje za ekvivalentní s typem geobiocénu. Lesní typ se vyznačuje určitým souborem druhů dané fytocenózy, výskytem v konkrétní terénní poloze, danými půdními vlastnostmi a potenciální bonitou dřevin. Popis je doplňován vědomostmi o proměnlivosti rostlinných společenstev ve vývojovém cyklu porostu a degradačních stádiích. Dále jsou doplněna data o informace růstových zákonitostí, které jsou vyjádřené pomocí růstových křivek jednotlivých druhů dřevin (Plíva 1987, Viewegh et al. 2003).

Vyšší jednotkou a zároveň základní jednotkou tohoto typologického systému je soubor lesních typů, který spojuje jednotlivé lesní typy na základě ekologické podobnosti. Tato podobnost je vyjádřena hospodářsky významnými znaky stanoviště. Jedná se v podstatě o průnik lesního vegetačního stupně a edafické kategorie v teoretické ekologické síti obou těchto parametrů (Plíva 1987, Matějka 2014).

#### <span id="page-18-0"></span>**3.4 Vegetační stupňovitost**

Vegetační stupně byly vylišeny prof. Aloisem Zlatníkem koncem 60. let 20. století. Podrobně byly definovány později (Holuša & Holuša 2008). Vegetační stupňovitost se využívá v obou typologických klasifikačních systémech (Volařík 2010). Zlatník (1978) pojmenoval vegetační stupně podle dřevin vůdčích ekologických řad prioritně v hlavní synuzii tak, že je převládající dřevina v adjektivu na konci názvu. Zlatníkem vylišené vegetační stupně jsou následující: 1. dubový, 2. bukodubový, 3. dubobukový, 4. bukový, 5. jedlobukový, 6. smrkojedlobukový, 7. smrkový, 8. klečový (Culek 2005). Postupem času byly vyčleněny ještě 2 stupně: 9. alpinský, 10. subnivální. Subnivální stupeň se na území ČR kontinuálně nevyskytuje. Zlatník charakterizoval také varianty vegetační stupňovitosti, které rozlišil na chorologické, ekologické a chorologickoekologické. V rámci výše uvedeného řazení se tedy k dubovému vegetačnímu stupni uvádí varianta xerická a k bukovému pak varianta dubojehličnatá (Buček 2002). V biogeografickém členění jsou varianty 2–4. vegetačního stupně označeny názvem oceánické (pro bukové oblasti) a kontinentální (pro dubojehličnaté) (Culek 2005). Ze Zlatníkova pravidelného stupňovitého systému byly vzhledem ke specifickým půdním podmínkám vyloučeny bory, které jsou zařazeny jako nultý vegetační stupeň. Dále byl systém rozšířen o podrobnější rozdělení ve stupních, kde se přirozeně vyskytuje smrk a buk. Vegetační stupňovitost byla vymezena i na stanovištích ovlivňovaných vodou (Randuška et al. 1986, Viewegh 2003).

Vegetační stupňovitost závisí na množství a časovém sledu srážek, na půdní a vzdušné teplotě (Buček 2002). Právě faktory, jako je teplota ovzduší a srážky, hrají důležitou roli v prostorovém rozložení vegetačních stupňů. Vliv srážek na utváření krajiny lze považovat za regionální jev, který závisí na morfologii území a převládající cirkulaci vzdušných proudů při lokálních teplotách. Sluneční záření a průměrný úhrn srážek, na rozdíl od teploty, s nadmořskou výškou roste. Intenzita slunečního záření roste s nadmořskou výškou o 10 % na 1 km a teplota se snižuje o 0,54 °C na 100 m (Vahalík & Mikita 2011). Ačkoliv jsou hranice vegetačních stupňů spíše pozvolné, v členitém reliéfu mezi nimi může být ostrý přechod. V hlubokých údolích a stržích se projevuje díky hromadění studeného

vzduchu inverze vertikální stupňovitosti. Dalším faktorem ovlivňujícím vegetační stupňovitost je expozice. Tento vliv se nejvíce projevuje na území pahorkatin a vrchovin, kde se na severních svazích vyskytují geobiocenózy původní ve vyšších nadmořských výškách. Na jižních expozicích naopak geobiocenózy nižších vegetačních stupňů stoupají do vyšších nadmořských výšek (Buček 2002). Kontinuálnost a návaznost lesních vegetačních stupňů je tedy také modifikována specifickým mezoklimatem (Vahalík & Mikita 2011). Dle prací Viewegha (2003) a Plívy (1987) jsou pro určení LVS klíčem dřeviny živné řady. Právě díky podílu buku (*Fagus sylvatica*) a většinou dubu zimního (*Quercus petraea*) lze na stanovištích neovlivněných vodou lesní vegetační stupeň určit. Na stanovištích vodou ovlivněných rozhoduje o zařazení podíl výskytu jedle (*Abies alba*), dubů (*Quercus robur, Q. petraea*) nebo smrku (*Picea abies*). Autoři dále uvádějí, že exponovaná zamokřená stanoviště a rašeliniště s dominancí smrku či borovice (*Pinus sylvestris*) jsou pro zařazení do výškového stupně nevhodné.

#### <span id="page-19-0"></span>**3.4.1 Třetí vegetační stupeň**

Obecně ve třetím vegetačním stupni převažuje buk. Dub zimní a habr je spíše přimíšen a obě dřeviny zde dosahují optima. Dříve se v tomto vegetačním stupni značně aplikovalo výmladkové hospodářství, díky čemuž buk ustoupil spolu s dubem zimním před habrem (Randuška et al. 1986).

Na vodou ovlivněných stanovištích se vyskytuje dub letní s jedlí bělokorou. Chudá stanoviště jsou obsazována borovicí lesní (Viewegh 2003). Dalšími dřevinami, které se vyskytují ve 3. vegetačním stupni dle stanovištních podmínek jsou lípy, javory, jilmy a jasan ztepilý (*Fraxinus excelsior*) (Culek 2005).

Třetí vegetační stupeň je mapován v mírně teplých klimatických oblastech (MT9, MT10, MT11). Klimatickou regionalizaci popsal ve svém díle Quitt (1971). Vyskytuje se na plošinách, pahorkatinách a vrchovinách v nadmořských výškách o rozpětí 300–500 m. Na zásaditých půdách teplých expozic může vystupovat až do výšek okolo 750 m. Klima ve 3. vegetačním stupni je mírně suché, mírně teplé s mírnou zimou. Délka vegetační doby je 150–160 dní. Průměrná roční teplota kolísá okolo 7,5 °C. Průměrné roční srážky dříve dosahovaly k 700 mm. Nyní se pohybují okolo 550 mm. Mrazové podmínky panují 120 dní a sněhová pokrývka trvá průměrně 60 dní (Viewegh 2003, Culek 2005, Buček & Lacina 2007). Výše uvedené podmínky charakterizují oceánickou variantu 3. vegetačního stupně. Kontinentální varianta je podle Culka (2005) v České republice vymezována na územích, kde je díky klimatu a půdním podmínkám potlačena konkurenční schopnost buku. Jedná se o oblasti s mírně členitým terénem kotlin, pánví, mírných depresí, dna zaříznutých údolí v suchých oblastech.

V současnosti jsou lesní společenstva v tomto vegetačním stupni rozmanitá. Jednou z příčin je dřívější výmladkové obhospodařování habru. V karpatské části ČR (ale třeba též v lesnaté krajině Křivoklátska) lze ještě najít zbytky přírodě blízkých i přirozených dubových bučin, které jsou nyní pěstovány s příměsí modřínu opadavého (*Larix decidua*). V hercynské části se přírodě blízké a přirozené porosty objevují jen na extrémních stanovištích. Dále je zde přítomna borovice lesní a vyskytují se zde poměrně hojně i smrkové monokultury trpící suchem a kůrovcovými kalamitami (Buček & Lacina 2007).

#### <span id="page-20-0"></span>**3.4.2 Čtvrtý vegetační stupeň**

Randuška et al. (1986) ve své publikaci zmiňují různorodost čtvrtého vegetačního stupně vzhledem k dřevinné skladbě, která je podle něj ovlivněna prioritně půdní vlhkostí. V Karpatské části vylišují bukovou variantu 4. vegetačního stupně na velkých plochách a primárně na svazích. Jedná se o stejnorodé porosty nebo porosty smíšené s jedlí ojediněle s ustupujícím dubem zimním. Na určitých částech území Českého masívu je buk dle autorů spíše potlačen vlivem nepříznivých podmínek, jako jsou vlhčí až zamokřené půdy a klima kontinentálnějšího charakteru. Tyto podmínky především vyhovují dubům a jedli. Podle tohoto faktu také nese tato varianta 4. vegetačního stupně název dubojehličnatá (Českobudějovická a Třeboňská pánev, Dokesko).

Bukový vegetační stupeň se vyskytuje v členitých vrchovinách a hornatinách s nadmořskou výškou v rozmezí 400–700 m. V karpatském úseku Moravy může stoupat až do nadmořské výšky okolo 800 m. Buková varianta 4. vegetačního stupně je souvisle mapována v mírně teplých klimatických oblastech (MT3, MT5, MT7). Průměrná roční teplota činí 7 °C. Průměrné roční srážky dosahují na 700 mm a délka vegetačního období je 140–150 dní. Sněhová pokrývka se v průměru udrží 80 dní. Počet mrazových dní je 130 (Culek 2005, Buček & Lacina 2007).

Za příčiny rozdílnosti dubojehličnaté (kontinentální) varianty 4. vegetačního stupně od bukové (oceánické) Zlatník (1978) považuje oblastní či lokální navýšení kontinentality klimatu, zvýšení přítomnosti pozdních mrazů a výskyt jiných podmínek, které jsou pro buk nepříznivé.

Reliéf dubojehličnaté varianty je primárně tvořen rovinami, mírně zvlněnými pahorkatinami umístěnými na dnech pánví v nadmořské výšce okolo 450 m (Culek 2005). Přirozené lesní porosty jsou dnes přítomny pouze na hlubokých rašelinách, kde na nich roste borovice blatka (*Pinus uncinata*) s borovicí lesní a borovicí rozdělenou (*Pinus ×digenea*). Jako příměs se zde může vyskytovat i bříza pýřitá (*Betula pubescens*). Obecně v dubojehličnaté variantě 4. vegetačního stupně u nás převažují porosty borovic s občasnou příměsí dubu letního. Časté jsou zde smíšené porosty borovice a smrku. Přírodě blízkou dřevinnou skladbu lze najít v mokřadních a poříčních olšinách (Buček & Lacina 2007).

#### <span id="page-21-0"></span>**3.5 Přírodní lesní oblasti**

Díky typologickému členění lesů bylo možné vymezit oblasti s podobnými přírodními podmínkami, které specifikují zásady hospodaření dle zvláštností jednotlivých oblastí a jejich charakteristických podmínek. Vylišení jednotlivých přírodních lesních oblastí bylo provedeno na základě rozdílů půdotvorného substrátu, který ovlivňuje půdní vlastnosti typologických jednotek, stavby terénu geomorfologických celků a rozdílů v makroklimatu, které se podílí na rozšíření fytocenóz, druhovém zastoupení dřevin v přirozené skladbě a na predikci hospodářských dřevin (Plíva & Žlábek 1986).

#### <span id="page-21-1"></span>**3.5.1 Přírodní lesní oblast č. 33 Předhoří Českomoravské vrchoviny**

Předhoří Českomoravské vrchoviny je podle autorů Plívy a Žlábka (1986) přechodnou oblastí mezi panonským Dyjskosvrateckým úvalem a hercynskou Českomoravskou vrchovinou. Tato oblast je charakteristická přítomností hlubokých údolí a mírně zvlněných plošin, které se vyskytují zejména v jižní části oblasti. Na oblast Českomoravské vrchoviny navazují pahorkatiny a vrchoviny. V oblasti se jich nachází několik. Ze severu je to okraj Pernštejnské a Brtnické vrchoviny. Velkou část zaujímá Velkomeziříčská pahorkatina, na kterou jižně navazuje Třebíčská pahorkatina. Dále jižněji se nachází pahorkatina Jemnická a

Jevišovská. Hranice s PLO – Dyjskosvratecké úvaly je tvořena úpatími. Dále autoři uvádějí, že z geologického hlediska spadá oblast do Českého masivu, a to ve větší míře ke krystaliniku. Matečnými horninami jsou na většině území ruly, svory, granodiority, diority, pískovce, křemence. Zhruba na 14 % plochy se nachází sprašové nebo svahové hlíny. V minimální míře je zde také přítomen vápenc, hadec, spraš, eklogit. Půdy zde převažují oligotrofní až mezotrofní.

Klima je zde v rámci mezoklimatu značně rozdílné. Průměrná roční teplota za celou oblast je 7 až 8 °C, ve vegetačním období dosahuje až na 15 °C. Průměrný roční úhrn srážek činí 500–650 mm (Plíva & Žlábek 1986).

#### <span id="page-22-0"></span>**3.6 Klimatologická data**

Při vyhodnocování průměrných hodnot klimatologických faktorů je v dnešní době již dostatek zdrojových dat, která jsou po desetiletí denně sbírána z klimatologických a srážkoměrných stanic (Moravec & Votýpka 1998). Tyto zdroje se uchovávají již od 18 století. Původní data byla analogová. Digitální snímání dat započalo v letech devadesátých a postupně byly digitalizovány i původní tabelární hodnoty (Moravec & Votýpka 1998, Květoň 2001). Období 1961–1990 bylo světovou meteorologickou organizací označeno za standartní klimatologické období (Tolasz 2007) a je využíváno pro řadu dalších studií, jako jsou například predikce vývoje klimatu a jeho dopadu na koloběh uhlíku (Hlásny et al. 2011). Za účelem vyšší aktuálnosti doplňují někteří autoři toto 30–leté období ještě o deset let. V oblastech, ze kterých nejsou data získána přímo, je nutné vytvořit "imaginární stanice". Hodnoty z těchto stanic jsou doplňovány na základě podobnosti z ostatních stanic nebo jsou dopočítávány pomocí regresních závislostí. Při zpracování dat z klimatologických stanic Českého hydrometeorologického ústavu došlo k několika revizím. Mezi problémy podléhající opravám patřily výpadky měření, nulové hodnoty místo značení chybějících hodnot a další nedostatky. Také bylo nutné doplnit některá chybějící data (Květoň 2001, Tolasz 2007).

Klimatologická data jsou sbírána a analyzována, také v celosvětovém měřítku. Autoři Hijmans et al. (2005) vytvořili interpolovanou klimatologickou síť plošných dat pevnin zahrnující výši měsíčních srážek, minimum, maximum a

20

průměr teplot. Nasbíraná data jsou datována od roku 1950 do roku 2000. Dílo zastřešuje veškeré kontinenty vyjma Antarktidy. Největší rozlišení dosahuje u rovníku přesnosti okolo 1 km<sup>2</sup>. Autoři však doplňují, že byla hustota dostupných klimatologických stanic příliš malá na to, aby byly v uvedeném rozlišení podchyceny veškeré odchylky. Jedná se zejména o srážky v horských oblastech. Dalším problémem v přesnosti interpolovaných dat je proměnlivost nadmořské výšky v určitých oblastech.

Českou republiku lze rozlišit dle Quittovy klimatické klasifikace na tři klimatické oblasti: teplou (T), mírně teplou (MT) a chladnou (CH) (Neuhäuslová 1998). Tyto základní klimatické oblasti v sobě zahrnují 23 nižších jednotek, které jsou definovány 14 klimatologickými charakteristikami. V rámci České republiky bylo ve standardizovaném období (1961–2000) vylišeno 17 těchto jednotek (Vondráková et al. 2013).

Podnebí ve střední Evropě poměrně dobře charakterizuje Ellenbergův klimatický kvocient. Je definován poměrným vztahem mezi průměrnou teplotou nejteplejšího měsíce a ročním úhrnem srážek (Grucmanová et al. 2014). Může se zdát, že se podobá klasickým koeficientům aridity, vlhkosti vzduchu a jiným, ale od moderních bioklimatických přístupů se liší svou jednoduchostí. Byla také dokázána jeho schopnost predikovat konkurenci mezi bukem a habrem (Jensen et al. 2004).

#### <span id="page-24-0"></span>**4 Metodika a sběr dat**

#### <span id="page-24-1"></span>**4.1 Výběr a umístění zkusných ploch**

Zájmovým územím pro sběr a následné statistické zhodnocení dat je přírodní lesní oblast č. 33 Předhoří Českomoravské vrchoviny. Porosty pro umístění zkusných ploch byly vybírány podle určitých podmínek, přičemž bylo nutné, aby byly veškeré tyto podmínky splněny. Důležitým atributem pro výběr porostů byly soubory lesních typů, protože lze díky nim rozlišit zařazení do 3. a 4. vegetačního stupně, ekologické řady a edafické kategorie. Záměrně byla potenciální zkusná stanoviště umístěna do řady živné a to především do edafických kategorií svěží, bohatá, popřípadě vysýchavá. Dalším z neopomenutelných faktorů byl věk porostu (porostní skupiny). Zkusné plochy byly vytyčovány v porostech starších 80 let. Tuto spodní hranici splňuje v rámci věkové struktury 5. věková třída (81– 100 let). Z hlediska věkových stupňů, kterými jsou porostní skupiny značeny, se jedná o 9. věkový stupeň a vyšší. Dále byl brán zřetel na druhové složení porostů. Snahou bylo vybírat porosty s přírodě blízkým druhovým složením. V rámci 3. a 4. lesního vegetačního stupně se jednalo především o duby a buky, které byly často doprovázeny lípami, javory a habry. Zjednodušeně lze říci, že byly upřednostňovány porosty listnatých dřevin a smíšené porosty. Dalším neopomenutelným atributem byla přítomnost bylinného patra. Plochy bylo nutné umístit, co nejvíce do centra porostních skupin, aby se zamezilo ovlivnění vegetace okrajovými efekty. Poslední podmínkou je geografické umístění. Kvůli inverzi vegetační stupňovitosti a většímu vlivu mezoklimatických podmínek bylo nutné vyhnout se údolím potoků, řek a stržím.

Vylišení porostů podle souboru lesních typů bylo provedeno pomocí Web Map Service (WMS) serverů. Konkrétně pomocí mapových informací zprostředkovaných Ústavem pro hospodářskou úpravu lesů Brandýs nad Labem. K těmto účelům posloužily vrstvy nazvané "Oblastní plány rozvoje lesů", které mohou zobrazit hranice přírodní lesních oblastí a výsledky lesní typologické klasifikace. Webové mapové služby ÚHÚL byly také využity při rozlišení druhového zastoupení dřevin v porostech prostřednictvím mapové vrstvy "Informace o lese", kde se nachází vrstva strukturovaných porostních typů. Při jejím zobrazení se vykreslí barevná diferenciace porostních typů s jejich číselným označením. Strukturovaný lesní typ pak odpovídá porostnímu typu, který je tvořen výčtem různých druhů dřevin a charakteru jejich smíšení (WWW1). V rámci těchto kritérií byly vybírány porosty s porostními typy 5, 6, 9. V některých plochami obsazených smíšených porostech se nacházely i porostní typy 1, 2, 3.

Nutností pro rozlišení porostů podle jejich věkové struktury bylo použití přehledových nebo porostních mapových vrstev. Tyto vrstvy jsou opět přístupné na internetovém portálu ÚHÚL (WWW2) nebo je lze zobrazit přímo na WMS serveru Lesů České republiky (WWW3).

Potenciální zkusné plochy byly bodově vybrané průnikem všech výše uvedených podmínek. Bylo vymezeno na 60 těchto bodů s jejich zeměpisnými souřadnicemi, které byly zapsány ve formátu souřadnicového systému S-JTSK. Terénním zhodnocením a posouzením vhodnosti podmínek každé lokality byl tento soubor zmenšen na 30. Prvních 15 ploch spadá do 3. LVS. Souřadnice jednotlivých ploch byly v terénu nalezeny pomocí vytištěných porostních map v měřítkách 1:5000 nebo 1:10 000.

Čtvercové zkusné plochy o rozměrech 25 × 25 m byly vytyčeny metrovými výtyčkami pomocí ultrazvukového dálkoměru Vertex a buzoly, při čemž byl eliminován střet plochy s vývozními linkami a jinými cestami lesní cestní sítě. Informace o umístění jednotlivých ploch, příslušných lesních typech, a věkových stupních jsou uvedeny v příloze č. 1.

#### <span id="page-25-0"></span>**4.1.1 Přehledová mapa zájmového území a umístění zkusných ploch**

V rámci diplomové práce jsou vyexportovány dvě mapové kompozice v různých měřítkách. První je přehledová mapa zobrazující polohu a hranice přírodní lesní oblasti č. 33 o měřítku 1:1 800 000. Druhá znázorňuje detailněji rozmístění zkusných ploch v této oblasti a je zobrazena v měřítku 1:500 000.

K vytvoření mapových kompozic s vyznačením přírodní lesní oblasti č. 33 a umístění zkusných ploch posloužil program ArcMap, který je součástí balíčku ArcGIS for desktop od firmy ESRI. Veškeré vektorové vrstvy byly vypůjčeny přes WMS služby ÚHÚL, které lze získat po připojení ArcMapu k WMS serveru této organizace (WWW4). Dalším zdrojem vektorových vrstev, které jsou rovnou editovatelné, je geografická databáze České republiky ArcČR® 500, která je volně dostupná na internetových stránkách ARCDATA PRAHA (WWW5).

Prvním krokem je vytvoření vektorové polygonové shapefile v příslušném adresáři pomocí okna Catalogu. Po načtení WMS vrstvy "Přírodní lesní oblast" lze zobrazit hranice přírodních oblastí ve vybraném měřítku. Poskytnutá data přes WMS ÚHÚL jsou zobrazována v souřadnicovém systému WGS84. Vzniklé vrstvě je tedy dobré přiřadit stejný systém koordinát. Editací vytvořené polygonové vrstvy můžeme pomocí přidávání vektorových bodů (vertexů) po hranici přírodní lesní oblasti č. 33 nadefinovat tvar nového polygonu. Tento polygon je po ukončení náčrtu a uložení editace vektorovou vrstvou, která vymezuje hranice výše uvedeného území. Následně byly koordináty vzniklé vrstvy změněny pomocí funkce "Project" na systém S-JTSK, který se pro území České republiky díky jeho přesnosti v rámci střední Evropy, používá nejvíce. Referenční plochou tohoto souřadnicového systému je Basselův elipsoid přenesený na Gaussovu kouli. Zobrazení na kouli je konformní a konformnost je dodržena i po finálním přenesení na kuželovou plochu.

Ve stejném souřadnicovém systému byla zhotovena vrstva bodů zkusných ploch, kterou dokáže ArcMap vytvořit z textového souboru, jenž obsahuje zeměpisné souřadnice ploch.

Využité vrstvy balíčku ArcČR® 500 jsou následující: Polygonová vrstva hranic ČR (StatPolygon), hranice krajů (KrajePolygony), vrstva vodních toků (VodniToky), polygonová vrstva plošné rozlohy obcí (ObcePolygony) a rastrová vrstva zobrazující změny reliéfu (DigitalniModelReliefu).

Vybráním dvaceti největších toků v atributové tabulce, pomocí funkce "Select by Attributes", lze posléze označené atributy exportovat jako samostatnou vrstvu funkcí "Create Layer From Selected Features". Tímto jsem získal liniovou vrstvu "velké toky". Transparentnost linií byla nastavena na 45 % a upravily se popisky, u kterých se povolilo jejich zobrazení. Polygonová vrstva rozloh sídel byla oříznuta prostřednictvím funkce "Clip". Jako ořezová vrstva posloužil zhotovený polygon hranice přírodní lesní oblasti. Zmíněnou funkcí vzniká automaticky nová vektorová vrstva s atributy, které se nachází uvnitř ořezové plochy. Transparentnost vrstvy byla nastavena na 65 % a opět se zobrazily popisky názvů.

Digitální reliéf je v implicitním nastavení zobrazen ve stupních šedi. Pro dosažení větší přehlednosti a názornosti variability reliéfu byl nastaven barevný přechod manuálně. Základní rozmezí hodnot, představující nadmořské výšky, je v intervalu 125–1591. Rozdělením tohoto rozmezí přidáním přímých hodnot pro jednotlivé barvy se docílilo ještě většího kontrastu mezi nadmořskými výškami a rastr se tak více přiblížil realitě.

Pro mapovou kompozici zobrazující detail oblasti je z estetického hlediska lepší oříznout rastr reliéfu ořezovou vrstvou hranice PLO. Ořez byl proveden pomocí obrazových analýz, kde se jednoduše vybere příslušný rastr a polygonová ořezová vrstva. Po oříznutí je nutné vyňatý obraz uložit. Rastr si ponechá nastavené vlastnosti původního rastru. Vrstvu vodních toků je nutné taktéž oříznout pomocí funkce "Clip". Řeky a jejich přítoky byly redukovány dle ÚHÚLu Brandýs nad Labem (2001) na nejdůležitější toky s jejich významnějšími přítoky prostřednictvím již výše zmíněného nástroje "Create Layer From Selected Features".

#### <span id="page-27-0"></span>**4.2 Měřená a klimatologická data**

Pro každou zkusnou plochu byl zhotoven terénní zápisník, do kterého se zapisovaly zjištěné a naměřené údaje. Každý zápisník obsahoval záhlaví složené ze základních údajů o ploše (číslo plochy, zeměpisné souřadnice, označení porostu, název nejbližší obce). V první řadě byly určeny druhy dřevin vyjma dubů. Rozlišení tohoto rodu do druhů nebylo provedeno, z důvodu velké pravděpodobnosti křížení *Quercus robur* s *Q. petraea* a časové náročnosti určení. Jiné duby se na plochách nenacházely. U dřevin se ihned měřila ve dvou na sebe kolmých směrech tloušťka v prsní výšce za pomocí analogové průměrky. Z těchto dvou hodnot byl vypočítán aritmetický průměr. Hodnoty byly zapsány v centimetrech s jedním desetinným místem. Pokud byla tloušťka větší než 60 cm, byl obvod kmene změřen pásmem a tloušťka následně dopočítána. Vertikální struktura dřevinného patra byla rozčleněna do pater dle Zlatníkovy stupnice s pokryvností v jednotlivých patrech (Zlatník 1978). Výšky byly změřeny Vertexem ve třech nejvyšších patrech (předrůstavé dřeviny, dřeviny hlavního zápoje, vrůstavé dřeviny) a zapsány v metrech s přesností na decimetry.

Maximálně bylo u každého druhu změřeno 15 výšek. Mrtvé stromy nebyly měřeny. Dále byly určeny a zapsány druhy bylinného patra s jejich subjektivně určenou sedmičlennou abundancí dle Braun-Blanquetovy stupnice (Moravec 1994).

Jak již bylo naznačeno v rozboru problematiky, zdrojů, ze kterých je možné čerpat a nashromáždit dostatek materiálu pro dílčí analýzy, je dostatek. V této práci byla klimatologická data vypůjčena ze dvou zdrojů. Prvním je Atlas podnebí Česka (Tolasz 2007) obsahující grafy, obrázky, tabulky, mapy různých měřítek a doplňující texty. Druhým zdrojem jsou data vycházející ze studie Hijmans et al. (2005), která jsou volně k dispozici v rámci projektu WorldClim – Global Climate Data na příslušných internetových stránkách (WWW6).

#### <span id="page-28-0"></span>**4.3 Digitalizace a úprava naměřených dat**

Analogová data byla ze zápisníků přepsána do tabulkového editoru MS Excel, do jednotlivých listů podle číselného označení zkusných ploch (pl\_1, pl\_2,…).

Každý typ naměřených a odhadovaných hodnot (výška, tloušťka, abundance) byl vepsán do samostatných tabulek. Programy, které slouží pro statistické analyzování dat, vyžadují obvykle separaci a srovnání dílčích dat do pravoúhlých matic. Toho bylo docíleno vytvářením dalších listů. Nejdříve byla vytvořena matice abundance bylinné vegetace, a to tak, že se do prvního sloupce listu, pojmenovaného zkratkou *sp* (*species*), zkopírovaly názvy jednotlivých druhů ze všech 30 listů. Tím jsem se vyhnul chybě, která může vzniknout opomenutím některého taxonu. Odebráním duplicit vznikl seznam 87 druhů, jejichž zkrácené názvy jsou uvedeny v příloze č. 3. Hlavičky ostatních sloupců nesou název podle číselného označení ploch. Hodnoty abundancí jednotlivých bylinných druhů pak byly doplněny do jednotlivých buněk pomocí funkce SVYHLEDAT, která po zadání adresy tabulky na určitém listu a jejího sloupce, ve kterém jsou uvedeny hodnoty, tyto údaje převezme a zobrazí v buňkách. V buňkách jsou stále vepsány vzorce, proto byl vytvořen další list, kam byly vzorce překopírovány jako číselné hodnoty. Tento list je již použit jako zdrojová tabulka v analýzách a nese název *vegetace\_h*. Z důvodu vetší přehlednosti potenciálních grafů byly názvy druhů zkráceny a dále jsou uváděny pouze jejich akronyma. Zkratky tvoří počáteční tři písmena rodového a druhového jména.

Podobným postupem byla vytvořena matice s abundancí dřevin. Sloupce jsou zde pojmenovány podle číselného označení zkusné plochy a odpovídajícího stupně Zlatníkovy stupnice (pl1 I, pl1 II,..., pl1 Vc). List je pojmenován *dreviny\_h* a názvy druhů jsou také uvedeny ve zkratkách. V mnohorozměrných analýzách nebyly využívány tyto základní matice, ale byly ještě předem transponovány. Další vytvořenou maticí jsou separované II. stupně Zlatníkovy stupnice, protože zahrnují vzhledem k celku největší početnost dřevin a též reflektují tu část vertikálního prostoru korun, kde se odehrává nejvýznamnější mezidruhová konkurence. Nachází se v nich nejvíce nenulových údajů o pokryvnosti. Stejným způsobem vznikla matice keřového patra. Keřové patro je zahrnuto ve III. a IV. stupni Zlatníkovy stupnice. Sloučením těchto stupňů do IV. stupně se docílilo požadované jednoty. Procentuální abundance byly slučovány tím způsobem, že se hodnoty sečetly, při čemž se ta nižší vždy podělila dvěmi (dle metodiky uvedené v manuálu k programu JUICE na zpracování fytocenologických dat, Tichý 2002).

Primární naměřené veličiny se vyskytují u jednotlivých dřevin ve větším počtu. Například u každého druhu na ploše bylo naměřeno více tlouštěk. Při statistických analýzách je dobré tato data sjednotit. Proto byly vypočítány aritmetické průměry tlouštěk a výšek jednotlivých dřevin. U tlouštěk byly spočítány i směrodatné odchylky a procentuální podíly aritmetických průměrů, kde celek tvoří součet aritmetických průměrů všech dřevin. Sloupce matice jsou číselná označení ploch a řádky jsou pojmenovány podle dřevin a dílčích veličin například průměr a směrodatná odchylka tlouštěk dubů (*Qu\_w\_m*, *Qu\_w\_sd*), kde *Qu* je zkratka latinského rodového jména dřeviny, písmeno *w* značí tloušťku (*weight*), písmeno *m* aritmetický průměr (*mean*) a zkratka *sd* směrodatnou odchylku (*standard deviation*).

#### <span id="page-29-0"></span>**4.4 Digitalizace a úprava klimatologických dat Atlasu podnebí Česka**

Pro získání přesných údajů z Atlasu podnebí Česka bylo nutné předem stanovit, které charakteristiky budou využity a následně vytvořit skenováním

rastrové obrazy mapových kompozic o dostatečném rozlišení. Tyto obrazy byly uloženy ve formátu PDF, bez možnosti jakéhokoliv dalšího formátování. Pomocí aplikace systému Windows 7 (Výstřižky) byly vytvořeny a uloženy do formátu PNG menší výřezy těchto obrazů zahrnující PLO 33 a její užší okolí. Konečný počet naskenovaných klimatologických charakteristik je 25 a jejich dlouhé názvy byly opět pro další použití zkráceny, viz příloha č. 2.

Obrazy ve formátu PNG lze načíst do softwaru ArcMap. Tento program pracuje s vrstvami podobně jako známé programy pro úpravu grafických prvků (Adobe Photoshop, GIMP). Aby bylo možné přečíst informace v rámci jednotlivých zkusných ploch, je třeba načtené obrazy georeferencovat. Zjednodušeně jde o umístění rastru v požadovaném souřadnicovém systému pomocí vybraných souřadnic vektorové vrstvy ve stejném souřadnicovém systému, která obsahuje vektorové prvky zobrazené v georeferencovaném rastru. Vybrané souřadnice se stávají tzv. georeferenčními body. V mém případě byla georeference provedena za pomocí vektorových vrstev geografické databáze České republiky ArcČR® 500. Jednalo se o polygonovou vektorovou vrstvu hranic ČR (StatPolygon), okresů (OkresyPolygony) a liniovou vrstvu vodních toků (VodniToky). Také byla použita stejná vrstva bodů souřadnic zkusných ploch, která byla vytvořena při tvorbě přehledové mapy. Pokud není uvedeno jinak, pracovalo se s vrstvami o souřadnicovém systému S-JTSK.

Čtení hodnot klimatických faktorů následně probíhalo porovnáváním barevné třídy rastru v umístění jednotlivých bodů a legend barevných škál tříd uvedených pod příslušnými mapami v Atlasu podnebí Česka. Z těchto hodnot byla opět vytvořena datová matice prostřednictvím MS Excel s názvy sloupců dle označení vytyčených ploch a akronymy klimatických faktorů v řádcích.

#### <span id="page-31-0"></span>**4.5 Úprava klimatologických dat WorldClim**

Z internetové adresy databáze WorldClim byly staženy průměrné hodnoty srážek a teplot v jednotlivých měsících v jednom z formátů geografického informačního systému. Stažení dat v největším přípustném měřítku (30 obloukových sekund) je možné uskutečnit pomocí výběru "dlaždice" s primárními daty o rozměrech  $30 \times 30$  stupňů, ve které se nachází zájmové území. Obdržené soubory nesou příponu *bil* a lze je prostřednictvím jednoduchého programu DIVA-GIS převést na grafický formát GRD, který je možné v uvedeném programu otevřít. Po otevření lze číst údaje z rastru. Do aplikace se importovala bodová vrstva souřadnic zkusných ploch z jednoduchého textového souboru. Tyto souřadnice byly předem převedeny ze souřadnicového systému S-JTSK na WGS84. K získání veškerých údajů v místech souřadnic jednotlivých ploch posloužila funkce programu "Extract Values by Points", která po přiřazení textového souboru, ve formátu GRS, s cestami k jednotlivým rastrům vyexportuje hodnoty pixelů přiřazené souřadnicím bodů do textového souboru. DIVA-GIS je zdarma ke stažení na internetové adrese sprostředkovatele (WWW7). Zde je možné stáhnout zdarma i některá plošná data.

V prvním textovém výstupu jsou tedy uvedeny průměrné teploty v jednotlivých měsících odpovídající jednotlivým plochám. Z těchto 360 hodnot byl pro každou plochu vypočítán průměr za celý rok a průměr za vegetační dobu i mimo ní. Dále byly vyhledány teplotní údaje pro měsíce leden a červenec. Jako podklad pro výpočet ročních úhrnů srážek posloužil druhý textový výstup. V případě srážek se hodnoty v lednu a červenci nevyhledávaly. Vypočítané hodnoty vytvořily souhrnnou matici ve stejném tvaru, jako tomu bylo v případě dat z Atlasu podnebí Česka.

Z těchto dat se dále počítal Ellenbergův klimatický kvocient. Vzorec pro jeho výpočet je následující:

#### $EO = 1000 * PTTM/RUS$

Kde *PTTM* značí průměrnou teplotu nejteplejšího měsíce a *RUS* představuje roční úhrn srážek.

#### <span id="page-32-0"></span>**4.6 Mapa potenciální přirozené vegetace**

Jedním z dosud neuvedených zdrojů podkladů pro práci s geografickými informacemi je mapový server České informační agentury životního prostředí CENIA. I v tomto případě je možné připojení k WMS serverům po zadání URL adresy do programu ArcMap. V tomto případě nebyl vložen odkaz na celý balíček vrstev, ale rovnou byla vyžadována příslušná rastrová vrstva zobrazující barevně a šrafami odlišené mapovací jednotky potenciální přirozené vegetace (WWW8). Do stejného datového rámce prostředí ArcMap byla přidána již známa bodová vrstva zkusných ploch. Hodnoty rastru se pak jednoduše zjistily z legendy, kterou poskytovaný PNG obraz obsahuje. Do tabulky souboru v programu MS Excel byl zaznamenán latinský název asociace a číslo mapovací jednotky náležící souřadnicím jednotlivých bodů. Konkrétní asociace jsou vyhledány v dílech autorů Neuhäuslové (1998) a Chytrého (2013).

#### <span id="page-32-1"></span>**4.7 Normalizace dat**

Aby bylo možné data testovat parametrickými testy, je nutné nejprve zjistit, zda výběr odpovídá Gaussově křivce normálního rozdělení. Pokud tomu tak není, nastává otázka, zdali není na místě data transformovat nebo je použít jako faktory. V této práci byla normalita výběru otestována dvěma způsoby prostřednictvím programu firmy StatSoft ČR s.r.o. (STATISTICA), jenž je softwarem, který uživateli nabízí řadu možností v úpravě, analýzách a grafické editaci dat.

#### <span id="page-32-2"></span>**4.7.1 Testování normality pomocí histogramů**

První způsob je jednoduší a v praxi se používá nejčastěji. Jedná se o jednoduché vynesení četností vybraných veličin do sloupcového grafu. Výsledkem je histogram, díky kterému můžeme pozorovat chování četností v jednotném intervalu. Svou přehledností histogram také zaručí odhalení nechtěných extrémů či špatně zadaných hodnot. V našem případě se jednalo například o určení procentuálního podílu pouze z jedné hodnoty. Taková hodnota má samozřejmě 100% podíl a je tedy nechtěným extrémem. Pokud je těchto extrémů více, mají negativní vliv na normalitu výběru.

Do programu Statistica lze jednoduše importovat jednotlivé listy XLSX souborů. Trial verze, která byla v tomto případě použita, vyžaduje, aby byly buňky parametrů, kde nebyla uvedena žádná hodnota, prázdné, tedy bez textového označení *NA* (akronym za *Not Available*). V průvodci pro tvorbu histogramu byly vybrány jako proměnné veškeré sekundární veličiny spočítané v dřevinném patře a následně ještě veškeré hodnoty klimatických faktorů. Pro každou proměnnou byl vykreslen odpovídající sloupcový graf s vypočítaným výsledkem Shapiro-Wilkova testu normality, který se hodí pro menší výběry.

Platí-li vztah *p > α = 0,05*, nulovou hypotézu, že data z výběru pochází z normálního rozdělení, nelze zamítnout (tj. testovaný číselný vektor má normální rozdělení). Příkladem vykresleného histogramu s výslednou hodnotou Shapiro-Wilkova testu je obr. č. 1.

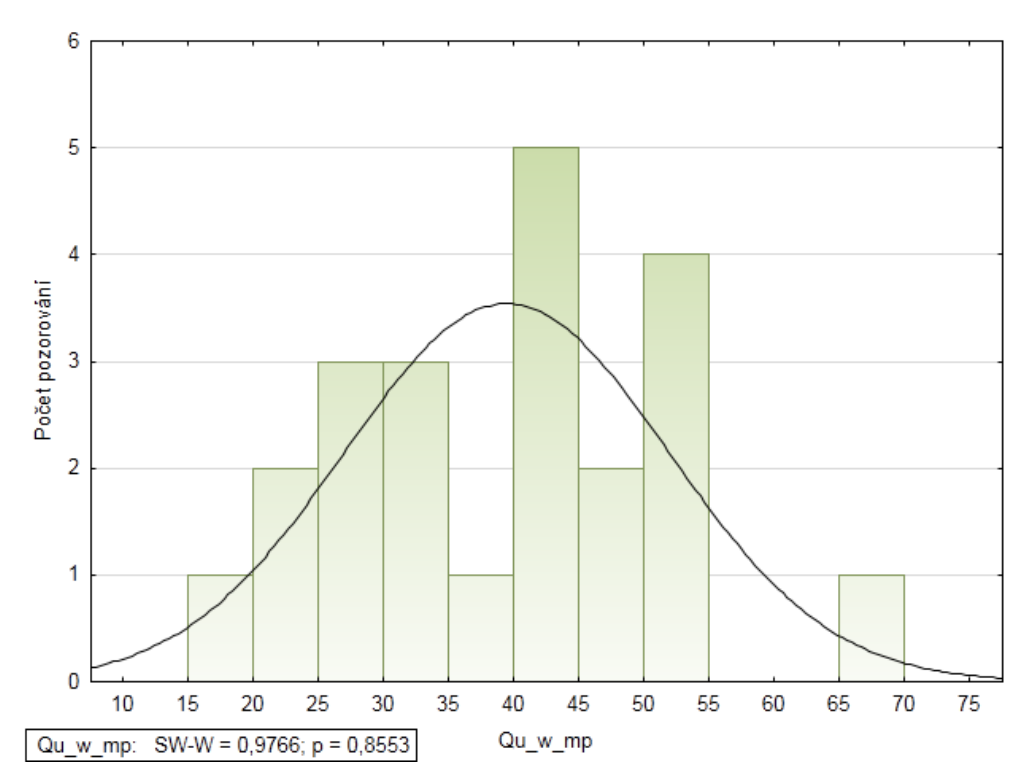

<span id="page-33-0"></span>*Obrázek 1 – Histogram četností proměnné Qu\_w\_mp (podíly průměrů tlouštěk dubů) s výsledky Shapiro-Wilkova testu*

#### <span id="page-34-0"></span>**4.7.2 Test normality prostřednictvím Q-Q grafů**

Dalším možným nástrojem pro stanovení normality výběru jsou kvantilové grafy tzv. Q-Q grafy, viz obr. č. 2. Tyto grafy zobrazují vztah proměnných porovnáním pozorovaného a teoretického kvantilu náhodného výběru. Data v grafu jsou proložena regresní křivkou. Čím více se hodnoty přibližují regresní přímce, tím větší je pravděpodobnost, že se jedná o výběr s normálním rozdělením. V programu Statistica byla takto testovány stejné proměnné jako v případě testu za pomoci histogramu. Právě porovnáním obou způsobů byla normalita potvrzena nebo vyvrácena.

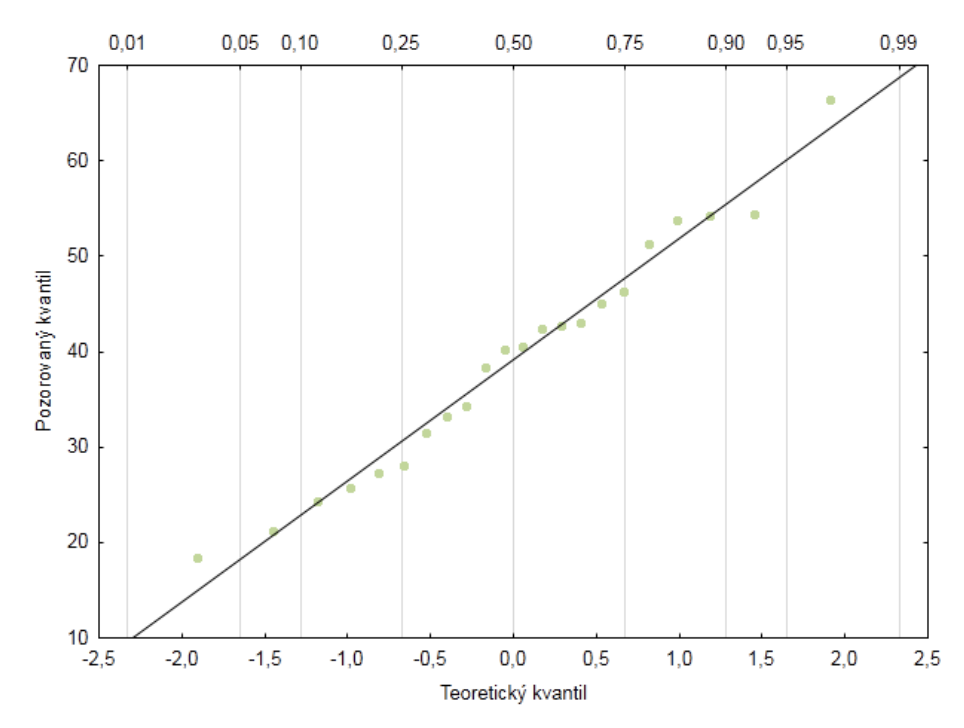

<span id="page-34-2"></span>*Obrázek 2 – Kvantil-kvantil graf proměnné Qu\_w\_mp (Podíly průměrů tlouštěk dubů)*

#### <span id="page-34-1"></span>**4.8 Práce s daty bez normálního rozdělení**

Data, u kterých byla nulová hypotéza o normálním rozdělení Shapiro-Wilkovým testem zamítnuta, nejsou použita v analýzách, kde je normální rozdělení jedním z předpokladů. Klimatologické parametry převzaté z Atlasu podnebí Česka nejsou ani lineární a v mnoha případech nemají tyto hodnoty žádný rozptyl. Jejich pozorovaná hodnota je ve všech plochách stejná. Aby bylo možné nadále tyto údaje používat, byla pomocí programu Statistica zhotovena neparametrická korelační matice Spearmanových koeficientů. Právě porovnáním závislosti mezi proměnnými prostřednictvím Spearmanových koeficientů byl

zredukován počet proměnných takovým způsobem, že pokud byla těsnost vztahu významná, jeden z parametrů byl odstraněn. Za významnou těsnost vztahu byla považována hodnota *r = 0,8* a vyšší z důvodu velkého výskytu vzájemně korelovaných parametrů. Rozhodnutí, který z testovaných parametrů bude odstraněn, bylo učiněno posouzením příbuznosti s parametry, které nebylo nutné odstranit. Parametry s hodnotami ve všech pozorováních stejnými, nebyly do korelačních matic zahrnuty.

Protože proměnné uvedené v předchozím odstavci obsahují pouze 2–3 rozdílné hodnoty, byly spolu s hodnotami Ellenbergových kvocientů dále použity jako faktory v jednocestných analýzách variancí. Tyto ANOVY proběhly opět v programu Statistica. Jako základní parametry byly vybrány průměry výšek a tlouštěk, podíly průměrů a směrodatné odchylky tlouštěk dubů. Tyto dřeviny byly jako jediné v rámci těchto analýz testovány z důvodu jejich největšího počtu pozorování na lokalitách. V případě dřevin, které se vyskytují pouze na menším množství ploch, by program hlásil chyby pro nedostatek hodnot vstupujících do testování. Pokud byla prokázána rozdílnost středních hodnot u faktoru o více než dvou skupinách, byl proveden Tukeyho HSD test, který v jednoduché matici zobrazil skupiny, ve kterých se hodnoty proměnné liší.

#### <span id="page-35-0"></span>**4.9 Mnohonásobná regrese v prostředí R**

Na data s normálním rozdělením byla aplikována prostřednictvím jazyka R mnohonásobná regrese.

Do prostředí RStudia je nutné importovat datovou matici, se kterou se bude dále pracovat. V tomto případě byl nahrán soubor CSV (akronym za *Commaseparated values*). Jedná se o textový soubor s oddělovači, který vznikl exportováním listu s potřebnou datovou maticí. Samotný CSV soubor byl importován do pracovní paměti programu R následujícím příkazem, kde parametr *header* určuje, zda je první řádek hlavičkou tabulky, *sep* udává, jaký byl použit oddělovač a desetinný oddělovač je definován parametrem *dec*.

```
<-read.table("cesta k souboru\\název souboru.csv",
header=T,sep=";",dec=",")
```
Vysvětlovanými proměnnými byly v předchozích kapitolách zmíněné aritmetické průměry a odchylky dřevin, které se vyskytovaly alespoň na sedmi plochách. Jako vysvětlovací proměnné posloužila klimatologická data o normálním rozdělení. Jejich celé názvy a použité zkratky jsou zobrazeny v tabulce č. 1.

| název                                     | akronyma |
|-------------------------------------------|----------|
| průměrná roční teplota [°C]               | yrmet    |
| průměrná teplota ve vegetační době [°C]   | vegmet   |
| průměrná teplota mimo vegetační dobu [°C] | winmet   |
| průměrná teplota v lednu [°C]             | jant     |
| průměrná teplota v červenci [°C]          | jult     |
| roční úhrn srážek [mm]                    | yrmep    |
| úhrn srážek ve vegetační době [mm]        | vegmep   |
| úhrn srážek mimo vegetační dobu [mm]      | winmep   |

*Tabulka 1 – Parametry klimatu databáze WorldClim s použitými zkratkami.*

Samotná regrese se provádí funkcí *lm*, která slouží k nadefinování a vložení lineárního modelu. Součástí je vzorec udávající vysvětlované proměnné a počet prediktorů. Užitým parametrem je *na.action*, pomocí kterého informujeme program, jak pracovat s textovým označením neuvedených hodnot *NA*. V tomto případě algoritmus tyto záznamy přeskočí. K vyvolání výsledků proběhlého modelu se používá funkce *summary*, která slouží i pro rychlý výpočet popisných statistik. V následujících příkazech je tedy vysvětlovanou proměnnou aritmetický průměr tlouštěk dubů a za ní následuje výčet predikátorů:

```
Qu.lm1<-lm(Qu_w_m \sim yrmet + vegmet + winmet + jant + jult + yrmep +
vegmep + winmep, na.action = na.omit)summary(Qu.lm1)
```
Výstupem je seznam prediktorů s jejich odhady a chybami těchto odhadů spolu s výsledky t-tesů regresních koeficientů. Dále je uveden koeficient determinace *Rsquared* (v základní podobě a v podobě po upravení vzhledem k počtu stupňů volnosti) a F-test celého modelu.

```
Call:
lm(formula = Qu_w_m ~ vrmet + vegmet + winmet + jant + jult +yrmep + vegmep + winmep, na.action = na.omit)
Residuals:
Min 1Q Median 3Q Max
-15.540 -5.514 -1.589 1.576 35.738
Coefficients:
              Estimate Std. Error t value Pr(>|t|)
(Intercept) -346.9574 949.0966 -0.366 0.7195<br>vrmet 109.6825 116.5912 0.941 0.3608
yrmet 109.6825 116.5912 0.941
vegmet -81.8513 89.0225 -0.919 0.3715
winmet 132.5368 100.9028 1.314 0.2075
jant -134.4417 59.1409 -2.273 0.0371 *<br>iult -0.7689 44.1724 -0.017 0.9863
jult -0.7689 44.1724 -0.017yrmep 67.0652 91.2970 0.735 0.4732<br>veamep -42.7481 50.8282 -0.841 0.4127
vegmep -42.7481 50.8282 -0.841
winmep -13.0012 41.3183 -0.315 0.7571
---
Signif. codes: 0 '***' 0.001 '**' 0.01 '*' 0.05 '.' 0.1 ' ' 1
Residual standard error: 11.67 on 16 degrees of freedom
(5 observations deleted due to missingness)
Multiple R-squared: 0.3494, Adjusted R-squared: 0.02411
F-statistic: 1.074 on 8 and 16 DF, p-value: 0.4272
```
Ke každému prediktoru je přiřazené hodnocení statistické významnosti v podobě tečky nebo určitého počtu hvězdiček. Tečka značí tzv. marginální signifikanci, kterou je možné po subjektivní úvaze zanedbat, ale pravděpodobnost *p* tohoto prediktoru se již blíží k hladině významnosti. Cílem mnohonásobné regrese v tomto pojetí je nalézt nejjednodušší možný model (tzv. parsimonní model) s nejnižším počtem významných vysvětlovacích proměnných, proto se postupně odebíraly z příkazu prediktory, jejichž pravděpodobnost *p* byla vyšší a nejvíce vzdálená oproti hladině významnosti *α = 0,05*. Pokud je pravděpodobnost významně vyšší než hladina významnosti, nelze testovanou hypotézu zamítnout. Testovanou hypotézou *H<sup>0</sup>* je pravděpodobnost, že daný prediktor nemá významný vliv na vysvětlovanou proměnnou.

#### **4.10 ANOVA vztahu dřevin a LVS**

Klimatologická i naměřená data o normálním rozdělení byla dále testována analýzou variance (ANOVA), která předpokládá normalitu dat a homogenitu variancí. Testy normálního rozdělení byly již provedeny. Homogenita rozptylů byla testována Bartlettovým testem. V R lze Barttletův test spočítat přes funkci *bartlett.test.* Zjišťuje se platnost hypotézy  $H_0$ :  $\sigma_1^2 = ... = \sigma_l^2$ . Tuto hypotézu nelze zamítnout, pokud je  $p > \alpha = 0.05$ .

```
bartlett.test(vegmet~LVS,data=forR)
```
data: vegmet by LVS

Bartlett test of homogeneity of variances

Bartlett's K-squared =  $0.41626$ , df = 1, p-value =  $0.5188$ 

Klasifikačním faktorem je v provedené analýze variance označení vegetačního stupně (třetí, čtvrtý). Způsobů, jak se dopracovat výsledků této analýzy, je v prostředí R více. Nejrychlejším z nich je výpočet skrze funkci *aov*.

```
a1<-aov(a4<-lm(Qu_h_m~LVS,data=forR))
summary(a1)
            Df Sum Sq Mean Sq F value Pr(>F) 
LVS 1 30.72 30.72 3.597 0.0705.
Residuals 23 196.41 8.54 
---
Signif. codes: 0 '***' 0.001 '**' 0.01 '*' 0.05 '.' 0.1 ' ' 1
5 observations deleted due to missingness
```
Podobně jako u regrese je míra významnosti v závislosti na F-testu značena kódem signifikance. Nulová hypotéza *H<sup>0</sup>* předpokládá rovnost středních hodnot a je zamítnuta tehdy, pokud je  $p < a = 0.05$ . Při této analýze jsou za směrodatné výsledky považovány vypočítané hodnoty F-testu a pravděpodobnosti, na základě kterých nulovou hypotézu připouštíme nebo zamítáme.

## **4.11 Neomezená ordinace v bylinném patře**

Do programu Canoco for Windows 5, umožňující provádění mnohorozměrných analýz byla importována matice bylinného patra. Pozorovanými jednotkami jsou snímky na zkusných plochách, tedy číselná označení ploch. Proměnnými jsou pak druhy bylinného patra a prázdné buňky jsou absence druhů.

Při založení nové analýzy neomezené ordinace Canoco doporučilo po zhodnocení dat upřednostnit unimodální DCA (*Detrended correspondence analysis*) metodu neomezené ordinace. Délka gradientu byla vypočtena na 3,0 SD jednotek, proto nebyla úplně zavrhnuta ani lineární metoda PCA (*Principal component analysis*). Detrendování bylo nastaveno po segmentech a výpočty byly provedeny na čtyřech osách. Autoři Lepš a Šmilauer (2016) doporučují data před provedením analýzy transformovat. Transformace hodnot byla provedena odmocněním. Canoco má při analýzách tendenci nadhodnocovat méně pozorované druhy. Z tohoto důvodu bylo umožněno snížení váhy těchto druhů. Dalšími výstupy, kromě výsledkové tabulky, je graf. Ordinační diagram ploch a druhů zobrazuje obě komponenty dohromady v závislosti na dvou na sebe kolmých osách.

#### **4.12 Omezená ordinace v dřevinném a keřovém patře**

Pro provedení přímé mnohorozměrné analýzy byly použity faktory klimatických hodnot z Atlasu podnebí Česka a proměnné z databáze WorldClim. Aby program Canoco počítal s prvními proměnnými jako s faktory, musí se tabulka těchto hodnot při importování nadefinovat jako matice faktorů. Pro přehlednost program takové údaje v tabulce primárních dat označí modře. Po importu matic dřevinného a keřového patra lze spustit omezenou ordinační analýzu CCA s testem *Forward selection*, při kterém lze vybrat, které proměnné prostředí budou ve výsledku použity k nalezení signifikantní lineární kombinace s druhovými daty. V průběhu analýzy je potřeba vybrat faktory, jejichž vliv na proměnné bude zkoumán. V tomto případě bylo k dispozici 12 dříve korelací vyčleněných faktorů, které byly do testu zahrnuty po dvou šesticích, aby nedošlo k přeparametrizování statistického modelu. Z čehož vyplývá, že omezené ordinace

byly pro každé patro provedeny dvě. Délka gradientu byla programem Canoco spočítána na 6.2 SD jednotek. Jednalo se tedy o omezenou analýzu unimodální ordinace CCA (*Canonical correspondence analysis*) a vypočítány během ní byly čtyři ordinační osy. Data byla transformována odmocněním a váha vzácně vyskytujících se druhů byla snížena. Permutační test počítal s 9999 permutacemi a permutace nebyly nikterak omezeny. Při výběru signifikantních faktorů v proceduře *Forward selection* nebyla provedena žádná korekce.

# **5 Výsledky**

#### **5.1 Umístění zkusných ploch**

Umístění 30 zkusných ploch v Přírodní lesní oblasti č, 33 Předhoří Českomoravské vrchoviny zobrazují mapové kompozice, viz příloha č. 4 a 5. V jižní části zájmového území je rozmístění hustší z důvodu vyšší koncentrace porostů, které splňují dané podmínky. Největším problémem bylo nalézt listnaté nebo smíšené porosty s převahou listnatých dřevin, které by odpovídaly stářím osmdesáti let a výše. Dle strukturovaných lesních typů jsou například porosty buků v oblasti výrazně mladší (2–5. věkový stupeň). Nejpočetněji na plochách vyskytující se dřevinou je bezpochyby dub letní.

## **5.2 Porovnání bylinného patra s potenciální přirozenou vegetací**

Výsledné zařazení zkusných ploch dle mapovacích jednotek mapy potenciální přirozené vegetace je shrnuto v tabulce č. 2. Polovina ploch tedy spadá do asociace *Melampyro nemorosi-Carpinetum*, tedy černýšová dubohabřina. Tato fytocenologická jednotka obsáhla veškeré plochy, které se nachází ve 3. lesním vegetačním stupni. Druhy, kterými je, dle Neuhäuslové (1998), asociace charakterizována a odpovídají i vyšším výskytem na zkusných plochách, jsou například *Mercurialis perennis, Viola reichenbachiana, Convallaria majalis, Poa nemoralis, Pulmonaria officinalis agg., Galium odoratum, Polygonatum multiflorum*. Ve větší míře se ovšem nevyskytoval *Lathyrus niger* ani *L. vernus*.

Druhou nejpočetnější asociací je *Dentario enneaphylli-Fagetum*, tedy kyčelnicová bučina. Odpovídajícími diagnostickými druhy jsou *Galium odoratum* a *Mercurialis perennis*. Dalšími druhy, které se hojně vyskytují na zahrnutých plochách a odpovídají výčtu typického fytocenologického snímku, jsou *Geranium robertianum, Impatiens noli-tangere, Oxalis acetosella, Urtica dioica, Bromus benekenii*. Dále se na těchto lokalitách hojně nacházel česnáček lékařský (*Alliaria petiolata*), svízel přítula (*Galium aparine*) a hluchavka skvrnitá (*Lamium maculatum*).

Mapovací jednotka 24 náleží asociaci acidofilních bučin a jedlin (Neuhäuslová 1998). Novější klasifikace Chytrého (2013) upřesňuje toto fytocenologické zařazení názvem "podhorské acidofilní bučiny". Diagnostickým druhům odpovídají na 21. a 22. ploše *Oxalis acetosella* a *Maianthemum bifolium*. V menší míře se vyskytuje *Poa nemoralis.* Snímky na plochách vykazují také známky bohatších bučin s mařinkou vonnou (*Galium odoratum*). Výrazným rozdílem mezi uvedenou asociací a skutečností na těchto dvou stanovištích je velká pokryvnost strdivky jednokvěté (*Melica uniflora*).

Plochy 17–19 náleží do asociací *Luzulo albidae-Quercetum petraeae, Abieti-Quercetum*. Na ploše č. 18 se opět nachází strdivka jednokvětá a dosahuje zde s ohledem na všechny plochy největší pokryvnosti. Vmezeřeným výskytem se vyznačuje brambořík nachový (*Cyclamen purpurascens*). Navzdory tomu, že by měla být bika bělavá hlavním diagnostickým druhem, se zde objevuje střídmě a pouze na ploše č. 19. Pozoruhodné je na této lokalitě i početnější výskyt konvalinky vonné. Zařazení do této asociace je tedy v případě těchto tří ploch diskutabilní.

Souřadnice posledních dvou ploch se nachází na pomezí dvou asociací, proto jsou brány v potaz obě dvě. V obou případech se jedná o prosvětlené porosty. Dominantním druhem fytocenózy je lipnice hajní (*Poa nemoralis*), ale jinak jsou porosty rozdílné. Na ploše č. 16 se ve větším množství vyskytuje *Veronica chamaedrys, Myosotis sylvatica, Mercurialis perennis, Digitalis grandiflora, Astragalus glycyphyllos, Fragaria vesca*. Nechybí zde ani dva zástupci zvonkovitých *Campanula rapunculoides* a *Campanula persicifolia*. Bažanka vytrvalá je opravdu diagnostickým druhem asociace *Dentario enneaphylli-Fagetum*, ale přítomnost jahodníku obecného a zástupců zvonků by tuto lokalitu řadil spíše do hercynské mezické dubohabřiny (*Galio sylvatici-Carpinetum betuli*), což by potvrdila i přítomnost svízele lesního (*Galium sylvaticum*). Plocha č. 25 naopak více odpovídá asociacím uvedeným v tabulce č. 2.

| číselné označení | mapovací | název asociace                                                                      |
|------------------|----------|-------------------------------------------------------------------------------------|
| plochy           | jednotka |                                                                                     |
| $1 - 15, 20$     |          | Melampyro nemorosi-Carpinetum                                                       |
| $17 - 19$        | 36       | Luzulo albidae-Quercetum petraeae, Abieti-Quercetum                                 |
| 21, 22           | 24       | Luzulo-Fagetum                                                                      |
| 23, 24, 26-30    | 18       | Dentario enneaphylli-Fagetum                                                        |
| 16, 25           | 18/36    | Dentario enneaphylli-Fagetum/Luzulo albidae-Quercetum<br>petraeae, Abieti-Quercetum |

*Tabulka 2 – Zařazení jednotlivých ploch do mapovacích jednotek dle mapy potenciální přirozené vegetace.*

## **5.3 Neomezená ordinace bylinného patra**

Celková variabilita dosahuje relativní hodnoty 3,09. Výsledky neomezené unimodální ordinace DCA odstraňováním trendu po segmentech jsou zobrazeny v tabulce č. 3. Vliv první a druhé osy je zobrazen v grafu obrázku č. 3.

*Tabulka 3 – Výsledky osami vysvětlené variability v analýze DCA.*

| Osa                             | osa 1  | osa 2  | osa 3  | osa 4  |
|---------------------------------|--------|--------|--------|--------|
| vlastní hodnoty variability     | 0,3657 | 0,2838 | 0,1655 | 0.0941 |
| procenta vysvětlené variability | 11,82  | 20.99  | 26,34  | 29,38  |
| délka gradientu                 | 3.02   | 2.81   | 2,1    | 1,76   |

Při bližším zkoumání níže zobrazeného grafu lze odvodit, které charakteristické vlastnosti prostředí jsou osami reprezentovány. Vlevo od vertikální osy se nachází v početnější míře druhy rostoucích na vlhkých stinných půdách. Naopak úplně vpravo od stejné osy je patrný shluk rostlin preferující sušší polostinná až slunná místa například *Campanula rapunculoides, Digitalis grandulifera, Rubus idaeus, Festuca ovina, Fragaria vesca, Calamagrostis epigejos, Veronica. officinalis* a další. Horizontální osa pak více odpovídá hranici mezi živinově chudými a bohatými půdami. Pod osou se nachází druhy rostoucí spíše na chudších stanovištích, jako je *Oxalis acetosella, Mycelis muralis, Sanicula europaea*. K horizontální ose se také blíží poměrně indiferentní *Senecio ovatus*. Výjimky jsou *Paris quadrifolia, Circaea lutetiana,* které ale preferují vlhčí půdy. Tento faktor tedy může převažovat před faktorem menší zásaditosti půd.

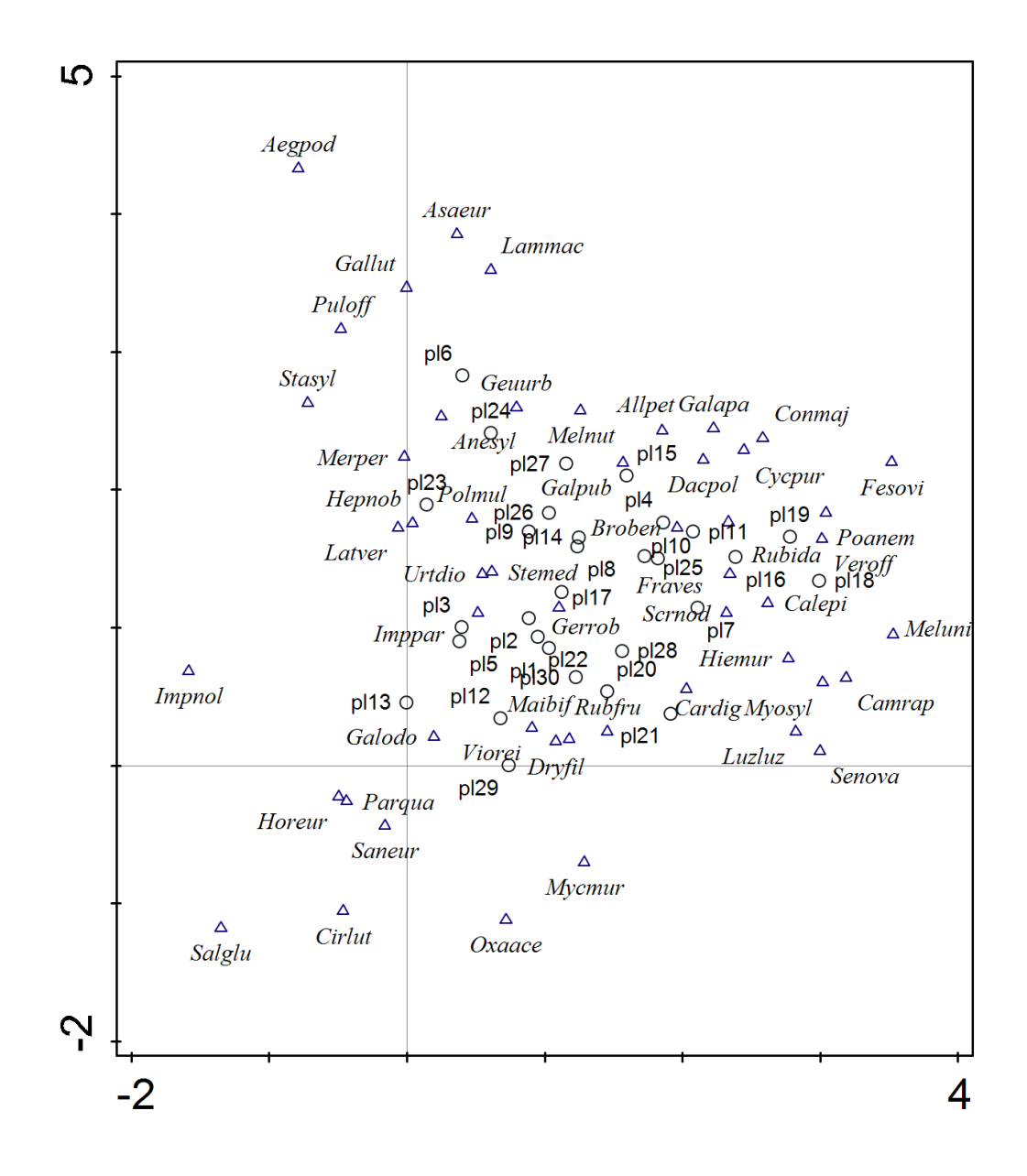

*Obrázek 3 – Graf neomezené ordinace DCA bylinného patra zobrazená prostřednictvím bylinných druhů a zkusných ploch. Celé názvy druhů jsou uvedeny v příloze č. 3.*

## **5.4 Výsledky mnohonásobné regrese**

Regresní modely byly sestavovány z výběru nejvíce se vyskytujících dřevin. Nejpočetnějšími dřevinami jsou duby, které se vyskytují téměř na všech plochách. Zbylými zahrnutými druhy jsou *Fagus sylvatica, Carpinus betulus, Tilia cordata, Picea abies, Abies alba*. Buk s jedlí byl pozorován v sedmi případech, habr v šesti, lípa v devíti a smrk v desíti. Výsledky regresních modelů s parametry těchto dřevin jsou uvedeny v tabulkách č. 4 a 5.

V případě, že se u některé proměnné vyskytuje více signifikantních parametrů, jedná se o nejužší možný model, který byl vysvětlen těmito prediktory současně. Kdyby byl tento model vysvětlován pouze jedním z těchto parametrů, nevysvětloval by tento parametr model na hladině významnosti signifikantně. Marginálně signifikantní prediktory jsou brány v potaz, pouze pokud jsou součástí modelu i jiné výrazněji vysvětlující prediktory.

| dřevina         | param. | prediktor | kód<br>sig. | t-test | sig.<br>Pr(> t ) | р<br>model | $R^2$ |
|-----------------|--------|-----------|-------------|--------|------------------|------------|-------|
|                 |        | yrmet     | $\ast$      | 2,273  | 0,034            |            |       |
|                 | wm     | jult      |             | 2,029  | 0,056            | 0,195      | 0,262 |
|                 |        | yrmep     |             | 1,917  | 0,070            |            |       |
| Q. sp.          | wmp    | yrmet     | *           | 2,573  | 0,018            | 0,046      | 0,249 |
|                 |        | vegmet    | $\ast$      | 2,621  | 0,016            | 0,019      |       |
|                 | hm     | jant      | $\ast$      | 2,360  | 0,028            |            | 0,328 |
|                 |        | yrmep     | $***$       | 2,872  | 0,009            |            |       |
| F.<br>sylvatica | wmp    | vegmet    | $\ast$      | 2,589  | 0,049            | 0,060      | 0,573 |
| C.              |        | vegmet    | $**$        | 5,870  | 0,010            |            |       |
| betulus         | wmp    | jant      | $\ast$      | 5,426  | 0,012            | 0,011      | 0,920 |
| C.<br>betulus   | wsd    | vegmet    | $\ast$      | 3,765  | 0,033            | 0,081      | 0,831 |
|                 |        | jult      | $\ast$      | 3,611  | 0,037            |            |       |

*Tabulka 4 – Výsledky mnohonásobné regrese růstových parametrů dubů, buku a habru v závislosti na klimatických prediktorech z databáze WorldClim.*

*Tabulka 5 – Výsledky mnohonásobné regrese růstových parametrů lípy, smrku a jedle v závislosti na klimatických prediktorech z databáze WorldClim.*

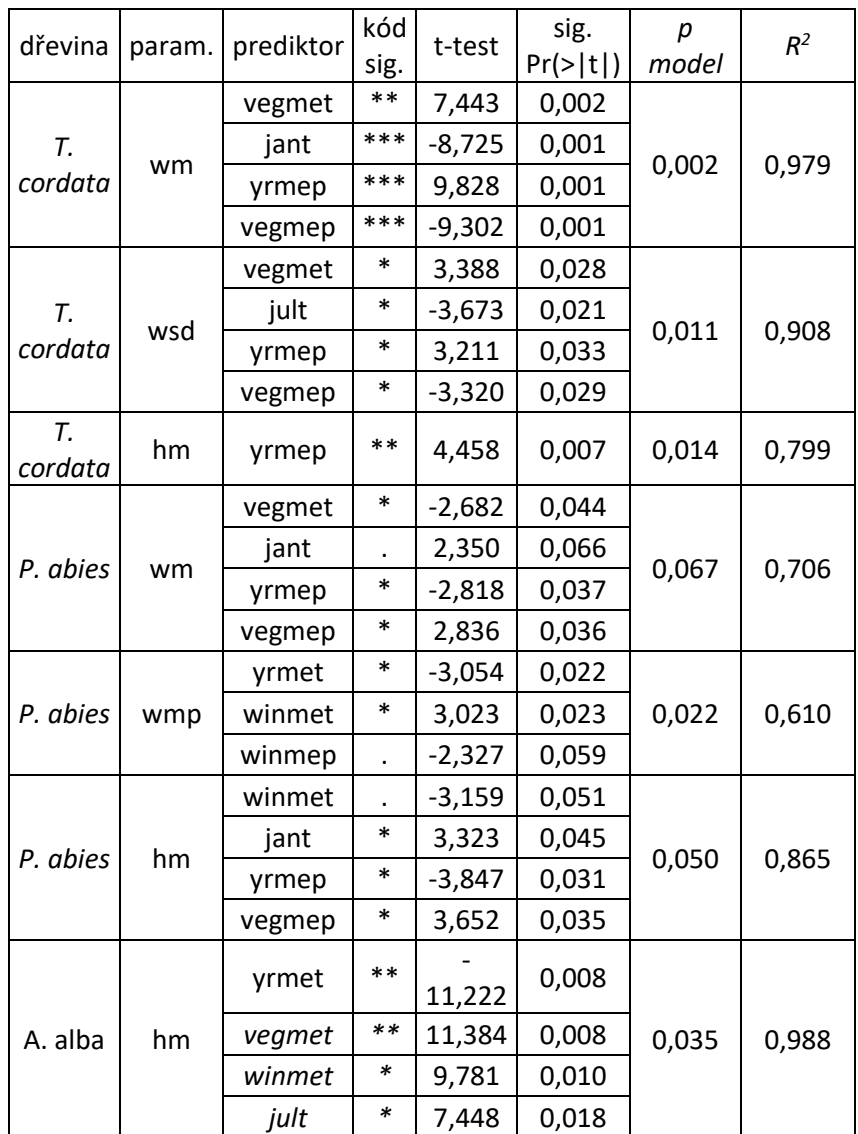

Nejlépe vysvětlenou proměnnou jsou průměry tlouštěk lípy, a to pomocí čtyř prediktorů: průměrné měsíční teploty za vegetační období, průměrné teploty v lednu, ročním úhrnem srážek a úhrnem srážek za vegetační období. Pravděpodobnost, že prediktor *yrmep* proměnnou nevysvětluje je, za daného výsledku t-testu o hladině významnosti  $\alpha = 0.05$ , rovna  $p \approx 0.001$ . Nulové hypotézy lze tedy u podobných prediktorů bez výčitek zamítnout. Další signifikantně vysvětlenou proměnnou, kterou je dobré zmínit, jsou průměrné výšky jedlí. V případě dubů jsou průměry tlouštěk slabě vysvětleny modelem o třech prediktorech, z nichž dva jsou pouze marginálně signifikantní. Lépe jsou u této dřeviny vysvětleny průměry výšek. U buku byla vysvětlena pouze jedna proměnná a to podíly průměrů tlouštěk. Tato proměnná se objevuje také u habru.

V obou případech je signifikantně vysvětlena prediktorem *vegmet*. V případě smrku obsahují modely vždy jeden prediktor marginálně signifikantní.

## **5.5 Výsledky analýzy variance proměnných s faktorem LVS**

V Bartlettových testech byla ve všech případech nulová hypotéza o rovnosti rozptylů potvrzena. Testováním analýzou variance v závislosti na parametrech dřevin byla prokázána signifikance pouze u směrodatných odchylek buku. S vypočítanou hodnotou F-testu 9,6456 byla nulová hypotéza zamítnuta s pravděpodobností nerovnosti středních hodnot okolo 97 %. Zde lze tedy předpokládat rozdílnost tohoto parametru mezi třetím a čtvrtým vegetačním stupněm. V tabulce č. 6 jsou uvedeny také proměnné, u kterých se pravděpodobnost rovnosti středních hodnot alespoň přibližuje hladině významnosti *α = 0,05* (tj. marginálně signifikantní). Jedná se o průměry tlouštěk dubů a směrodatné odchylky lípy. Z testu také vyšly významným výsledkem všechny proměnné klimatu z databáze WorldClim. Pravděpodobnost, že se u nich střední hodnoty nerovnají, je téměř 100%. Nulovou hypotézu lze tedy zamítnout. Výsledky jsou uvedeny v tabulce č. 6. a odpovídají jim grafy obrázků č. 4–14, které jsou řazeny přesně podle pořadí proměnných v uvedené tabulce.

| sig.<br>param. | kód<br>signifikance | F-test | $sig. Pr(>=F)$ |
|----------------|---------------------|--------|----------------|
| Qu_h_m         |                     | 3,597  | 0,071          |
| Fa_w_sd        | *                   | 9,646  | 0,027          |
| Ti w sd        |                     | 4,808  | 0,064          |
| yrmet          | ***                 | 27,689 | 0,000          |
| vegmet         | ***                 | 30,004 | 0,000          |
| winmet         | ***                 | 29,461 | 0,000          |
| jant           | ***                 | 56,648 | 0,000          |
| jult           | ***                 | 42,442 | 0,000          |
| yrmep          | $**$                | 12,696 | 0,001          |
| vegmep         | $***$               | 10,415 | 0,003          |
| winmep         | ***                 | 18,915 | 0,000          |

*Tabulka 6 – Výsledné hodnoty ANOVY proměnných s faktorem lesní vegetační stupně.*

Z důvodu vysoké pravděpodobnosti rozdílů průměrů klimatologických proměnných byla po analýze variance sestrojena tabulka č. 7, kde jsou vztahy mezi těmito proměnnými testovány korelační analýzou pomocí Pearsonova korelačního koeficientu. Tyto korelace jsou významné na hladině významnosti *p < α = 0,05*. Je zřejmé, že je mezi proměnnými stejného typu (srážky, teploty) výrazná závislost.

*Tabulka 7 – Výsledné Pearsonovy koeficienty klimatologických proměnných WorldClim. Červeně jsou označeny hodnoty koeficientů s významným pozitivním vztahem na hladině α = 0,05.*

| proměnná | vrmet | vegmet | winmet | jant  | jult  | yrmep | vegmep | winmep |
|----------|-------|--------|--------|-------|-------|-------|--------|--------|
| yrmet    | 1,000 | 0,987  | 0,990  | 0,857 | 0,974 | 0,100 | 0,140  | 0,158  |
| vegmet   | 0,987 | 1,000  | 0,976  | 0,855 | 0,978 | 0,118 | 0,138  | 0,152  |
| winmet   | 0,990 | 0,976  | 1,000  | 0,864 | 0,960 | 0,121 | 0,173  | 0,181  |
| jant     | 0,857 | 0,855  | 0,864  | 1,000 | 0,895 | 0,552 | 0,495  | 0,574  |
| jult     | 0,974 | 0,978  | 0,960  | 0,895 | 1,000 | 0,198 | 0,145  | 0,255  |
| yrmep    | 0,100 | 0,118  | 0,121  | 0,552 | 0,198 | 1,000 | 0,991  | 0,983  |
| vegmep   | 0,140 | 0,138  | 0,173  | 0,495 | 0,145 | 0,991 | 1,000  | 0,978  |
| winmep   | 0,158 | 0,152  | 0,181  | 0,574 | 0,255 | 0,983 | 0,978  | 1,000  |

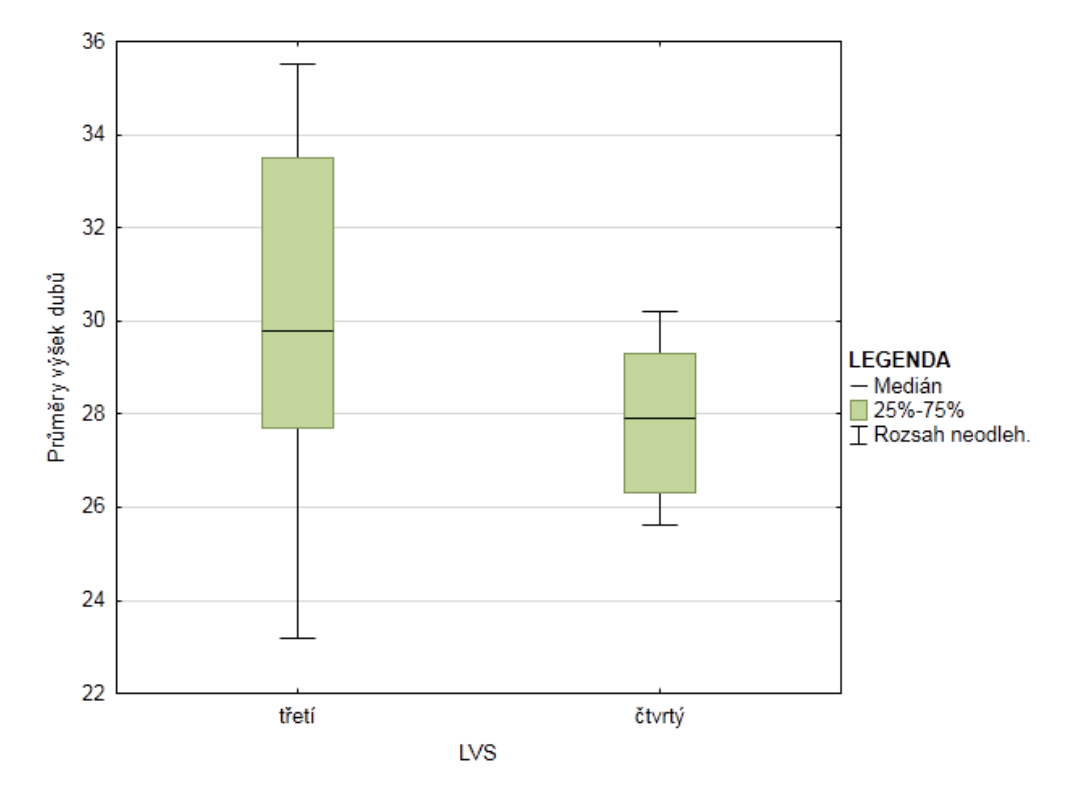

*Obrázek 4 – Graf průměrné výšky dubů v jednotlivých skupinách faktoru lesní vegetační stupně.*

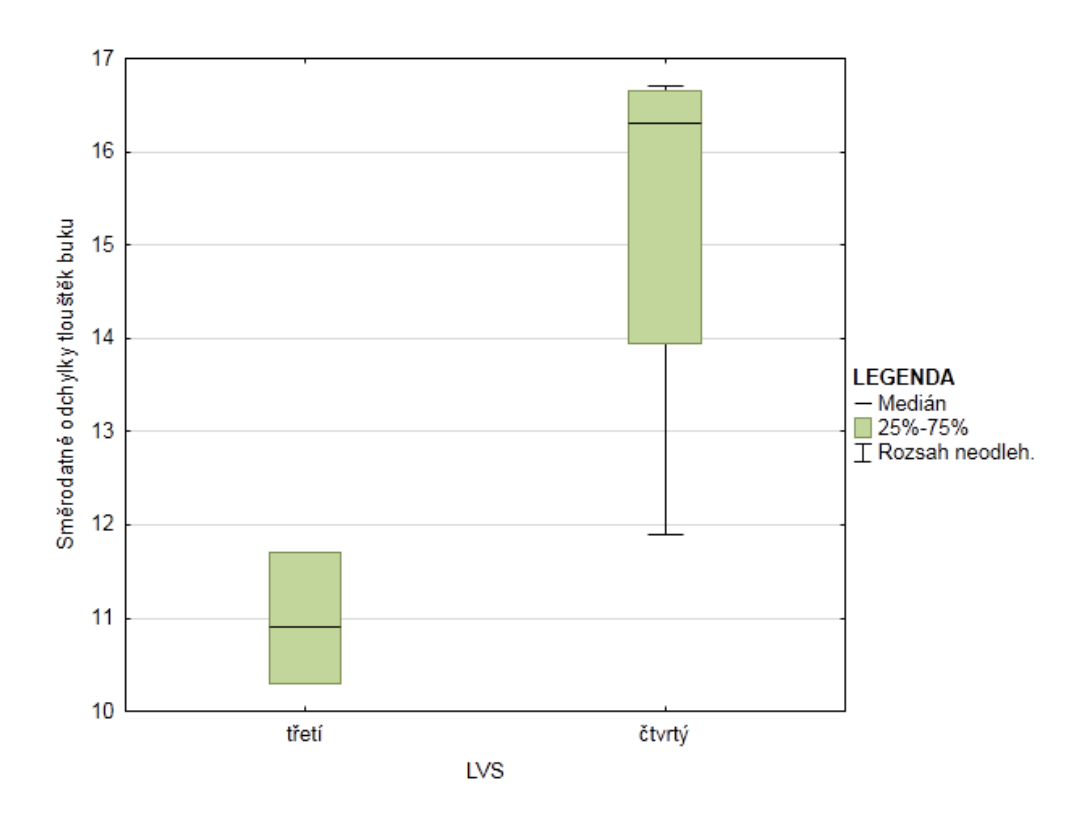

*Obrázek 5 – Graf směrodatných odchylek tlouštěk buku v jednotlivých skupinách faktoru lesní vegetační stupně.*

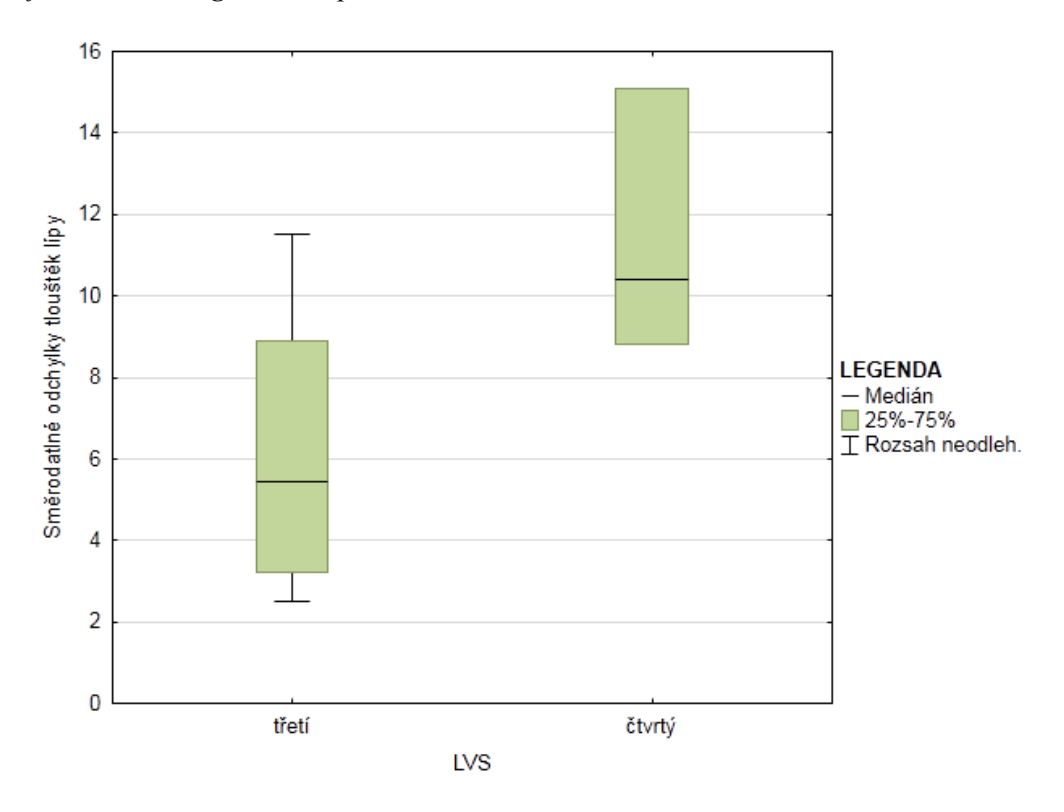

*Obrázek 6 – Graf směrodatných odchylek tlouštěk lípy v jednotlivých skupinách faktoru lesní vegetační stupně.*

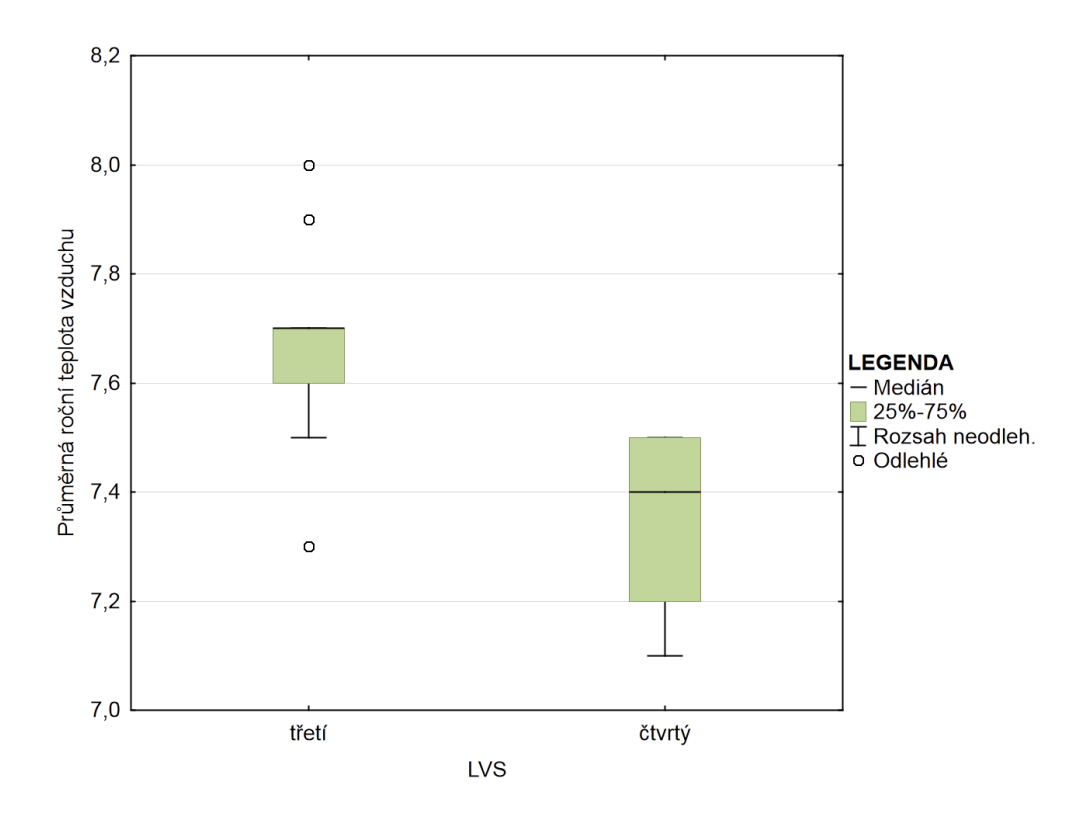

*Obrázek 7 – Graf průměrné roční teploty vzduchu v jednotlivých skupinách faktoru lesní vegetační stupně.*

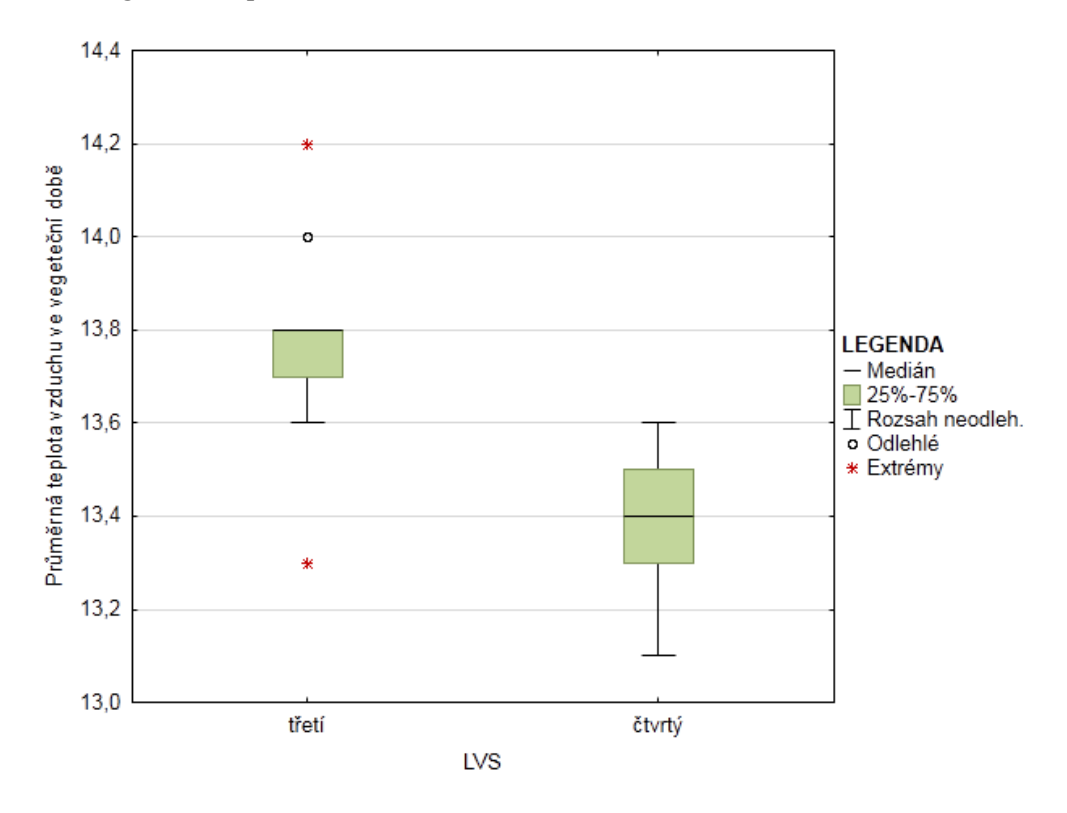

*Obrázek 8 – Graf průměrné teploty vzduchu ve vegetační době v jednotlivých skupinách faktoru lesní vegetační stupně.*

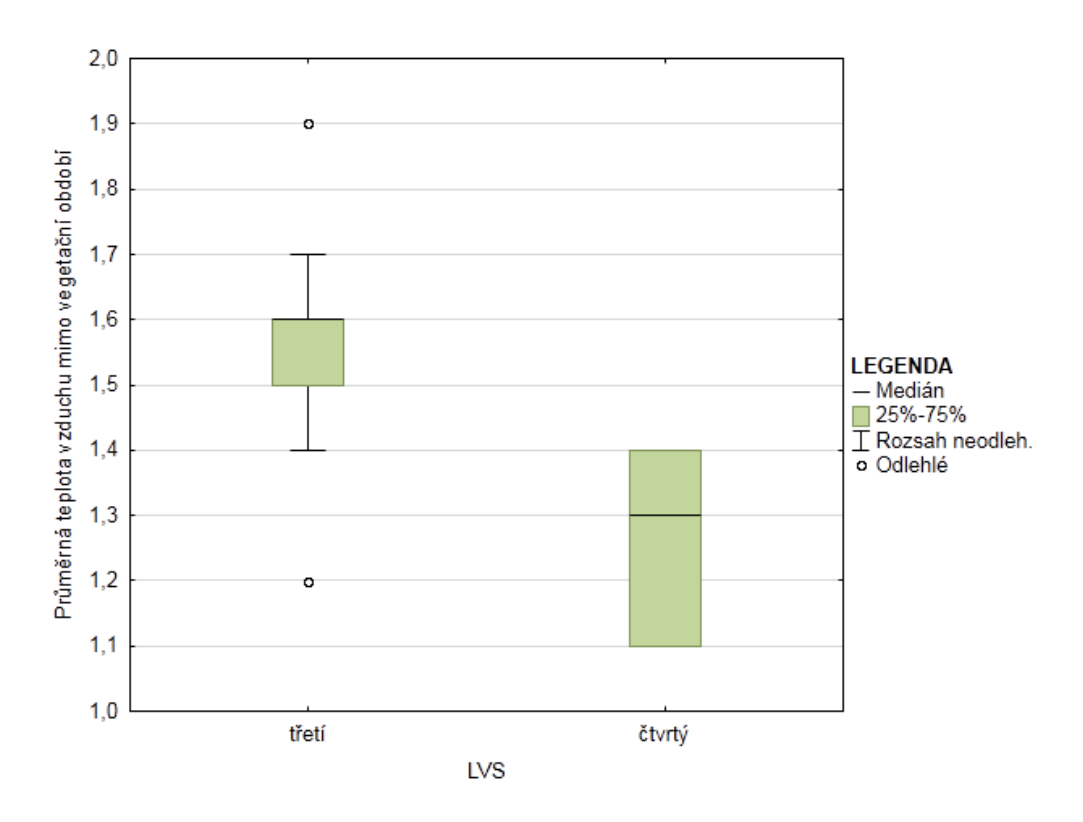

*Obrázek 9 – Graf průměrné teploty vzduchu ve vegetační době v jednotlivých skupinách faktoru lesní vegetační stupně.*

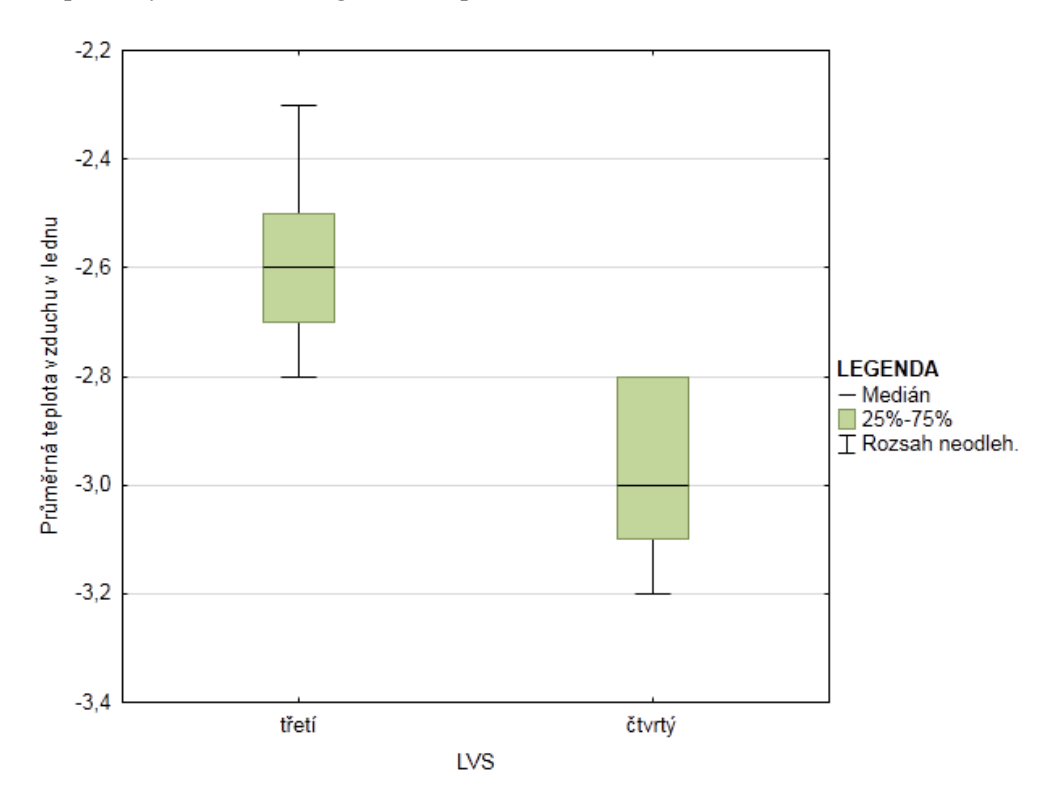

*Obrázek 10 – Graf průměrné teploty vzduchu v lednu v jednotlivých skupinách faktoru lesní vegetační stupně.*

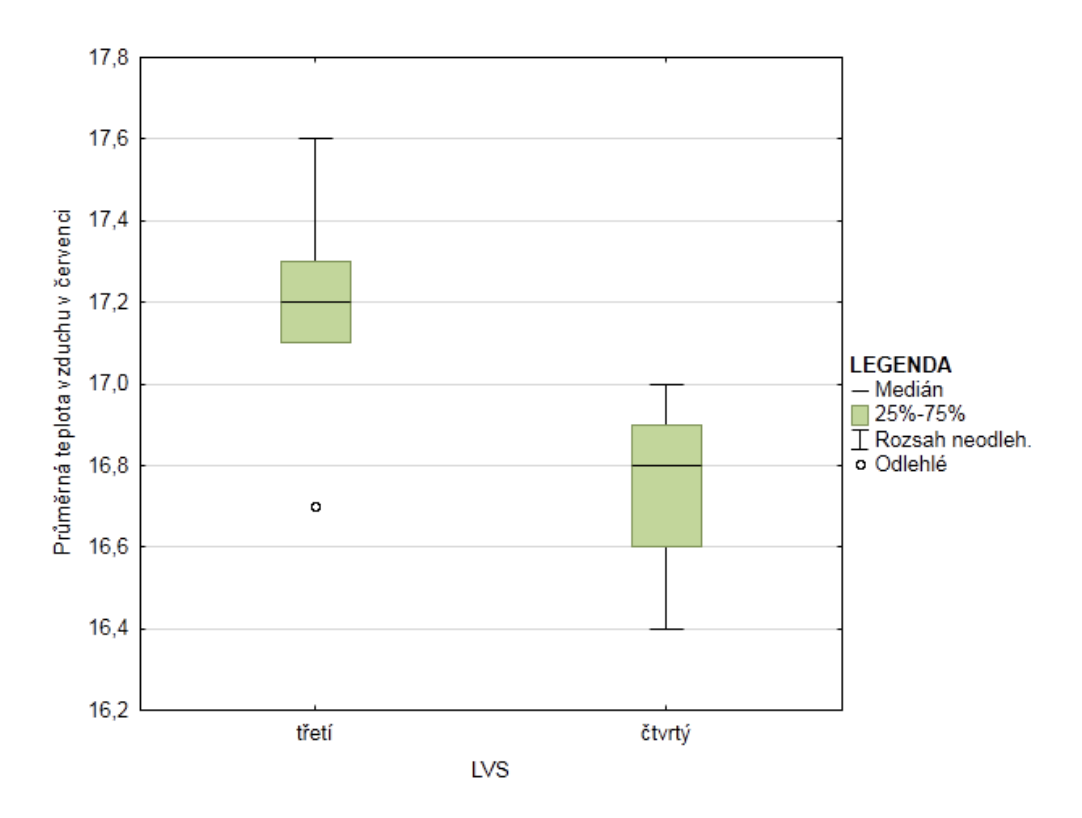

*Obrázek 11 – Graf průměrné teploty vzduchu v červenci v jednotlivých skupinách faktoru lesní vegetační stupně.*

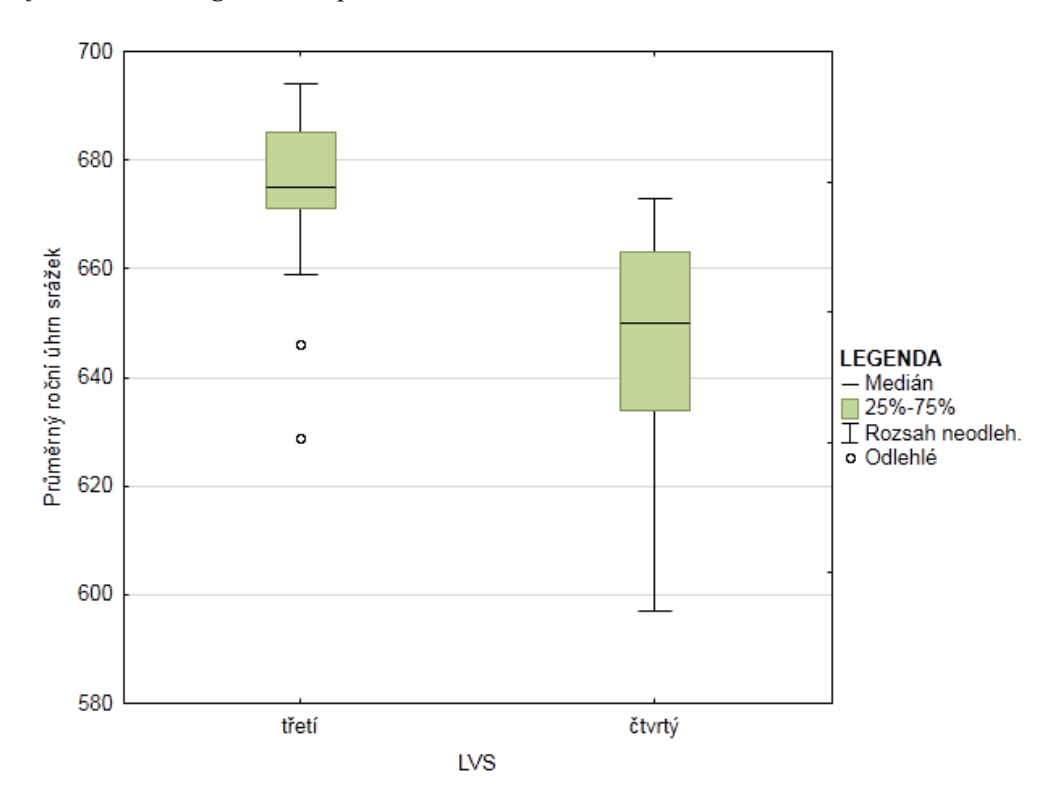

*Obrázek 12 – Graf průměrného ročního úhrnu srážek v jednotlivých skupinách faktoru lesní vegetační stupně.*

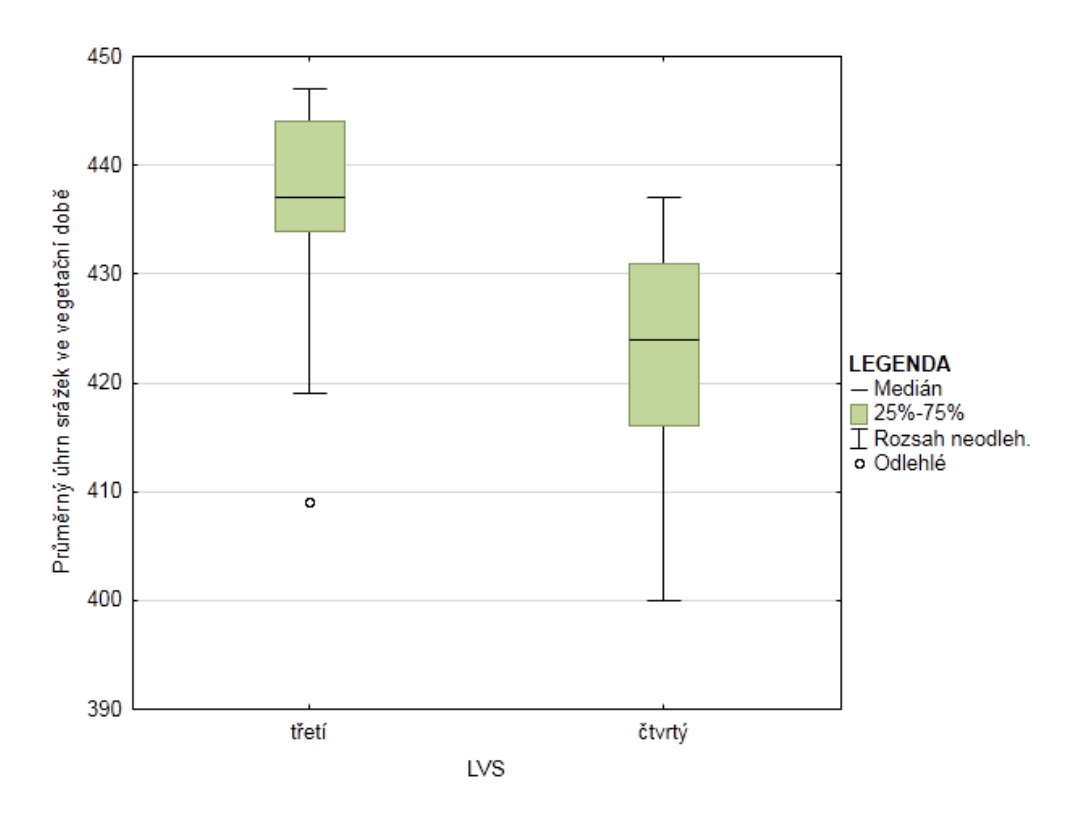

*Obrázek 13 – Graf průměrného úhrnu srážek ve vegetační době v jednotlivých skupinách faktoru lesní vegetační stupně.*

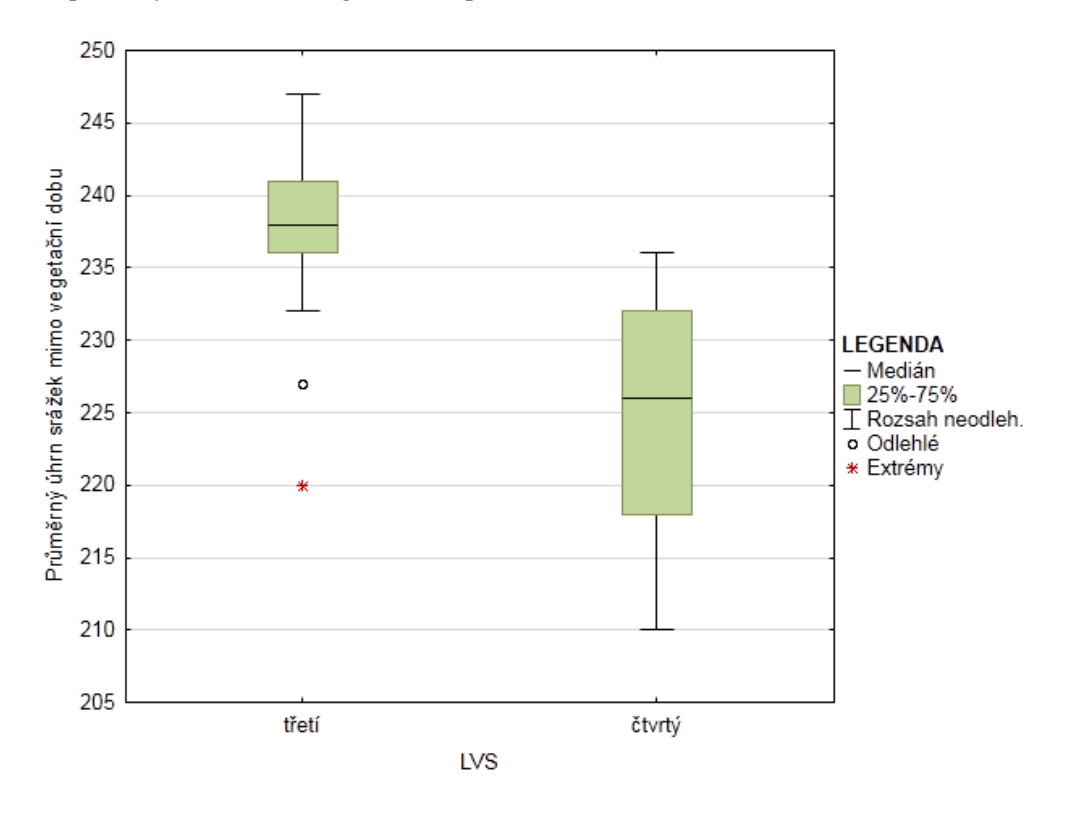

*Obrázek 14 – Graf průměrného úhrnu srážek mimo vegetační dobu v jednotlivých skupinách faktoru lesní vegetační stupně.*

# **5.6 Výsledky analýzy variance proměnných dubů s klimatickými faktory Atlasu podnebí Česka a Ellenbergovými koeficienty**

Z testovaných klimatických prvků je pouze jedna proměnná rozdílná ve dvou faktorech. Vyšší pravděpodobnost, že nejsou průměry shodné, vykazuje k podílům průměru tlouštěk dubů faktor podílu měsíců zasažených epizodami sucha podle hodnot Palmerova Z-indexu (duben–září). Při počtu stupňů volnosti 2 testovaného efektu a chybě 19 vyšla hodnota F-testu 10,4473 a dosažená hladina významnosti 0,001. Následné testování variantou Tukeyho testu *N HSD* pro nestejný počet pozorování odhalilo rozdíl mezi podíly průměrů tlouštěk ve skupinách 35 a 25 zmíněného faktoru. Druhým faktorem je průměrná doba trvání průměrné denní teploty vzduchu 10° C a více. Tento dvou–skupinový faktor vysvětluje rozdíly ve středních hodnotách s pravděpodobností okolo 99 %. Výsledek F-testu je při 1 stupni volnosti zkoumaného efektu a 20 stupních volnosti chyby 7,4889. Výsledky ANOV a testu *N HSD* jsou zobrazeny v tabulkách č. 8–10. V tabulce č. 10 jsou dosažené hladiny rozdílných skupin označeny červeně. Grafické zobrazení rozdílů ve středních hodnotách je demonstrováno v grafech na obrázcích č. 15 a 16.

*Tabulka 8 – Výsledné hodnoty analýzy variance s faktorem průměrná doba trvání průměrné denní teploty vzduchu 10° C a více. Závislou proměnnou byl podíl průměrů tlouštěk dubů (Qu\_w\_mp).*

| Efekt         | volnosti | SČ       | Stupně   Qu_w_mp   Qu_w_mp   Qu_w_mp   Qu_w_mp |       |       |
|---------------|----------|----------|------------------------------------------------|-------|-------|
| pdt           |          | 878,227  | 878,227                                        | 7,489 | 0,013 |
| Chyba         | 20       | 2345,407 | 117,270                                        |       |       |
| <b>Celkem</b> | 21       | 3223,635 |                                                |       |       |

*Tabulka 9 – Výsledné hodnoty analýzy variance s faktorem podíl měsíců zasažených epizodami sucha podle hodnot Palmerova Z-indexu (duben–září). Závislou proměnnou byl podíl průměrů tlouštěk dubů (Qu\_w\_mp).*

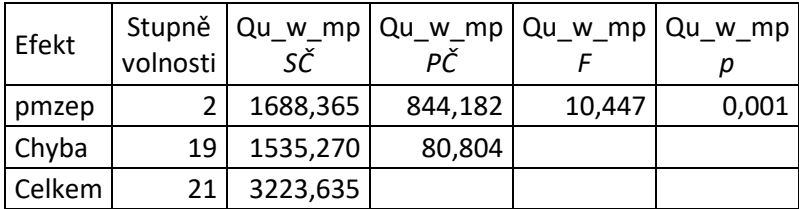

*Tabulka 10 – Výsledky post-hoc N HSD testu ANOVY s faktorem podíl měsíců zasažených epizodami sucha podle hodnot Palmerova Z-indexu (duben– září).* 

| Č. buňky | pmzep |       | {2}   | {3`   |
|----------|-------|-------|-------|-------|
|          | 25    |       | 0,175 | 0,010 |
|          | 30    | 0,175 |       | 0,229 |
|          | 35    | 0,010 | 0,229 |       |

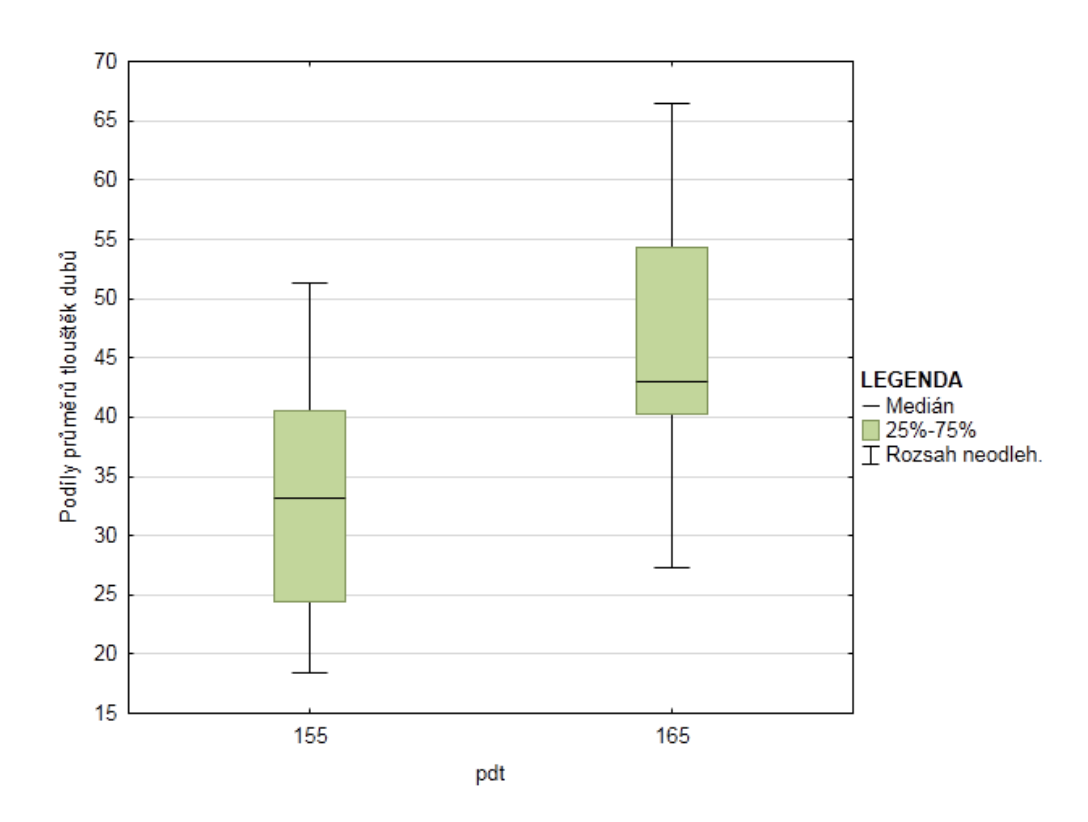

*Obrázek 15 – Graf rozdílů středních hodnot podílů průměrů tlouštěk dubů ve skupinách faktoru "průměrná doba trvání průměrné denní teploty vzduchu 10° C a více" na ose x.*

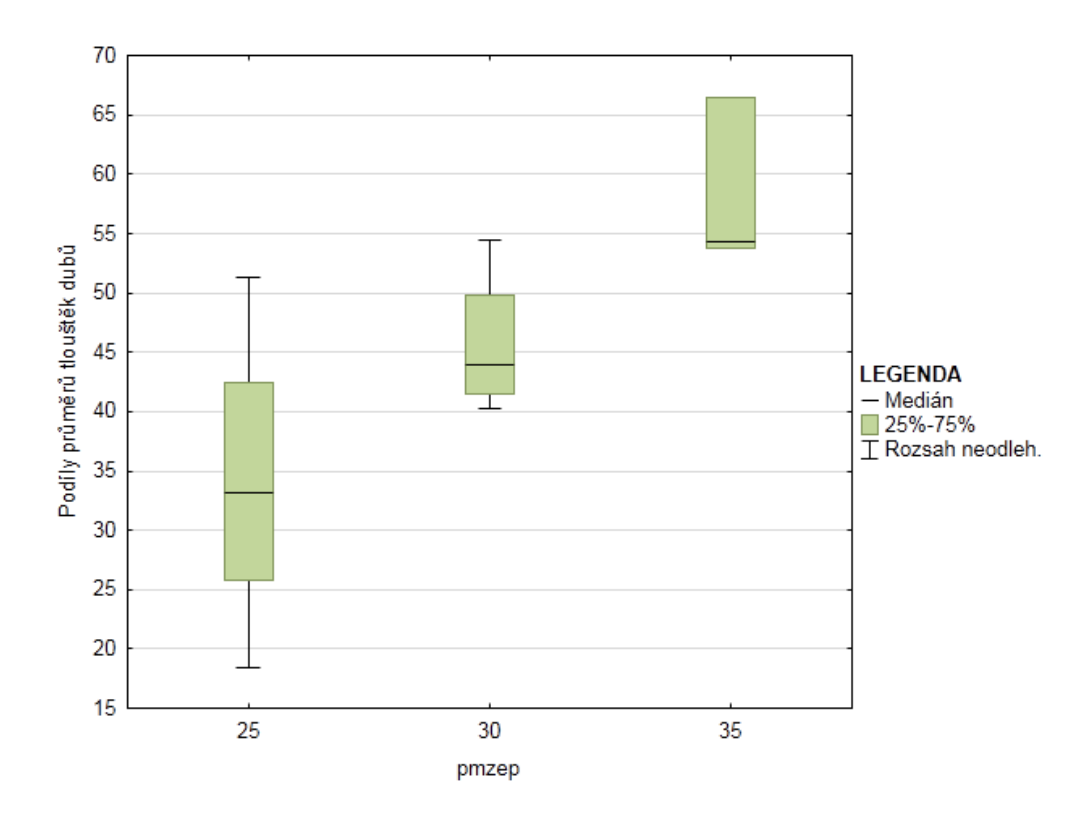

*Obrázek 16 – Graf rozdílů středních hodnot podílů průměrů tlouštěk dubů ve skupinách faktoru "podíl měsíců zasažených epizodami sucha podle hodnot Palmerova Zindexu" na ose x (duben–září).*

Analýza variance byla provedena i v rámci zkoumání vztahu výše zmíněných proměnných a Ellenbergovým klimatickým kvocientem, který do testu vstupuje jako grupovací proměnná. Výsledky analýzy a následného testu odhalení rozdílných skupin lze vyčíst z tabulek č. 11 a 12. Rozdílné skupiny jsou označeny červeně. Proměnnou, u které se projevila nerovnost průměrů, jsou průměry výšek dubů. Při 4 stupních volnosti zkoumaného efektu a 16 stupních chyby činí výsledná hodnota F-testu 5,395 a dosažená hladina významnosti *p* je 0,006. Rozdíly byly odhaleny ve čtyřech skupinách. Konkrétně se jedná o skupiny popsané hodnotami 25 a 24, 26 a 25. Viditelné rozdíly jsou patrné také v grafu obr č. 17.

*Tabulka 11 – Výsledné hodnoty analýzy variance s faktorem Ellenbergův klimatický kvocient.*

| Efekt     | Stupně<br>volnosti | SČ      | ΡČ    | $Qu \hbox{ 1 m}$ $Qu \hbox{ 1 m}$ $Qu \hbox{ 1 m}$ $Qu \hbox{ 1 m}$ |       |
|-----------|--------------------|---------|-------|---------------------------------------------------------------------|-------|
| Ellenberg |                    | 119,230 |       | 5,395                                                               | 0,006 |
| Chyba     | 16                 | 88,393  | 5,525 |                                                                     |       |
| Celkem    | 20                 | 207,623 |       |                                                                     |       |

*Tabulka 12 – Výsledky post-hoc N HSD testu ANOVY s faktorem Ellenbergovy klimatické koeficienty.*

| Č. buňky | Ellenberg | $\{1\}$ | ${2}$ | ${3}$ | ${4}$ | ${5}$ |
|----------|-----------|---------|-------|-------|-------|-------|
|          | 24        |         | 0,050 | 0,624 | 0,699 | 1,000 |
|          | 25        | 0,050   |       | 0,048 | 0,901 | 0,314 |
| 3        | 26        | 0,624   | 0,048 |       | 0,998 | 0,919 |
| 4        | 27        | 0,699   | 0,901 | 0,998 |       | 0,797 |
|          | 28        | 1,000   | 0,314 | 0,919 | 0,797 |       |

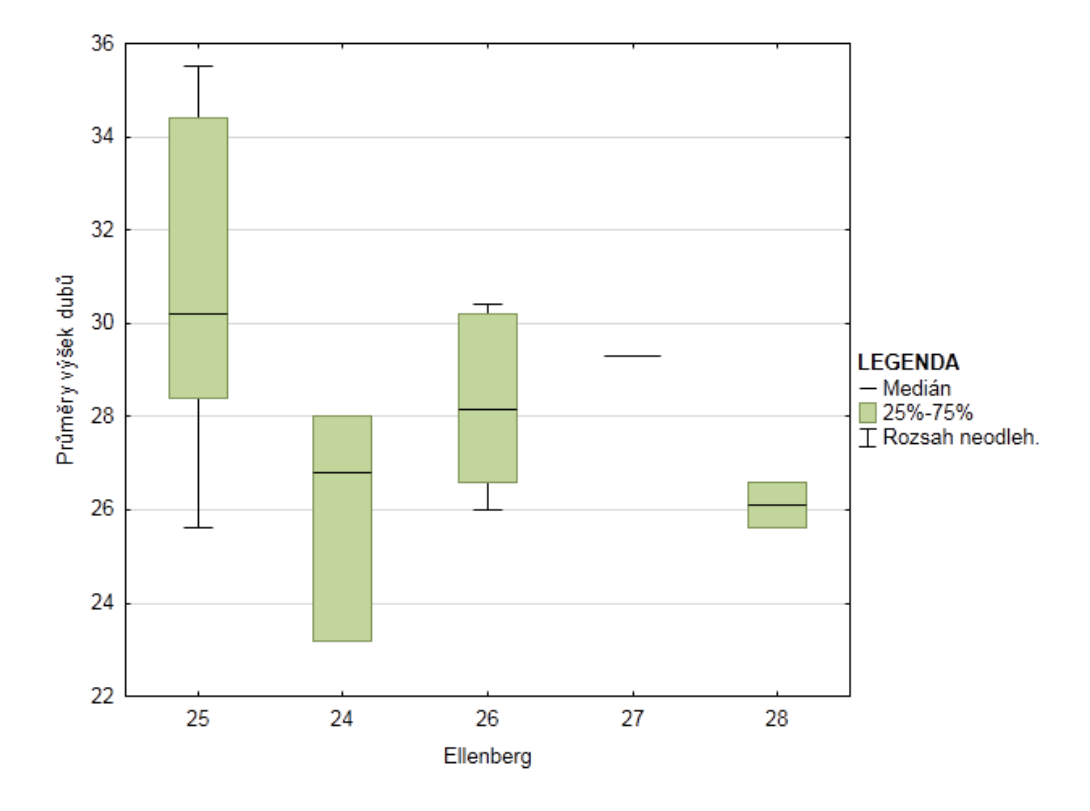

*Obrázek 17 – Graf rozdílů středních hodnot průměrů výšek dubů ve skupinách faktoru Ellenbergova klimatického kvocientu.*

## **5.7 Výsledky omezených ordinací v dřevinném patře**

## **5.7.1 Vysvětlení kvalitativními proměnnými Atlasu podnebí Česka**

Z prvních šesti faktorů z Atlasu podnebí Česka nevysvětloval dostatečně variabilitu žádný. Z druhého výběru je kvalitativní proměnnou, která testováním CCA analýzy vysvětluje 8,3 % celkové variability o hodnotě 2,86, je průměrný roční úhrn doby trvání slunečního svitu. Celkový počet pozorovaných případů je 68. Skupina 1650 dosahuje bez korekce hladiny významnosti 0,008, skupina 1750 nepatrně nižší (0,007). Z tabulky č. 13. lze dále vyčíst hodnoty nepravého F-testu.

*Tabulka 13 – Výsledky Forward selection CCA analýzy v dřevinném patře s faktory z Atlasu podnebí Česka.*

| skupina   | vysvětluje %   pseudo-F |     |       | celková variabilita |  |
|-----------|-------------------------|-----|-------|---------------------|--|
| puts.1650 |                         |     | 0,008 |                     |  |
| puts.1750 | 8,3                     | 2,5 | 0.007 | 2,861               |  |

Obr č. 18 zobrazuje výše uvedené výsledky ve vztahu k dřevinám. Ze zobrazení je patrné, že nejlépe vysvětluje skupina 1750 variabilitu lípy srdčité. Z dřevin, které se vyznačují větším počtem pozorování, jsou to dále duby, které se blíží spíše této skupině. Naopak skupina 1650 vysvětluje variabilitu jedle bělokoré, smrku ztepilého a buku lesního. Habr se od ostatních dřevin v mnohorozměrném prostoru odlišuje.

Z grafu obr. č. 19 lze vyčíst nejlépe vysvětlené snímky, kdy každý z polygonů představuje množinu ploch vysvětlených danou skupinou dle legendy. V místě průniku modrého a černého polygonu jsou rozdíly variability v rámci obou skupin méně markantní. Naopak největší rozdíly a individualitu vysvětlení danou skupinou kvalitativní proměnné vykazují plochy zahrnuté v rozdílných polygonech a nejdále od sebe. Například u plochy č. 3 a 14 je vysvětlení variability skupinou faktoru *pdt* o hodnotě 1650 neprůkazné.

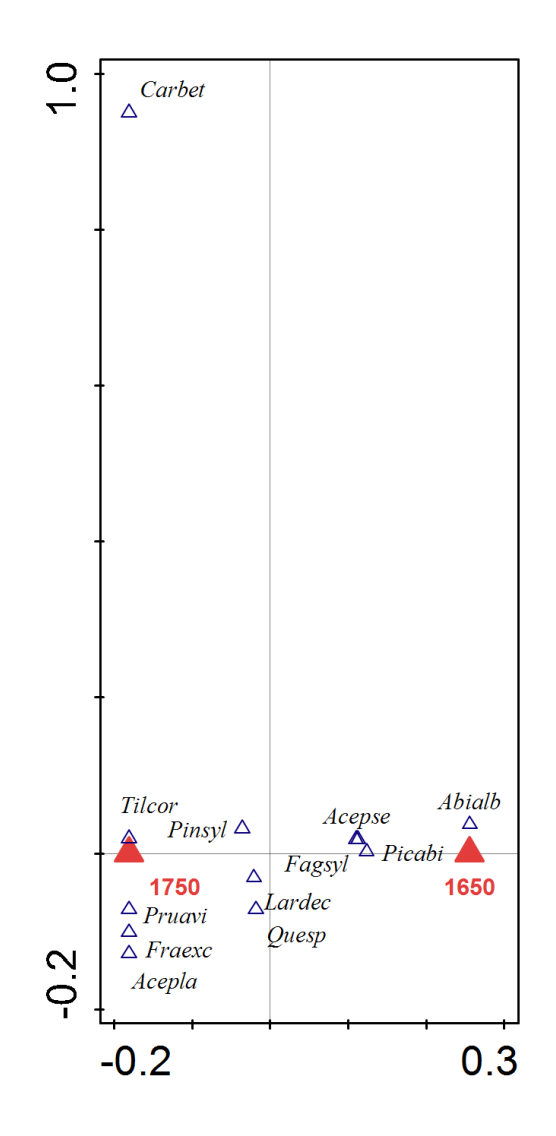

*Obrázek 18 – Ordinační diagram analýzy CCA zobrazující vztah skupin faktoru "průměrný roční úhrn doby trvání slunečního svitu" (dvě hladiny: 1650, 1750) a druhů dřevin v dřevinném patře (patro II dle stupnice Kraft-Zlatník).*

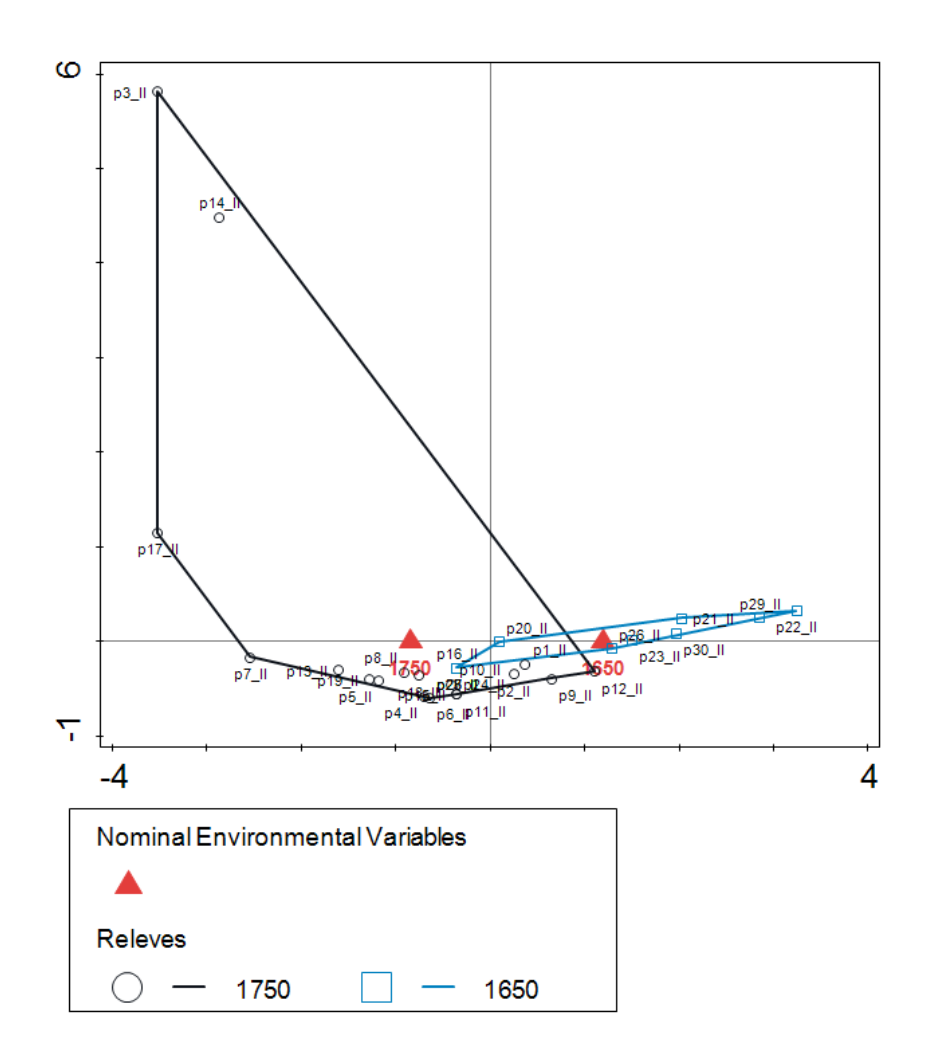

*Obrázek 19 – Klasifikační diagram z CCA analýzy zobrazující vztah skupin faktoru "průměrný roční úhrn doby trvání slunečního svitu" a snímků (relevés) s vysvětlovanou variabilitou dřevinného patra.*

#### **5.7.2 Vysvětlení kvantitativními proměnnými WorldClim**

Stejné závislé proměnné tedy se stejnou mírou variability a stejným počtem pozorování byly vysvětlovány klimatickými prediktory WorldClim. Jediným (marginálně) signifikantním vysvětlujícím prediktorem je průměrný souhrn srážek mimo vegetační dobu *winmep*, viz tabulka č. 14. Tato proměnná vysvětluje 6,5 % variability vysvětlovaných proměnných s dosažením hladiny významnosti 0,056.

Obr. č. 20 zobrazuje v garfu výsledky této analýzy. Habr se opět v prostoru výrazně odlišuje od ostatních dřevin. Druhy nacházející se vlevo od vertikální osy jsou prediktorem vysvětlovány pozitivním způsobem. Oproti tomu vztah k dřevinám vpravo od osy je negativní.

*Tabulka 14 – Výsledky Forward selection CCA analýzy v dřevinném patře s vysvětlujícími proměnnými z databáze WorldClim.*

|        | prediktor   vysvětluje %   pseudo-F |       | celková variabilita |
|--------|-------------------------------------|-------|---------------------|
| winmep |                                     | 0.056 | 2.861               |

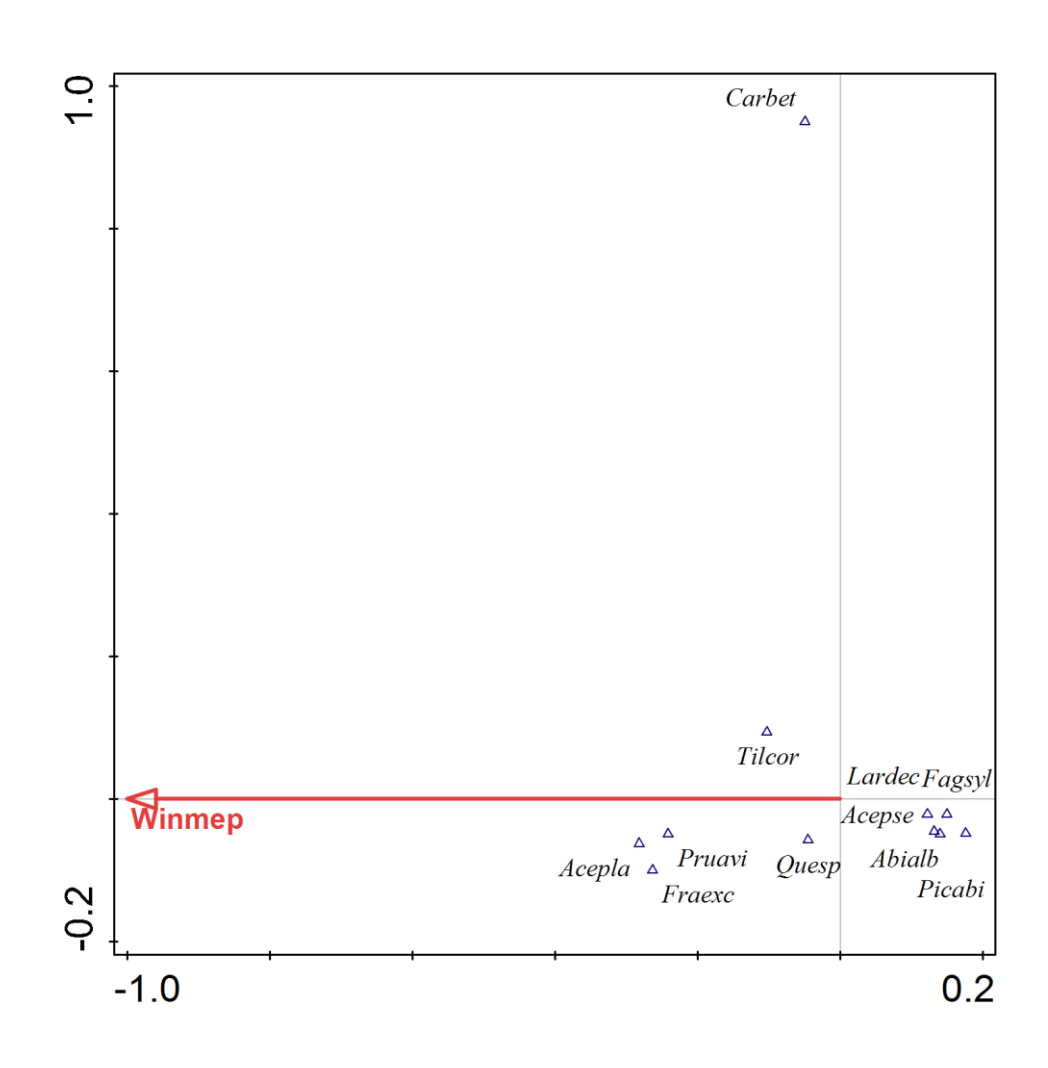

*Obrázek 20 – Ordinační diagram analýzy CCA zobrazující vztah průměrného úhrnu srážek mimo vegetační dobu (kontinuální proměnná) a druhů dřevin v dřevinném patře.*

## **5.8 Výsledky omezených ordinací v keřovém patře**

## **5.8.1 Vysvětlení kvalitativními proměnnými Atlasu podnebí Česka**

V případě keřového patra bylo nalezeno signifikantních prediktorů více. Celková variabilita 76 případů je vyjádřena relativní hodnotou 5,04. V prvním výběru šesti faktorů vysvětlují dvě proměnné svými skupinami dohromady 13,5 % variability. První skupina náleží faktoru *prp* (průměrný roční počet dní s přechodem přes 0° C) a je označená po své hodnotě 80 dní. Skupina vysvětluje 7,5 % celkové variability a dosahuje hladiny významnosti 0,0196. Druhá skupina náleží faktoru *psuz* (průměrný sezónní úhrn srážek zima) a její hodnota je 113 dní. Ta vysvětluje (dle výsledné tabulky č. 15) 5,9 % celkové variability a téměř dosahuje hraniční hladiny významnosti *α = 0,05*. K této analýze se váže graf na obrázku č. 21. Variability buku lesního, lípy srdčité a javoru horského nejlépe vysvětluje skupina faktoru *psuz*. Skupina 80 faktoru *prp* vysvětluje variabilitu spíše druhů některých keřů, jako je trnka obecná (*Prunus spinosa*), zimolez obecný (*Lonicera xylosteum*) a druhy hlohů (*Crataegus sp.*)

*Tabulka 15 – Výsledky Forward selection CCA analýzy v keřovém patře s prvními šesti faktory z Atlasu podnebí Česka.*

|              | skupina   vysvětluje %   pseudo-F |       | celková variabilita |
|--------------|-----------------------------------|-------|---------------------|
| prp.80       | 7,5                               | 0.020 | 5,04                |
| $1$ psuz.113 | 5,9                               | 0.047 |                     |

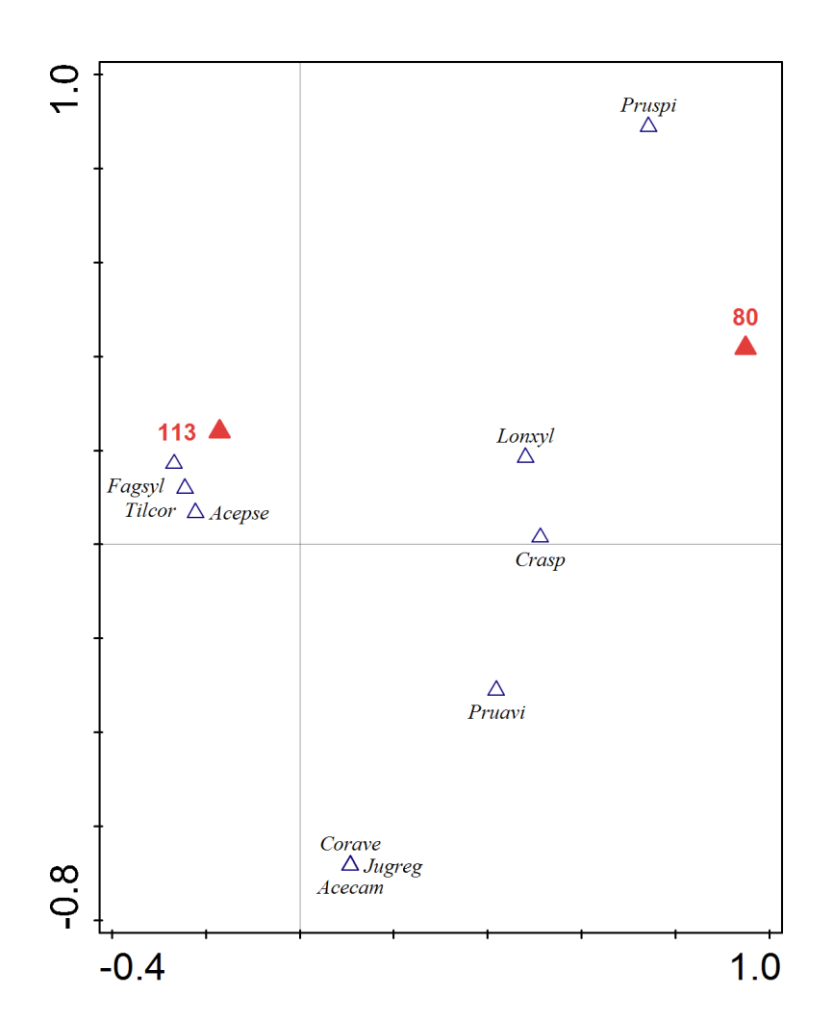

*Obrázek 21 – Ordinační diagram analýzy CCA zobrazující vztah skupin faktorů "průměrný roční počet dní s přechodem přes 0° C" (jedna hladina: 80) a "průměrný sezónní úhrn srážek zima" (jedna hladina: 113) a druhů dřevin v keřovém patře.*

Z druhého výběru šesti prediktorů je variabilita vysvětlena z 15,4 % třemi skupinami, viz tab. č. 16. První skupinou je 60 náležící faktoru *psps* a vysvětluje 9,6 % variability s hladinou významnosti 0,034. Druhý faktor (*puts*) vysvětluje svými skupinami 5,8 % celkové variability výběru. Tyto skupiny dosahují hladin významnosti okolo 0,04. Výsledky jsou vykresleny graficky, viz obr. č. 22. Variabilitu buku a javoru horského vysvětluje nejlépe skupina 1650. Ořešák nelze brát v potaz kvůli jeho výskytu na jedné jediné ploše. Zajímavější je vysvětlení skupinou 1750, která predikuje varianci habru a zástupců rodu hloh. Javor babyka se vyskytuje taktéž ve větší pokryvnosti pouze na jedné ploše.

*Tabulka 16 – Výsledky Forward selection CCA analýzy v keřovém patře s druhými šesti faktory z Atlasu podnebí Česka.*

| skupina        | vysvětluje %   pseudo-F |     | Ŋ     | celková variabilita |
|----------------|-------------------------|-----|-------|---------------------|
| psps.60        | 9.6                     | 2.8 | 0.035 | 5.04                |
| puts.1650 puts | 5,8                     | 1,7 | 0,046 |                     |
| puts.1750      |                         |     | 0,048 |                     |

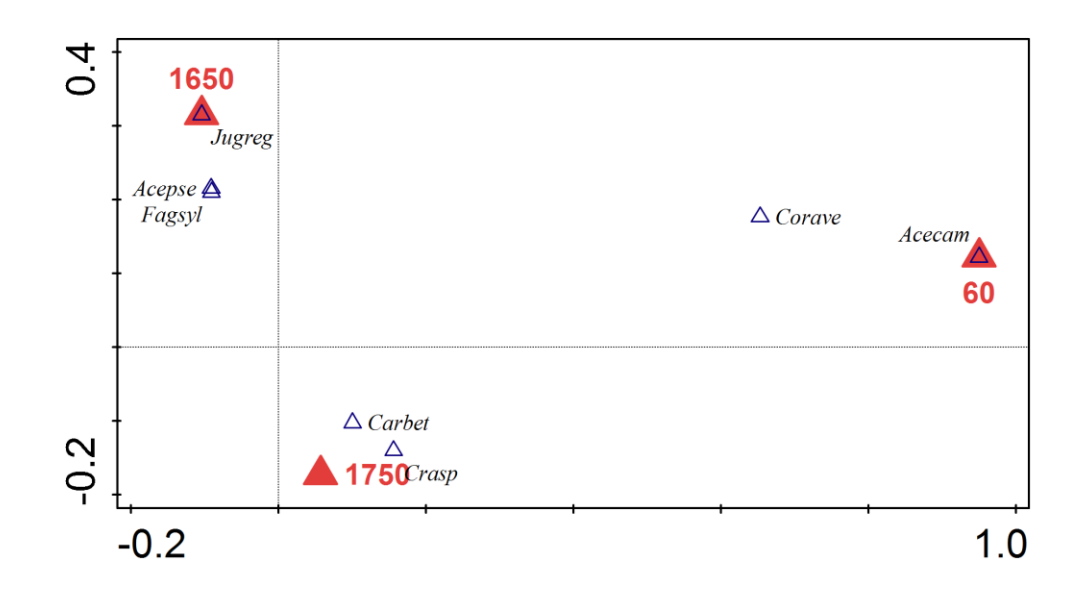

*Obrázek 22 – Ordinační diagram zobrazující vztah skupin faktorů "průměrný sezónní počet dní se sněhovou pokrývkou" (jedna hladina: 60), "průměrný roční úhrn doby trvání slunečního svitu" (dvě hladiny: 1650, 1750) a druhů v keřovém patře.*

#### **5.8.2 Vysvětlení kvantitativními proměnnými WorldClim**

V tomto případě je jediným signifikantním prediktorem vysvětlujícím 6,5 % celkové variability druhových dat průměrná teplota vzduchu v lednu. Pravděpodobnost, že tento prediktor vysvětlovanou proměnnou popisuje, je 98%, viz tabulka č. 17, ke které se váže graf obr. č. 23. V keřovém patře vysvětluje uvedený prediktor pozitivním způsobem variabilitu druhů, jako je trnka obecná, třešeň ptačí, zimolez obecný a jeřáb ptačí. Jeřáb horský s bukem naopak vykazuje k prediktoru negativní vztah.

*Tabulka 17 – Výsledky Forward selection CCA analýzy v keřovém patře s vysvětlujícími proměnnými z databáze WorldClim.*

|      | prediktor   vysvětluje %   pseudo-F |     |       | celková variabilita |
|------|-------------------------------------|-----|-------|---------------------|
| iant | 6,5                                 | 1.8 | 0.022 | 5.04                |

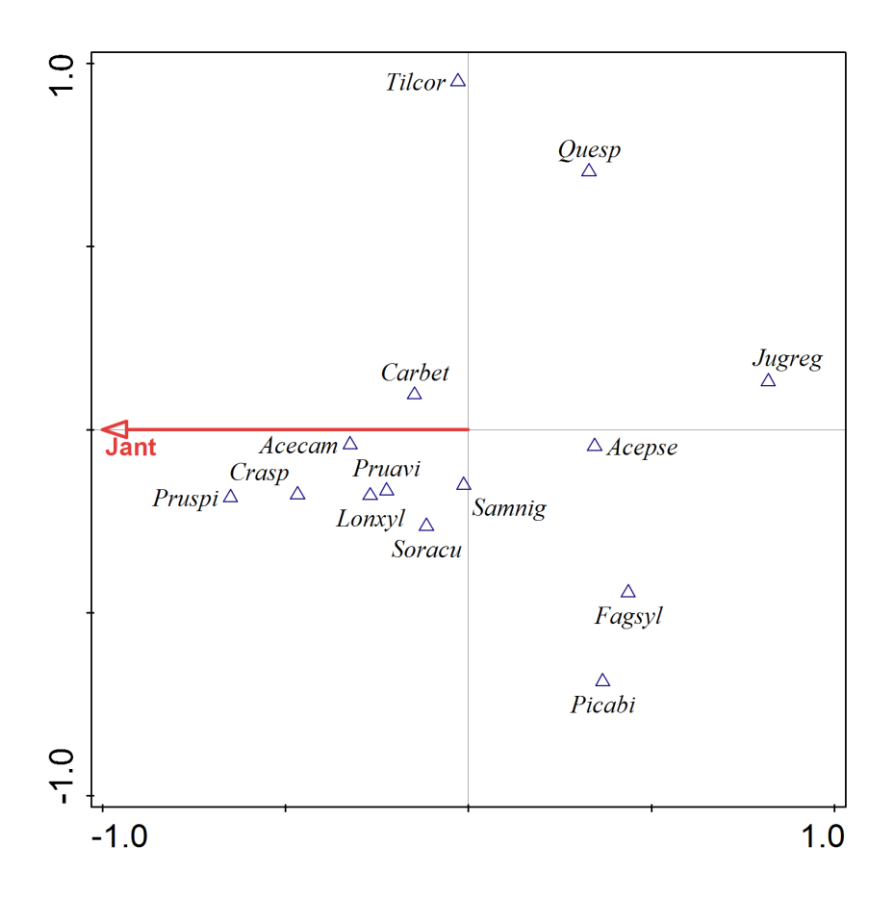

*Obrázek 23 – Ordinační diagram zobrazující vztah průměrné teploty v lednu (kontinuální proměnná) a druhů v keřovém patře.*

## **6 Diskuze**

Ve většině případů lze najít ve výčtu diagnostických druhů asociací potenciální přirozené vegetace shodu s druhy určených na jednotlivých plochách. Zajímavým rozdílem mezi 3. a 4. LVS je různorodost asociací, kterým svým druhovým složením odpovídají. Plochy ze třetího lesního vegetačního stupně odpovídají pouze jedné asociaci. Naopak plochy 4. LVS náleží třem asociacím. Tento rozdíl lze vysvětlit jednak rozmístěním zkusných ploch v zájmovém území, kde lze Moravské Budějovice považovat za předěl mezi plochami jednotlivých LVS. Stanoviště 3. LVS se nachází bez dvou výjimek jižně od tohoto města. Aby byly dodrženy veškeré podmínky, bylo nevyhnutelné tyto plochy zakládat v menších vzdálenostech od sebe. V okolí Třebíče a v severní části přírodní lesní oblasti byl výběr ploch složitější ze jména z důvodů přechodu 4. do 5. LVS. Z hlediska geomorfologické diferenciace krajiny bylo ale možné založit plochy dále od sebe. Nelze opomenout fakt, že asociace *Melampyro nemorosi-Carpinetum* zaujímá 2/3 této PLO.

Výsledky neomezené ordinace výborně prezentují skutečné rozložení ploch dle abiotických podmínek, které na nich panují. Při zakládání zkusných ploch se záměrně vyhýbalo extrémním lokalitám, proto v grafu nelze nalézt případy výrazně vybočující z trendu, který odpovídá stinným stanovištím s dostatkem vláhy, které přechází ve stanoviště více prosvětlené s menší mírou vlhkosti. Výsledky této analýzy také potvrzují poznámky k vegetačním stupňům Culka (2005). Autor uvádí, že nelze hledat výrazné změny ve variabilitě druhového složení bylinného patra v rámci dvou na sebe navazujících vegetačních stupňů. Výrazná odlišnost druhového složení je spíše dána charakteristickými podmínkami lokality, které jsou ovlivněny činností člověka. Dále autor zmiňuje, že při zkoumání 1–4. vegetačního stupně vycházíme, z důvodu přítomnosti přirozené dřevinné skladby, z malých a středně velkých porostů, kde je bylinné patro antropogenními vlivy již změněno a jeho složení tak odpovídá spíše nižším vegetačním stupňům.

Jak již bylo zmíněno v metodice, druhy dřevin, jejichž proměnné vstupovaly do mnohonásobných regresí, byly vybrány s ohledem na jejich počet pozorování v celkovém souboru ploch. Některé z nich by bylo možné při přísnějším výběru ještě odstranit. Habr se z těchto dřevin vyskytuje na plochách nejméně. Buk, jedle, lípa a smrk byly přítomny také na méně než polovině celkového počtu ploch. Nejvýznamněji vysvětlenou proměnnou jsou průměry tlouštěk lípy srdčité. Proměnná je vysvětlena hned čtyřmi prediktory a s vysokou pravděpodobností zamítnutí nulové hypotézy. Právě roční úhrn srážek spolu s průměrnou teplotou za vegetační období se zdají být nejsilnějšími prediktory. Naopak nejslabším prediktorem je průměrná teplota mimo vegetační sezónu a úhrn srážek v téže době. Zajímavě silným parametrem je také průměrná teplota v lednu.

Výsledky Pearsonovy korelační analýzy jasně prokazují závislosti mezi proměnnými stejného typu. Díky tomu lze tyto proměnné, u kterých je možné nulovou hypotézu o rovnosti středních hodnot zamítnout s vysokou pravděpodobností, jako je to v případě všech klimatických proměnných z databáze WorldClim, seskupit do dvou skupin, přičemž je rozdílnost průměrů v rámci těchto skupin ve zkoumaných LVS patrná. Mírná až marginální signifikance je pozorována i u směrodatných odchylek tlouštěk buku a lípy. Důvodem, proč nelze zamítnout nulovou hypotézu pouze u těchto a ne více proměnných uvedených dřevin, může být právě malý počet případů pozorování těchto dřevin v celkovém počtu ploch. V tomto případě je tedy rovnost středních hodnot diskutabilní. Mírně vyšší hladiny, než je mezní hladina významnosti, dosáhla proměnná průměrných výšek dubů. Jedná se ovšem opět o jedinou proměnnou, která se blíží ke zmíněné hranici. Pozoruhodný je rozdíl variability této proměnné ve skupinách faktoru LVS. Ve třetím vegetačním stupni je variabilita mnohem vyšší než ve čtvrtém. Nelze si nepovšimnout rozdílů úhrnů srážek v třetím a čtvrtém LVS, protože jsou reverzní. Tato skutečnost může být zapříčiněna právě nepřesnostmi interpolace poskytovaných dat díky změně nadmořských výšek (Hijmans et al. 2005). S hodnotami nadmořských výšek se v této práci nepracovalo.

Podíly průměrů tlouštěk podávají informaci o hierarchickém řazení dřeviny na ploše s ohledem na tloušťku. Rozdíl středních hodnot v rámci faktoru tedy znamená, že se v rámci této kategorické proměnné mění, s ohledem na velikost tloušťky, postavení dubů na plochách vůči ostatním dřevinám. Právě střední hodnoty podílů průměrů tlouštěk dubů jsou, v rámci faktoru podíl měsíců zasažených epizodami sucha podle hodnot Palmerova Z-indexu (duben - září), rozdílné. Tyto rozdíly jsou velmi zřetelné. S větším podílem měsíců, které byly zasažené suchem ve vegetační době, převyšuje tloušťka dubů tloušťky ostatních dřevin markantněji. Tento jev ovšem odpovídá ekologickým nárokům těchto dřevin. Zde se vyskytuje problém v podobě nerozlišování rodu *Quercus* do druhů. Z hlediska nároků by takovéto chování odpovídalo spíše dubu zimnímu, který více snáší xerické prostředí, ale takové tvrzení je spíše domněnkou vzhledem k široké ekologické amplitudě dubu letního. Do skupiny 25, kde podíly tlouštěk dosahují největší variability, spadají ve větší míře plochy 4. LVS. Ve 3. LVS je variabilita ve skupinách tedy nižší. To je dáno tím, že jsou obě tyto skupiny zahrnuty pouze v tomto LVS. Celková variabilita podílů průměrů tlouštěk v konjunkci kategorie 30 a 35, se stále od kategorie 25, už ale ne tak výrazně, liší.

Průměrná doba trvání průměrné denní teploty vzduchu 10° C a více je, co do rozložení skupin v jednotlivých LVS, obdobná. Skupina 155 dní odpovídá plochám ve 4. LVS a ve 3. LVS se nacházejí skupiny obě. Tento jev tedy odpovídá vertikální struktuře krajiny. Variabilita hodnot proměnné je v obou skupinách obdobná. Ekologické nároky dřeviny jsou zde opět potvrzeny růstem průměrů tlouštěk s větším počtem teplých dní. Rozdíly nejsou tak markantní z důvodu rozdílu pouhých 10 dní.

Otázka průkaznosti analýzy variance s faktorem Ellenbergovy koeficienty aridity je poměrně složitá. V grafu č. 17 je výrazná odlišnost skupin 27 a 28 od ostatních. To může být dáno nízkým počtem příslušných ploch, proto jsou také výsledné hladiny významnosti vztahů k ostatním skupinám, tak vysoké. Stejné množství ploch zahrnuje ale také skupina 4. Dosažené průkazné hladiny významnosti dosahují téměř hranice *α = 0,05*. Je zde tedy mírná signifikance a průměry výšek se v daných skupinách mohou lišit. Vysvětlení proměnných Ellenbergovými koeficienty by bylo zřetelnější při větším počtu náhodného výběru, kde by se tyto koeficienty mohly použít spíše jako kvantitativní proměnné. Vypočítané kvocienty ovšem odpovídají rozložení LVS, které jsou

uvedeny v díle autora Mikesky a Prausové (2013) s výjimkou hodnoty 28, která se v této studii vyskytuje třikrát ve 4 LVS. Vypočítané hodnoty lze tedy shrnout do dvou intervalů. Ve 3 LVS je to rozmezí 24–28 a ve 4 LVS 24–28.

Výsledky CCA analýzy vykazují, že je variabilitu v datech dřevinného patra možné vysvětlit pouze jedním faktorem. Podíl vysvětlené variability prvními dvěma osami je ale nízký (8,3 %). V případě kvantitativních prediktorů je vysvětlení variability proměnných v tomto patře vysvětleno taktéž jedním jediným prediktorem (*winmep*) a to s hladinou významnosti přesahující mezní hladinu. Jedná se tedy o marginálně signifikantní prediktor a vysvětlení variability je taktéž nízké. Z grafů obr. č. 18 a 20 lze vyčíst odlišnost habru od ostatních dřevin. Tento jev lze komentovat tvrzením, že se na plochách dříve mohlo uplatňovat výmladkové hospodářství (Buček & Lacina 2007). Z důvodu malé četnosti přítomnosti této dřeviny na plochách nelze ovšem tento názor potvrdit. Pokud nahlédneme na omezené ordinace v keřovém patře, opět zjistíme, že podíl vysvětlené variability za pomocí kvantitativních prediktorů je nízký. Nejvyšší podíl variability je vysvětlen za pomocí dvou faktorů, které dohromady, ale také vysvětlují pouze 13,5 % celkové variability dat. Dále je nutné upozornit, že při výběru signifikantních faktorů nebyla provedena žádná korekce. Při pokusu o jakoukoliv korekci nebyl žádný z předem vybraných prediktorů signifikantní.

# **7 Závěr**

Zkoumaná problematika může mít velký potenciál. Při jednotlivých analýzách se ovšem často naráží na jeden problém. Tímto problémem je nedostatečná četnost pozorování zahrnutých dřevin na zkusných plochách. Problém je možné řešit zvětšením náhodného výběru. Další možností je neomezovat se pouze na jednu PLO a zahrnout do průzkumu větší území nebo se zaměřit pouze na určité dřeviny, kterých je ve zkoumaných LVS dostatek. V případě PLO 33 lze takto pozorovat duby, které je ale pro další studie nutné rozlišit do druhů. Na snaze by také měl být výběr zdrojů klimatických proměnných tak, aby je bylo možné použít spíše jako kvantitativní proměnné.

# **8 Internetové zdroje**

WWW1: Ústav pro hospodářskou úpravu lesů Brandýs nad Labem:

Druhová skladba – http://www.uhul.cz/mapy-a-data/469-druhova-skladba [navštíveno 03/2017]

- WWW2: Ústav pro hospodářskou úpravu lesů Brandýs nad Labem: Webové služby – http://www.uhul.cz/mapy-a-data/webove-sluzby [navštíveno 08/2016]
- WWW3: Centrum mapových služeb LČR: Geoportál http://geoportal.lesycr.cz/Default.aspx?mode=text&content=user\_login [navštíveno 08/2016]
- WWW4: Ústav pro hospodářskou úpravu lesů Brandýs nad Labem: Webové služby: OPRL WMS –

http://geoportal.uhul.cz/wms\_oprl/service.svc/get? [navštíveno 12/2016]

WWW5: ARCDATA PRAHA: ArcČR® 500 –

https://www.arcdata.cz/produkty/geograficka-data/arccr-500 [navštíveno 12/2016 ]

WWW6: WorldClim – Global Climate Data:

WorldClim 1.4: Current conditions (~1960-1990) –

http://www.worldclim.org/ [navštíveno 10/2016]

WWW7: DIVA-GIS: Download –

http://www.diva-gis.org/download [navštíveno 10/2016]

WWW8: Geoportál INSPIRE: Použití mapových služeb externími aplikacemi: Mapové služby NGI: Potenciální přirozená vegetace WMS – http://geoportal.gov.cz/ArcGIS/services/CENIA/cenia\_ppv/MapServer/WMS Server? [navštíveno 12/2016]
#### **9 Použitá literatura**

- Buček A. (2002): Význam výzkumu přírodních lesů Východních Karpat pro Zlatníkovu geobiocenologickou typologii středoevropské krajiny. In Ekologický výskum a ochrana prírody Karpát. Zb. ref. medz. ved. konf., pp. 17–27. – Lesprojekt, Zvolen.
- Buček A. (2005): Geobiocenologie a tvorba územních systémů ekologické stability krajiny. In ÚSES - zelená páteř krajiny, pp. 5–15. – AOPK ČR, Brno.
- Buček A. (2008): Klasifikační jednotky geobiocenologické typologie krajiny. In Problematika lesnické typologie X. Sborník referátů.. ČZU v Praze a MZLU v Brně, Kostelec n. Černými lesy. V tisku.
- Buček A. & Lacina J. (2007): Geobiocenologie 2, Geobiocenologická typologie krajiny České republiky. – Mendelova zemědělská univerzita v Brně, Brno.
- Culek M. (2005): Biogeografické členění České republiky, 2. díl. AOPK ČR, Praha.
- Culek M. (2007): Biogeographical division of the Czech republic. J. Landsc. Ecol. Chech Organ. Int. Assoc. Landsc. Ecol.: 25–31.
- Grucmanová Š., Holuša J., Trombik J., & Lukášová K. (2014): Large larch bark beetle Ips cembrae (Coleoptera: Curculionidae, Scolytinae) in the Czech Republic: analysis of population development and catches in pheromone traps / Lýkožrout modřínový Ips cembrae (Coleoptera: Curculionidae, Scolytinae) v České republic. – For. J. 60: 143–149.
- Habrová H. (2004): Geobiocoenological differentiation as a tool for sustainable land-use of Socotra Island (Z. Krnáčová & T. Hrnčiarová, Eds.). – Ekol. Bratislava 23: 47–57.
- Hijmans R. J., Cameron S. E., Parra J. L., Jones P. G., & Jarvis A. (2005): Very high resolution interpolated climate surfaces for global land areas. – Int. J. Climatol. 25: 1965–1978.
- Hlásny T., Barcza Z., Fabrika M., Balázs B., Churkina G., Pajtík J., Sedmák R., & Turcáni M. (2011): Climate change impacts on growth and carbon balance of forests in Central Europe. – Clim. Res. 47: 219–236.
- Holuša O. & Holuša J. (2008): Characteristics of 3rd (Querci-fageta s. lat.) and 4 th (Fageta (abietis) s. lat.) vegetation tiers of north-eastern Moravia and Silesia (Czech Republic). – J. For. Sci. 54: 439–451.
- Chytrý M. (2013): Vegetace České republiky 4. Lesní a křovinná vegetace(M. Chytrý, Ed.). – Academia, Praha.
- Jensen L. U., Lawesson J. E., Balslev H., & Forchhammer M. C. (2004): Predicting the distribution of Carpinus betulus in Denmark with Ellenberg's Climate Quotient. – Nord. J. Bot. 23: 57–67.
- Květoň V. (2001): Normály teploty vzduchu na území České republiky v období 1961-1990 a vybrané teplotní charakteristiky období 1961-2000. – Český hydrometeorologický ústav, Praha.
- Lepš J. & Šmilauer P. (2016): Biostatistika. Nakladatelství Jihočeské univerzity v Českých Budějovicích, České Budějovice.
- Matějka K. (2014): Lesní vegetační stupně s převahou smrku v ČR. Ing. Karel Matějka, CSc. - IDS.
- Mikeska M. & Prausová R. (2013): Rašelinné olšiny nová jednotka lesnickotypologického systému. – Zprávy Lesn. výzkumu 58: 294–306.

Moravec J. (1994): Fytocenologie – Nauka o vegetaci. – Academia, Praha.

- Moravec D. & Votýpka J. (1998): Klimatická regionalizace České republiky(P. Klener, Ed.). – Karolinum - nakladatelství Univerzity Karlovy, Praha.
- Neuhäuslová Z. (1998): Mapa potenciální přirozené vegetace České republiky: = Map of potential natural vegetation of the Czech Republic : textová část. – Academia, Praha.
- Plíva K. (1987): Typologický klasifikační systém ÚHÚL. ÚHÚL Brandýs nad Labem, Brandýs nad Labem.
- Plíva K. & Žlábek I. (1986): Přírodní lesní oblasti ČSR. Ministerstvo lesního a vodního hospodářství ČSR, Státní zemědělské nakladatelství v Praze, Praha.
- Quitt E. (1971): Klimatické oblasti Československa. Academia, Praha.
- Randuška D., Vorel J., & Plíva K. (1986): Fytocenológia a lesnícka typológia. Príroda, vydavatel'stvo kníh a časopisov, n. p., Bratislava.
- Tichý L. (2002): JUICE, software for vegetation classification. J. Veg. Sci. 13: 451–453.
- Tolasz R. (2007): Atlas podnebí Česka. Český hydrometeorologický ústav a Univerzita Palackého v Olomouci, Praha.
- ÚHÚL Brandýs nad Labem. (2001): Přírodní lesní oblast 33 Předhoří Českomoravské vrchoviny. – Obl. Plán rozvoje lesů.
- ÚHÚL Brandýs nad Labem. (2017): Druhová skladba. http://www.uhul.cz/.
- Vahalík P. & Mikita T. (2011): Possibilities of forest altitudinal vegetation zones modelling by geoinformatic analysis. – J. Landsc. Ecol. 4: 49–61.
- Viewegh J. (2003): Klasifikace lesních rostlinných společenstev (se zaměřením na Typologický systém ÚHÚL). – Česká zemědělská univerzita, Praha.
- Viewegh J., Kusbach A., & Mikeska M. (2003): Czech forest ecosystem classification. – J. For. Sci. 49: 85–93.
- Volařík D. (2010): Application of digital elevation model for mapping vegetation tiers. – J. For. Sci. 56: 112–120.
- Vondráková A., Vávra A., & Voženílek V. (2013): Climatic regions of the Czech Republic. – J. Maps 9: 425–430.
- Zlatník A. (1978): Lesnická fytocenologie. Státní zemědělské nakladatelství v Praze, Praha.

#### **10 Seznam příloh**

Příloha č. 1: Přehled založených zkusných ploch

Příloha č. 2: Přehled vybraných klimatických parametrů z Atlasu podnebí Česka s jejich akronymy

Příloha č. 3: Seznam názvů druhů bylinného patra s použitými zkratkami

Příloha č. 4: Přehledová mapa s umístěním PLO 33

Příloha č. 4: Detailní zobrazení umístění ploch v PLO 33

## **Přílohy**

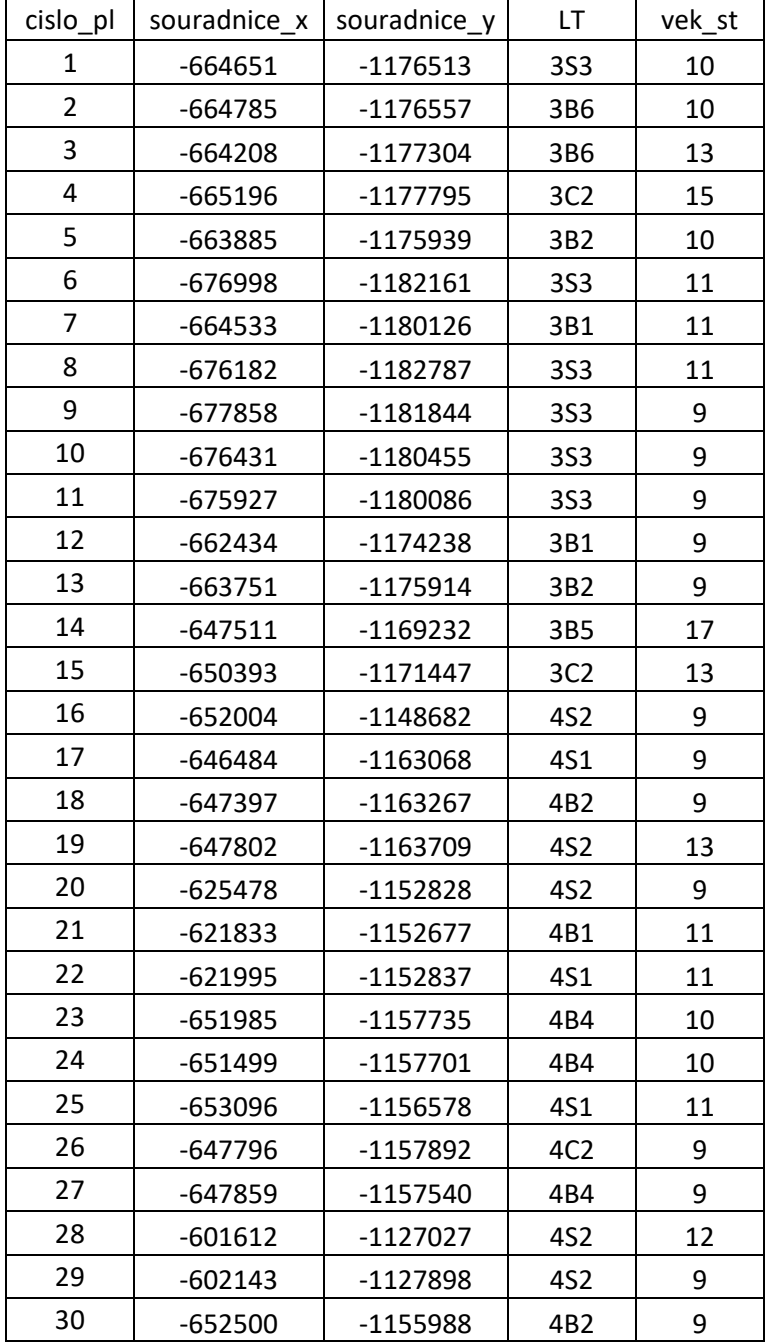

## **11.1 Příloha č. 1: Přehled založených zkusných ploch**

# **11.2 Příloha č. 2: Přehled vybraných klimatických parametrů z Atlasu podnebí Česka s jejich akronymy**

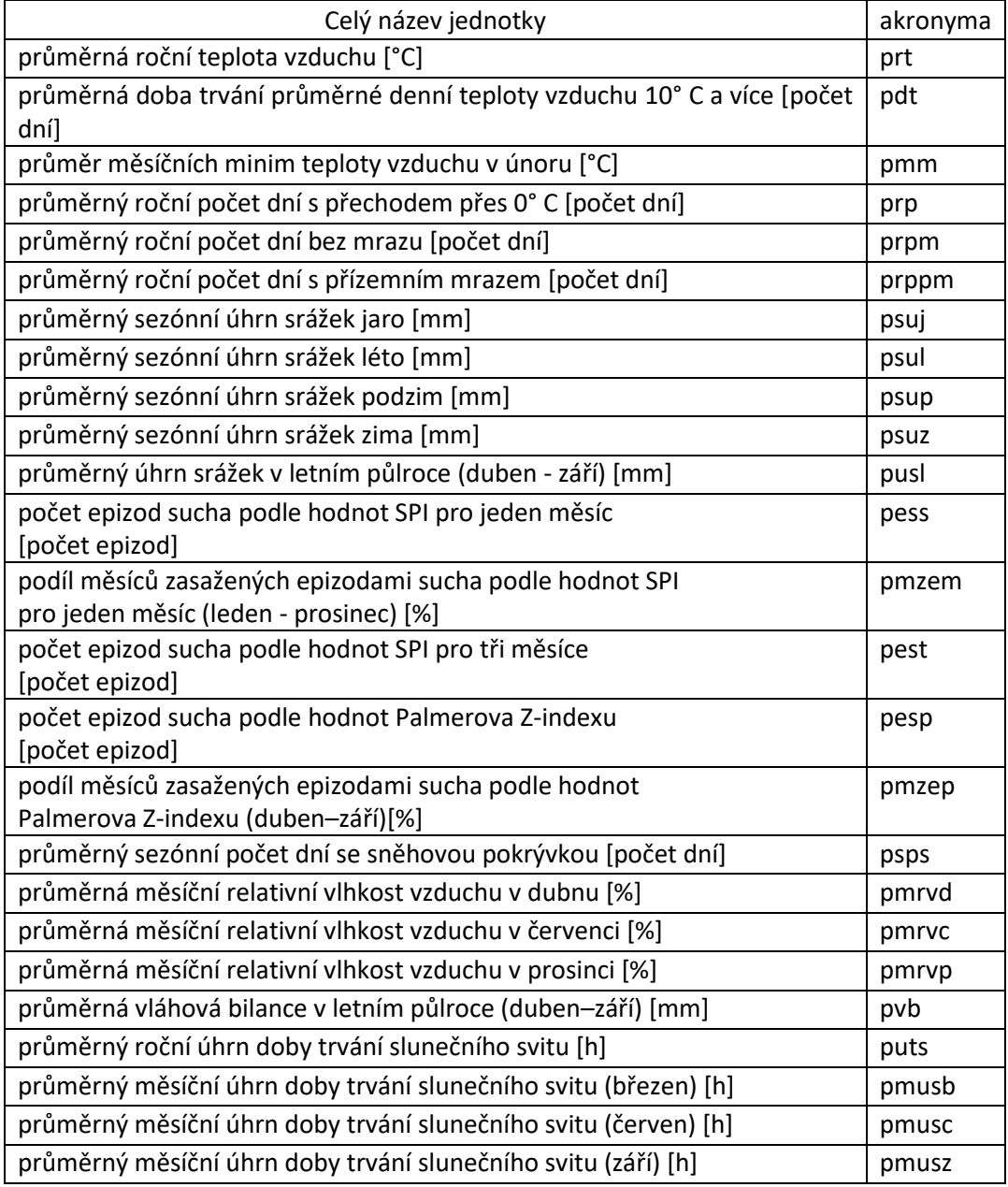

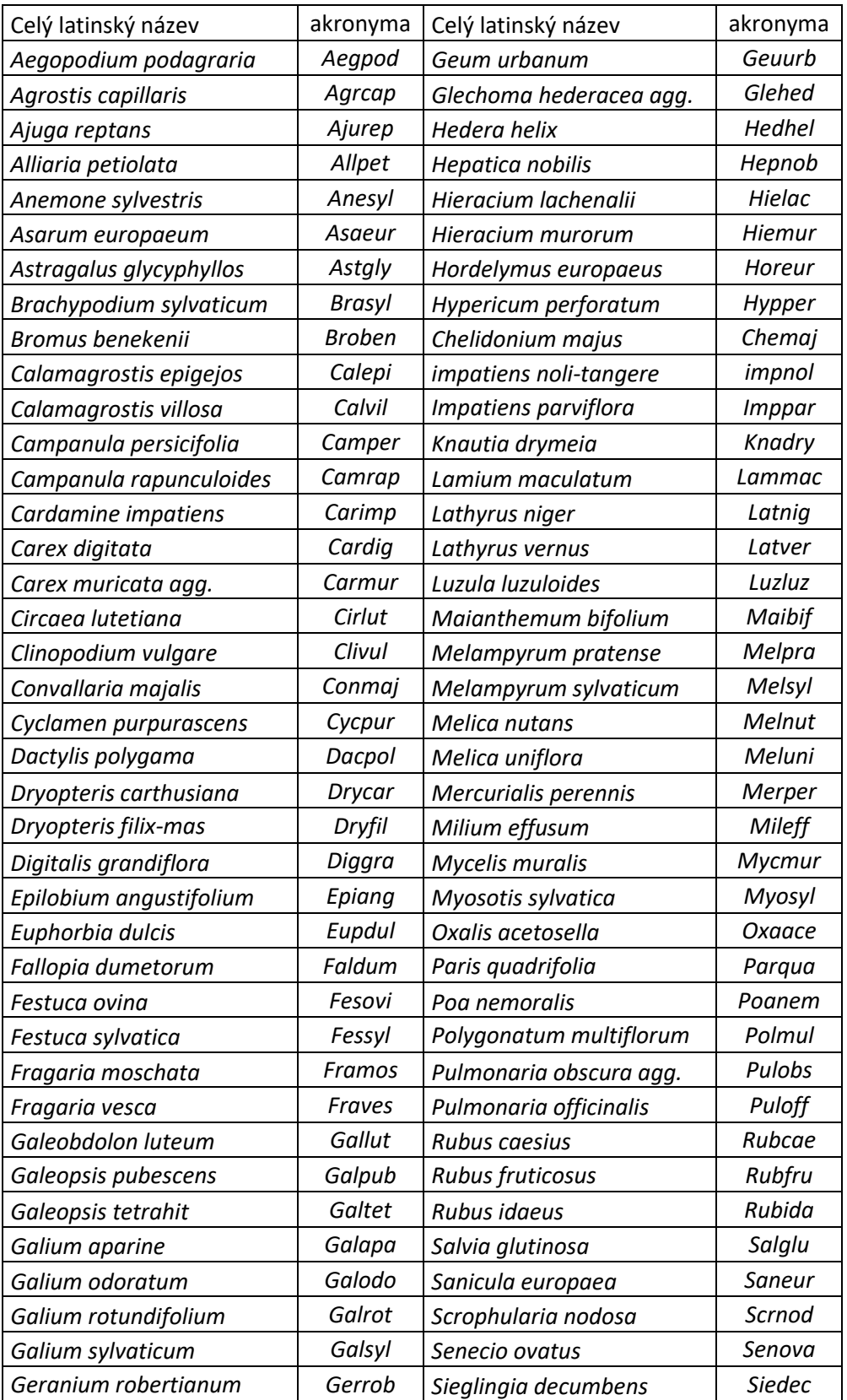

### **11.3 Příloha č. 3: Seznam názvů druhů bylinného patra s použitými zkratkami**

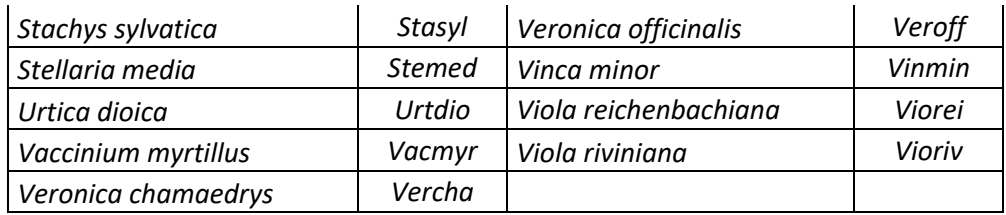

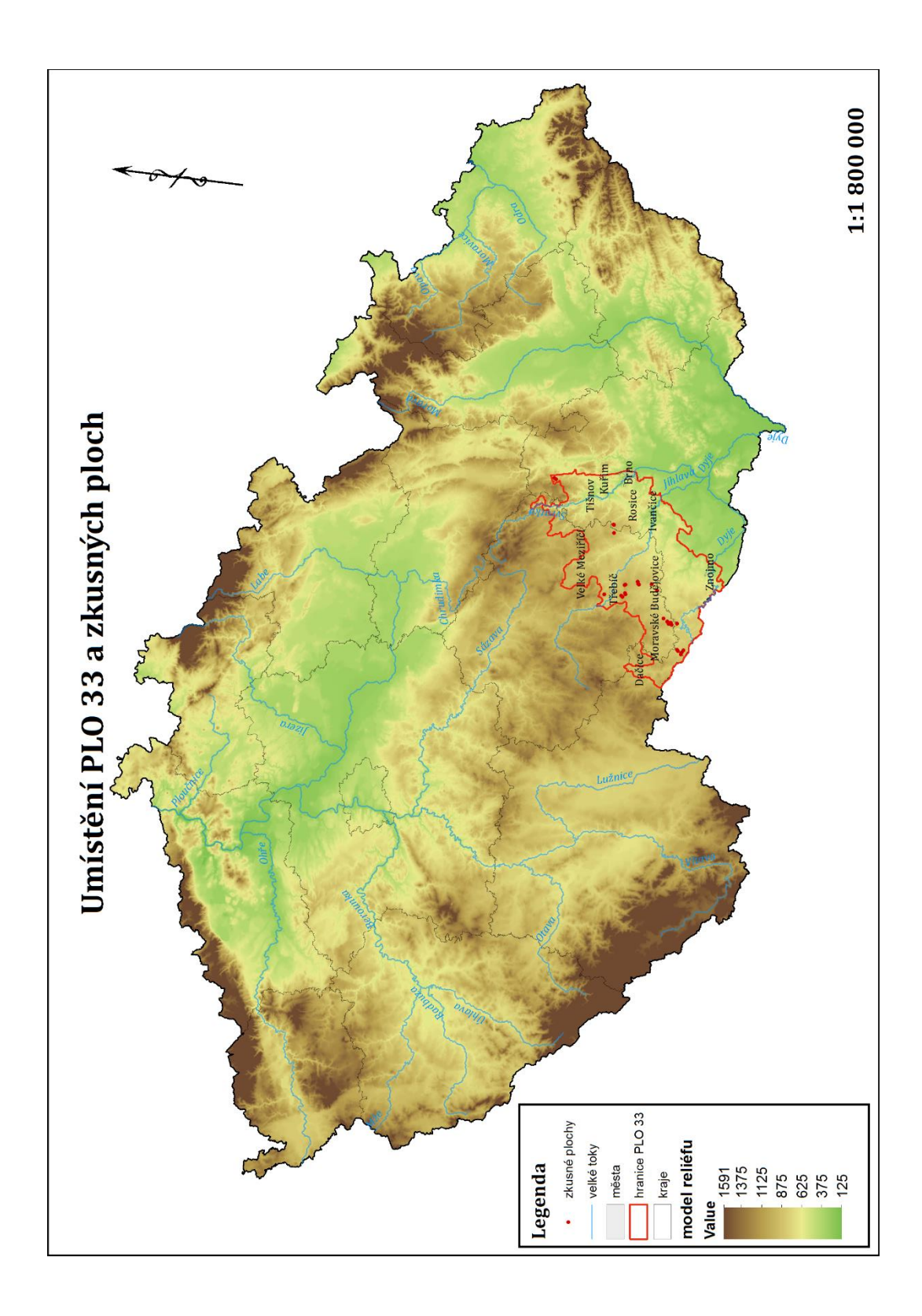

**11.4 Příloha č. 4: Přehledová mapa s umístěním PLO 33**

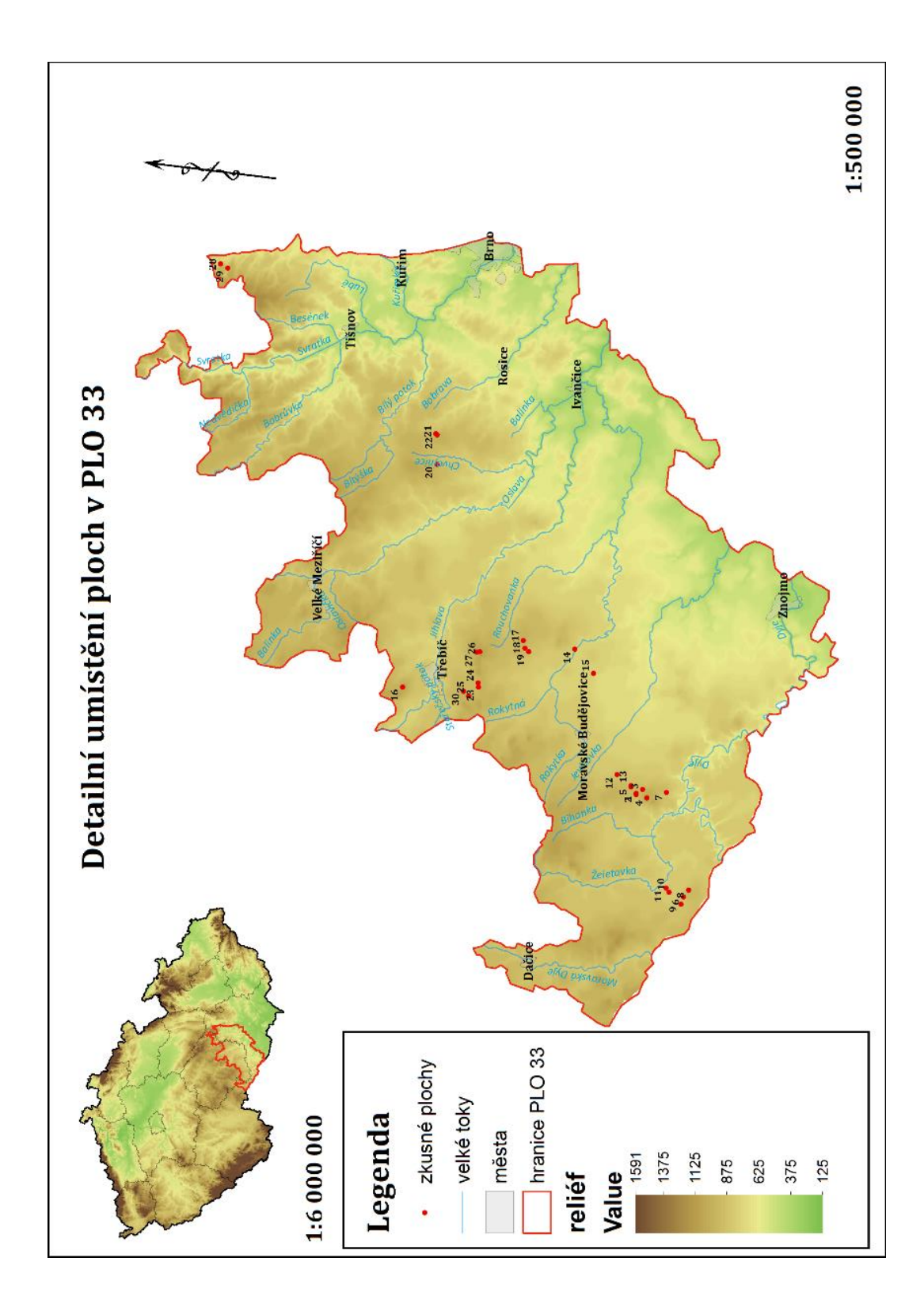

**11.5 Příloha č. 5: Detailní zobrazení umístění ploch v PLO 33**